# teach yourself. PASCAL

## MARK GOODWIN

化电子 计数据

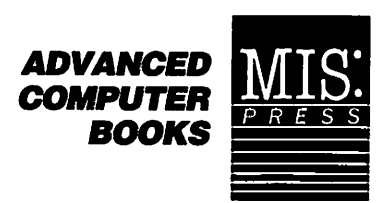

© 1990 by Management Information Source, Inc.

P.O Box 5277 Portland, Oregon 97208-5277

All rights reserved. Reproduction or use of editorial or pictorial content in any manner is prohibited without express permission. No patent liability is assumed with respect to the use of the information contained herein. While every precaution has been taken in the preparation of this book, the publisher assumes no responsibility for errors or omissions. Neither is any liability assumed for damages resulting from the use of the information contained herein.

#### First Printing ISBN 1-55828-055-3 Library of Congress Catalog Card Number 90-13375

Printed in the United States of America

#### TRADEMARKS

IBM is a trademark of International Business Machines Corporation. Microsoft, MS, MS-DOS, and QuickPascal are trademarks of Microsoft Corporation. Turbo Pascal is a trademark of Borland International, Inc.

To Baby: the newest member of my wonderful family.

 $\frac{1}{2}$ 

È,

╰

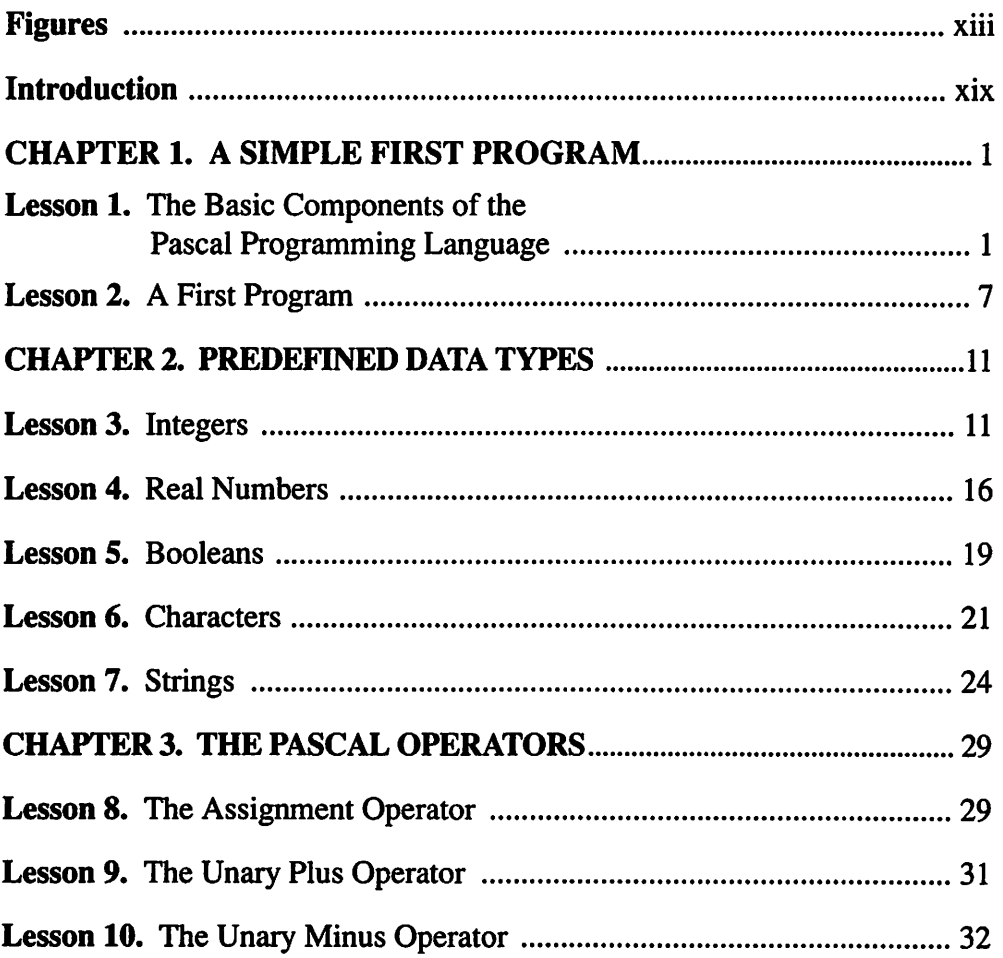

 $-$ 

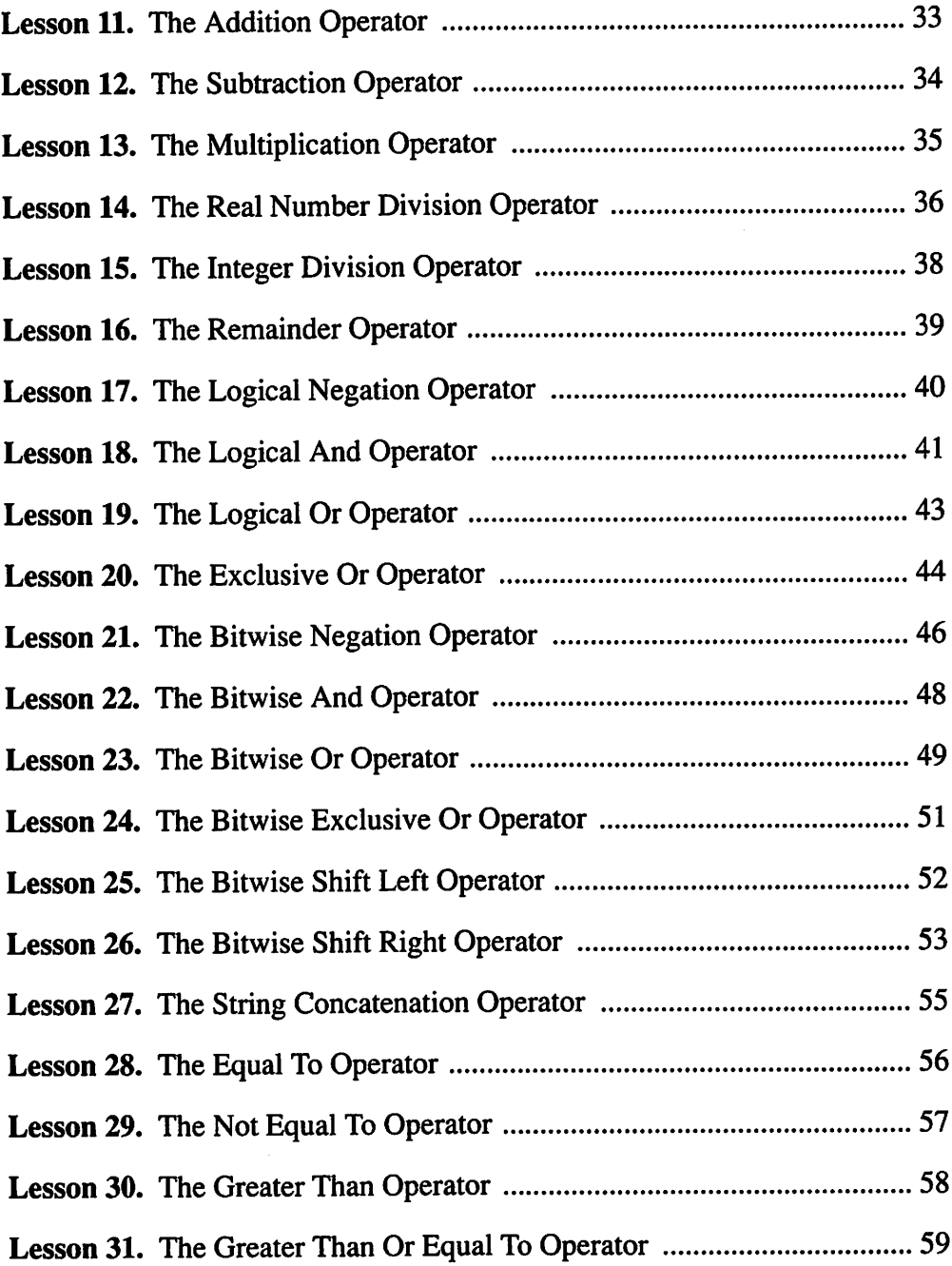

 $\overline{\phantom{0}}$ 

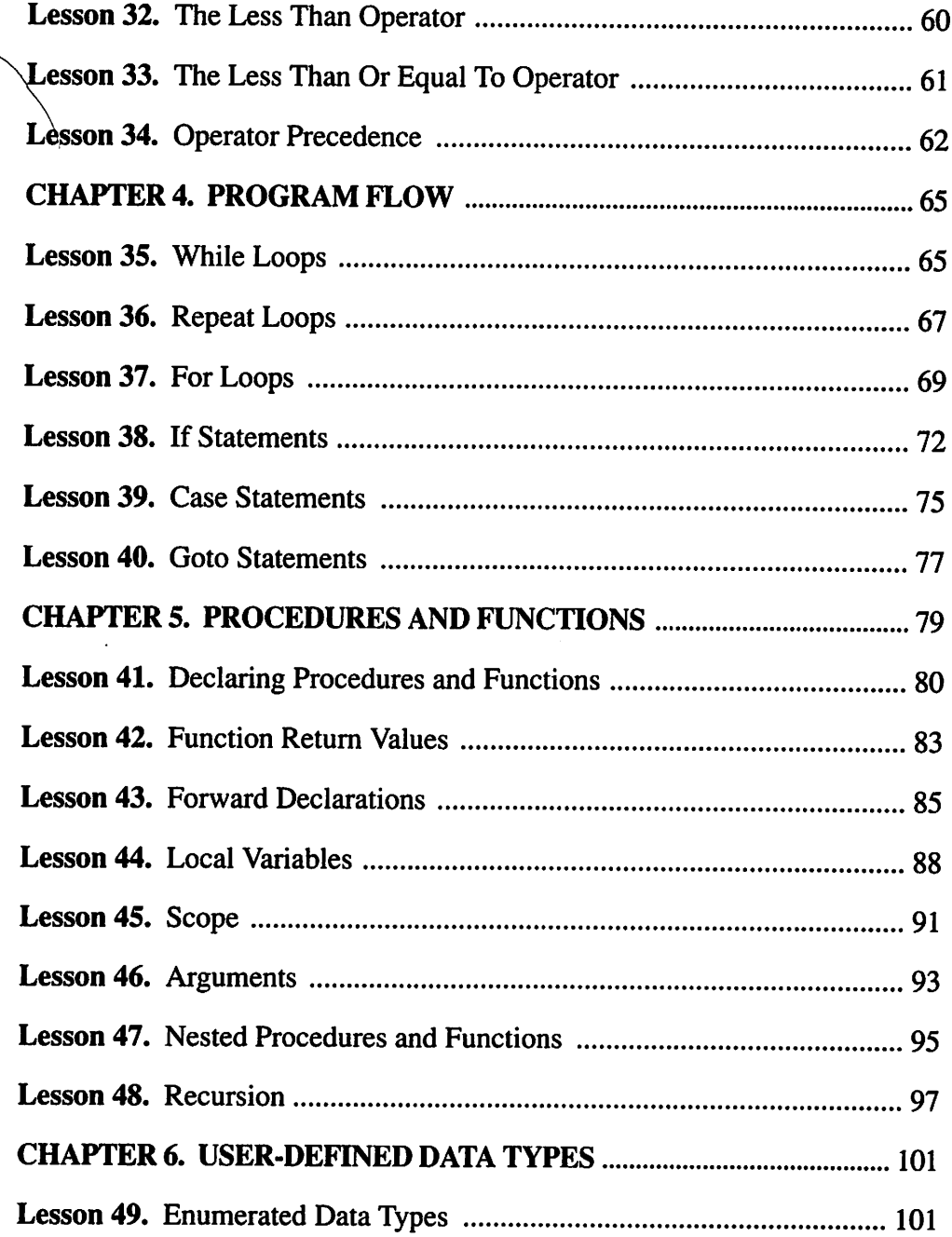

 $\bigg($ 

 $\sim$   $\sim$ 

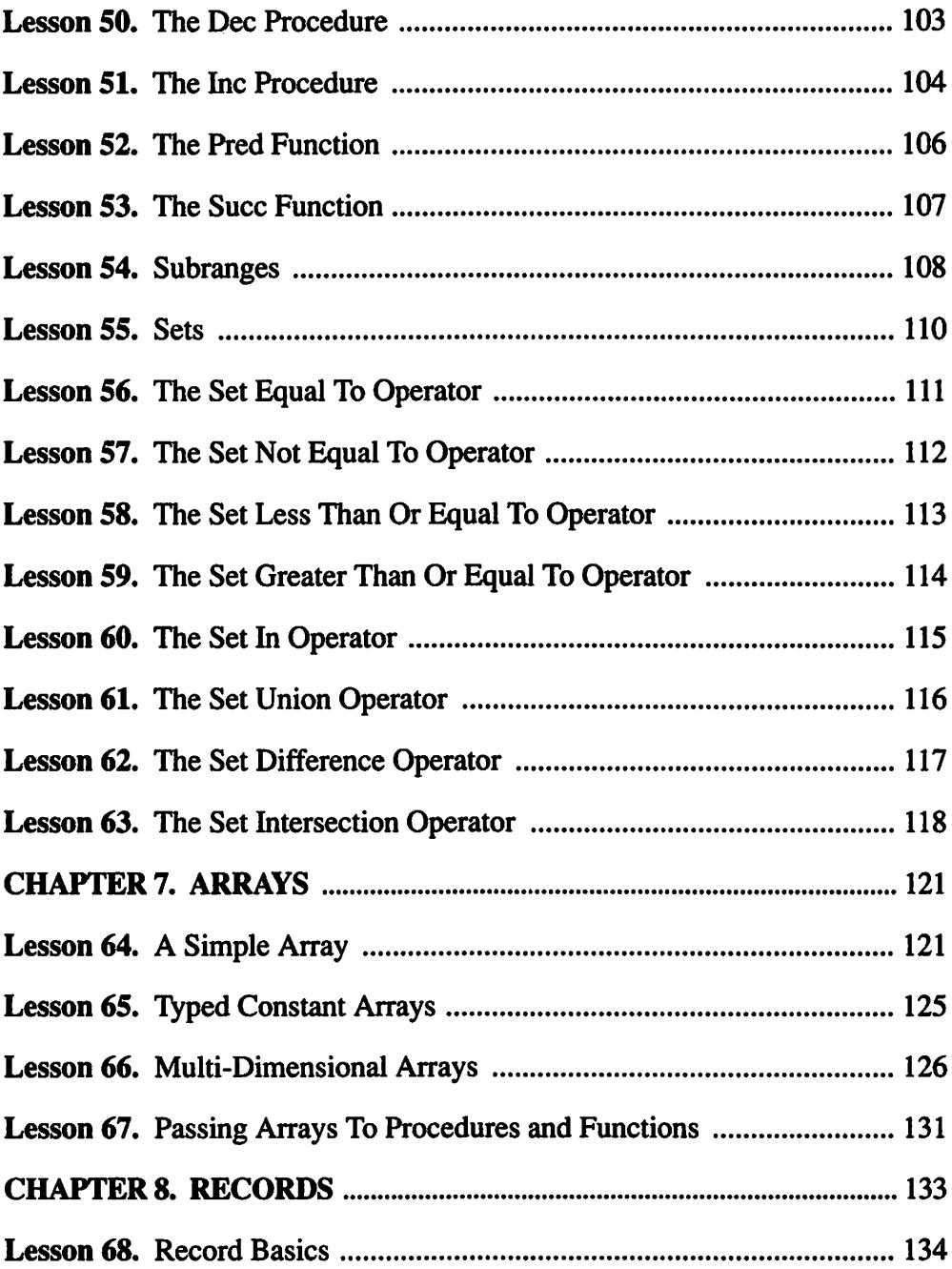

 $\sim 10^6$ 

a.

 $\check{}$ 

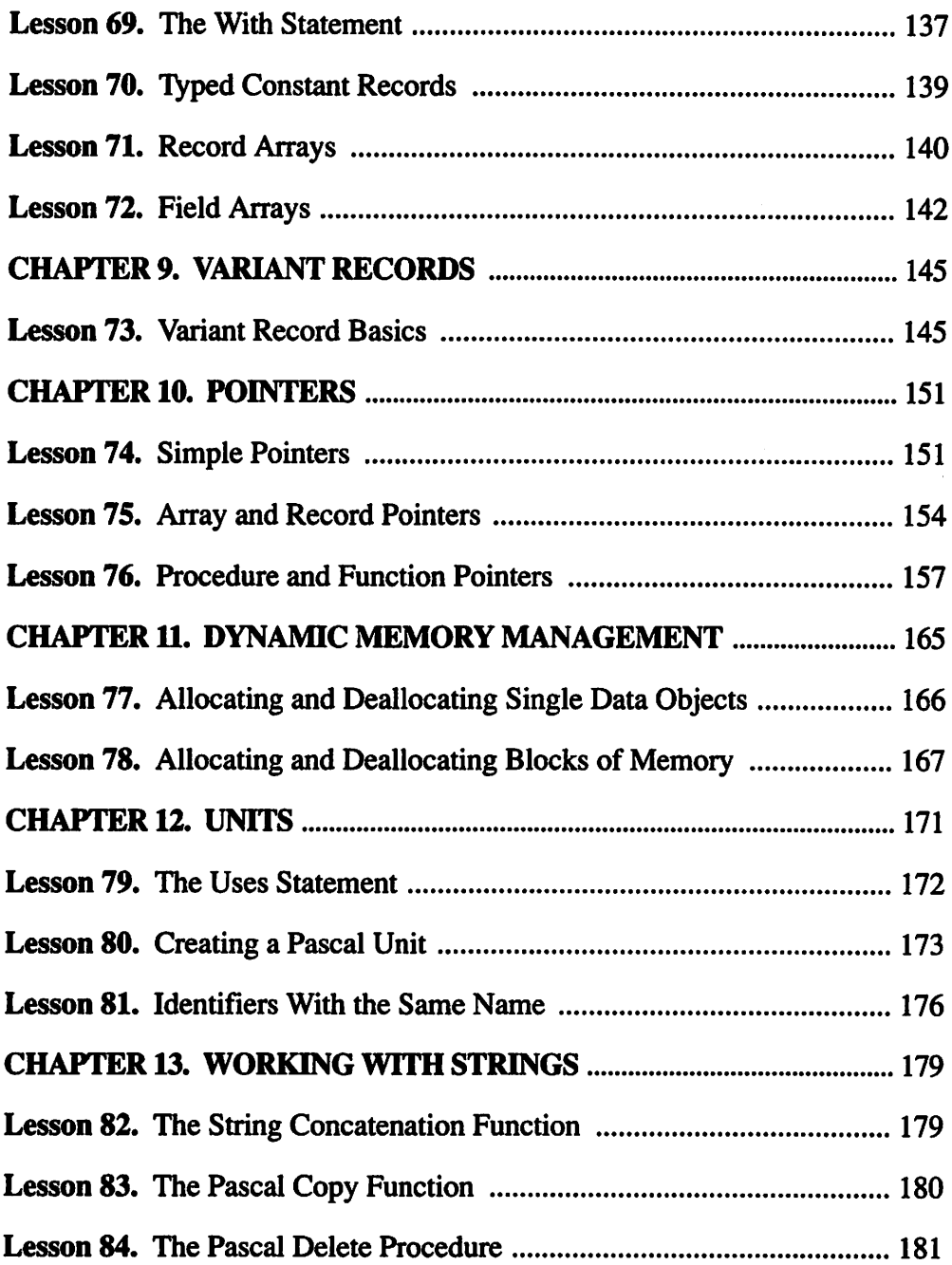

 $\mathcal{L}_{\text{max}}$ 

 $\hat{\mathcal{A}}$ 

 $\sim 10^7$ 

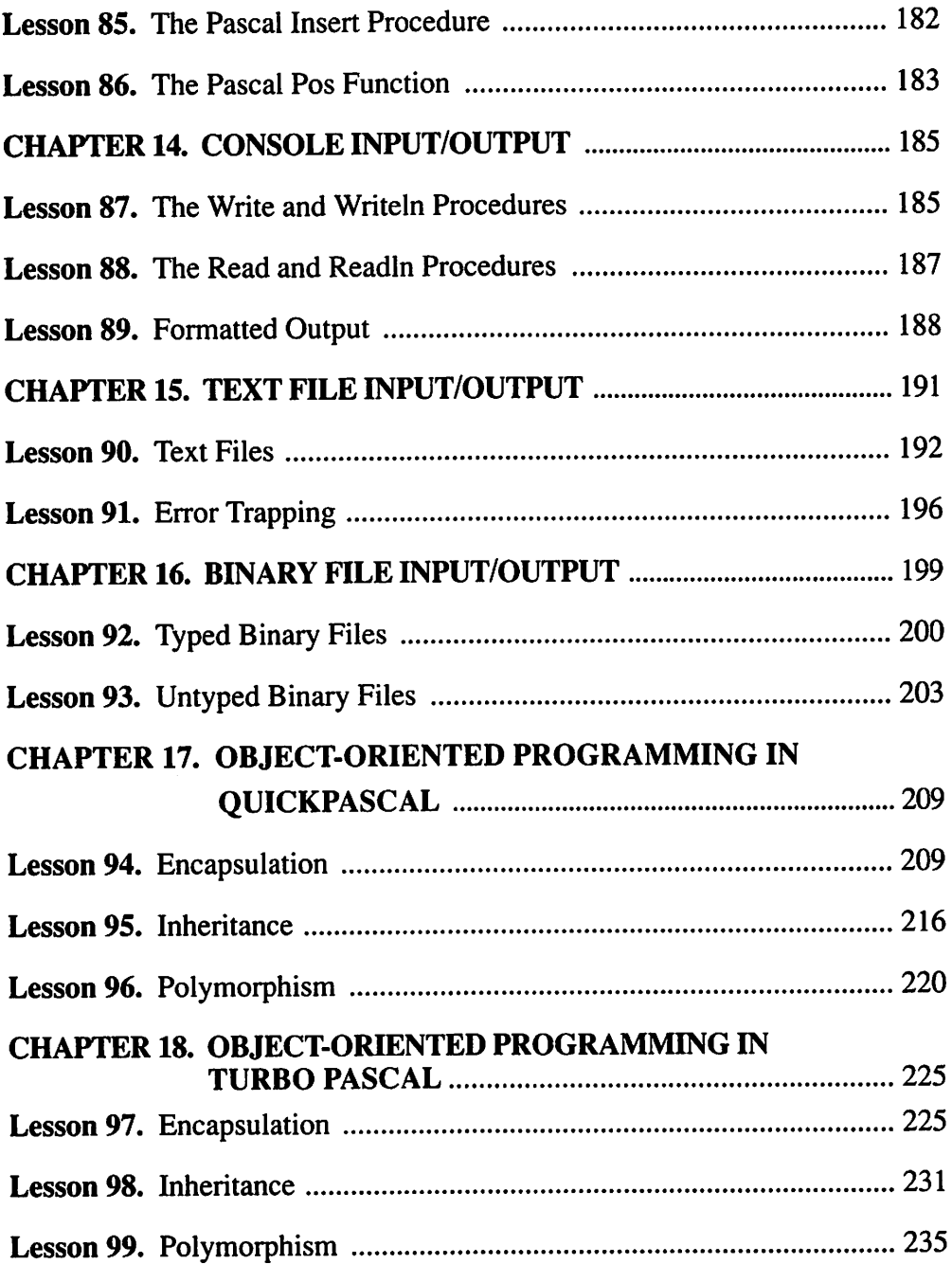

 $\sim$   $\sim$ 

 $\mathcal{A}^{\mathcal{A}}_{\mathcal{A}}$  and

k.

 $\ddot{\phantom{a}}$ 

 $\sim$ 

飞

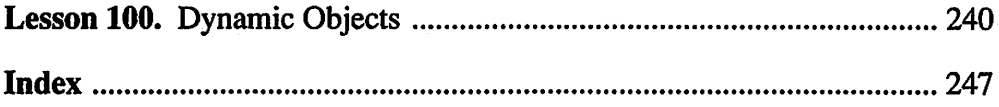

 $\bar{z}$ 

 $\langle$  $\ddot{\phantom{a}}$ ŀ,

 $\frac{1}{2}$ 

 $\frac{1}{2}$ 

 $\cdot$ 

 $\hat{\mathcal{A}}$ 

J,  $\ddot{\phantom{a}}$ 

 $\bar{\beta}$ 

 $\ddot{\phantom{0}}$ 

# Figures

╲

## Chapter 1

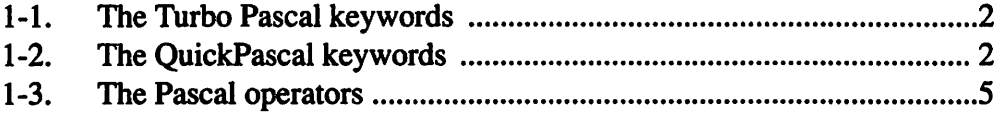

#### Chapter 2

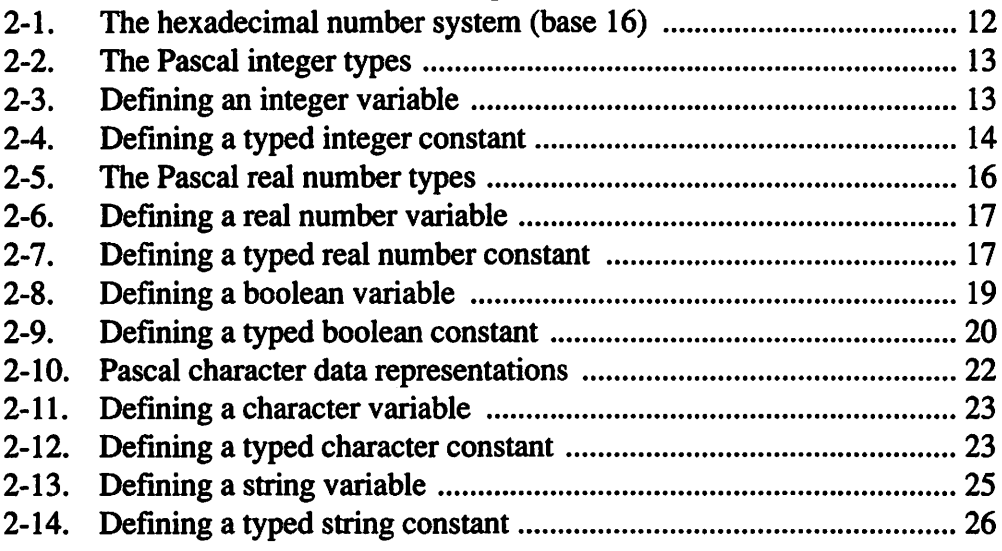

## Chapter 3

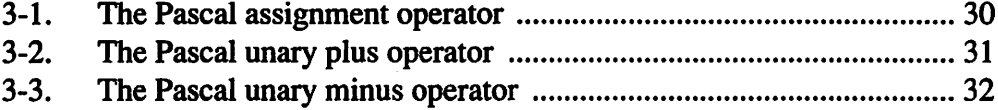

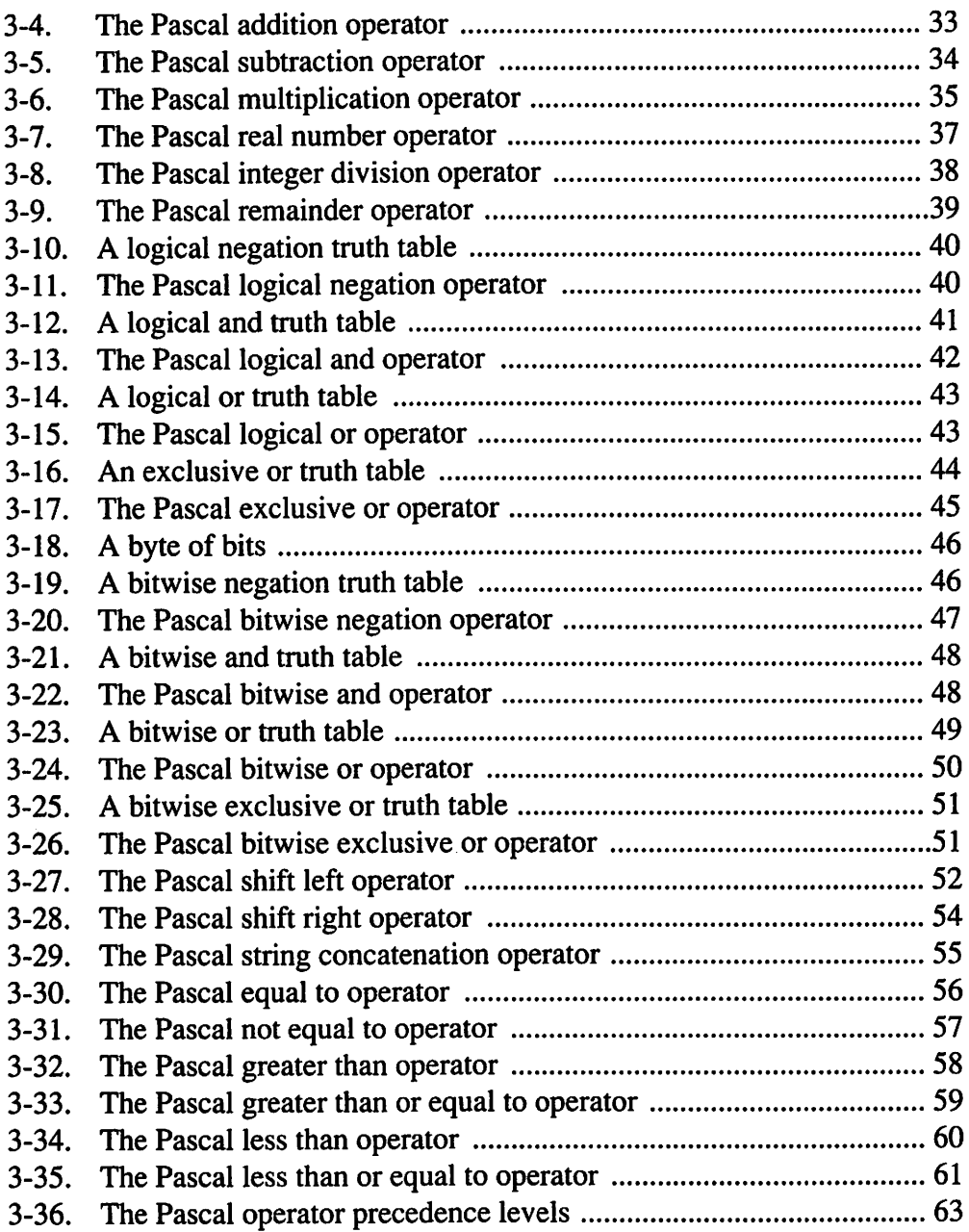

 $\mathbf{A}$ 

٦

#### Chapter 4

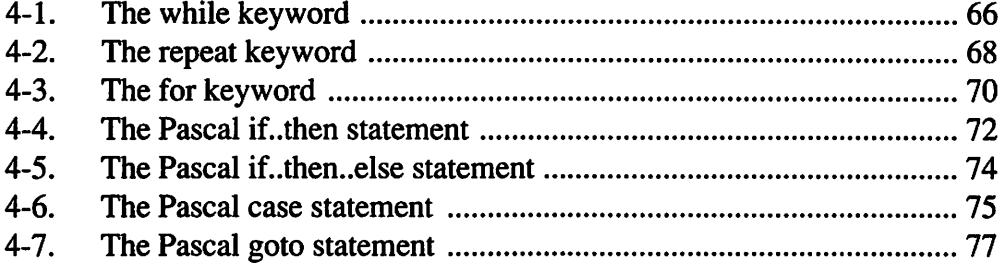

#### Chapter 5

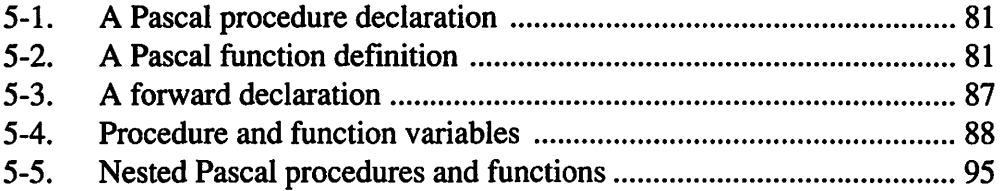

## Chapter 6

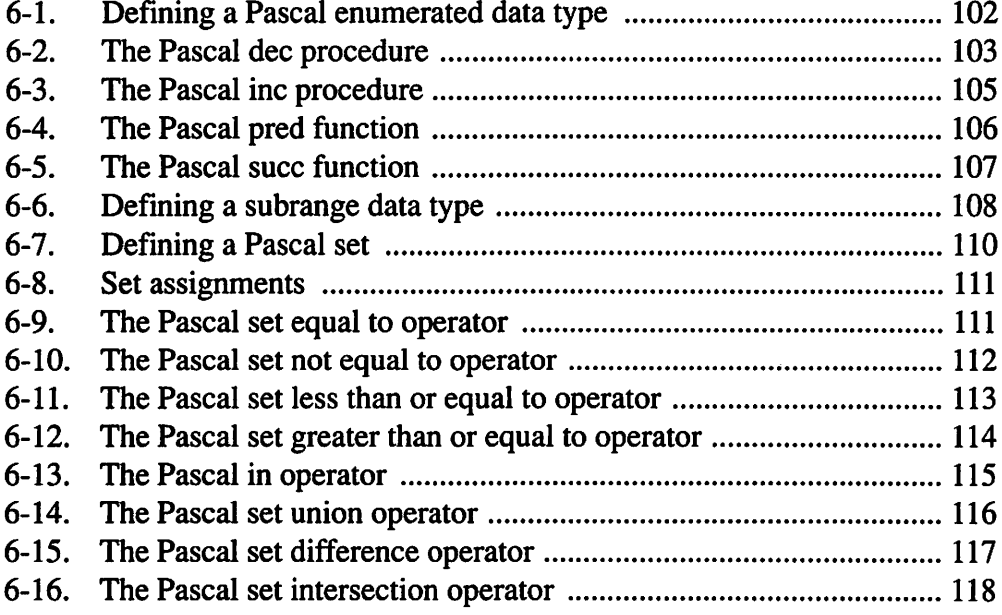

## Chapter 7

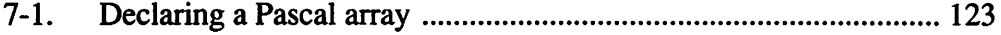

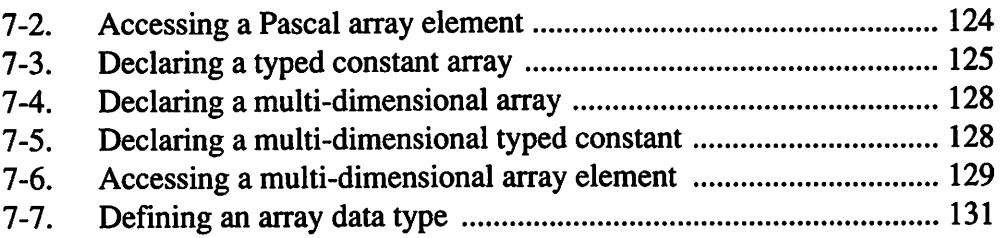

#### Chapter 8

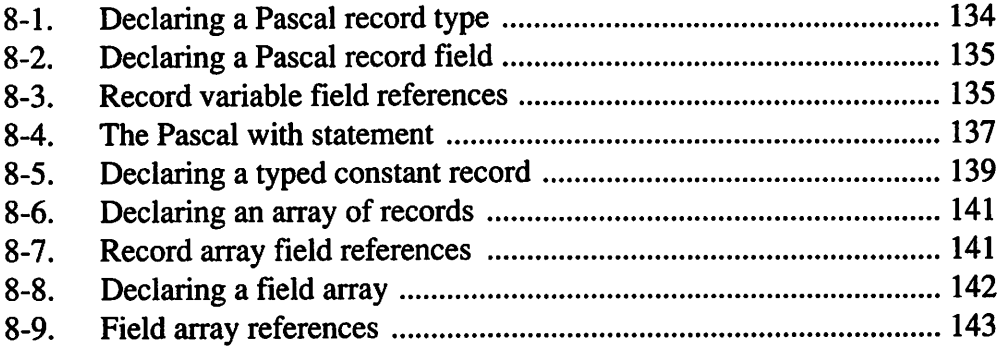

#### Chapter 9

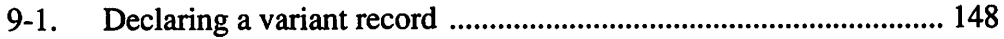

#### Chapter 10

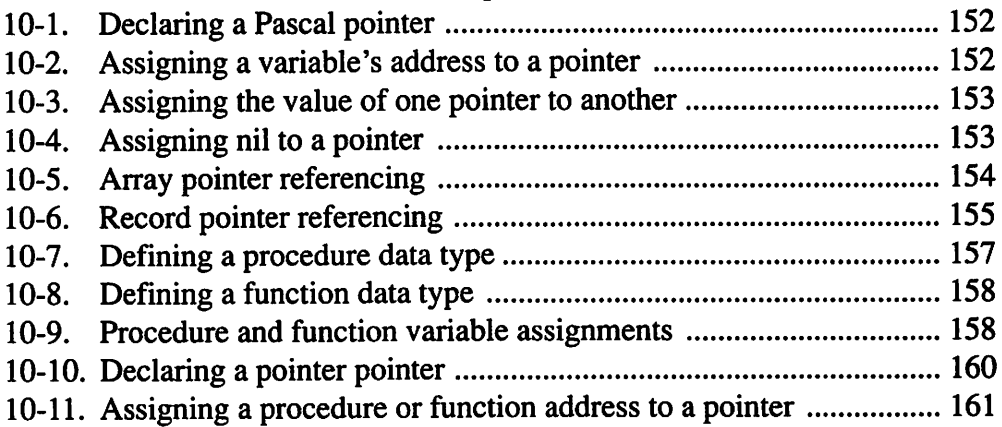

#### Chapter 11

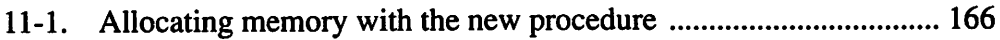

 $\alpha$ 

 $\sim$   $-$ 

 $\overline{a}$ 

Λ

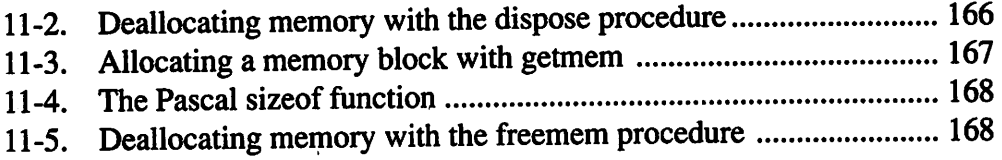

#### Chapter 12

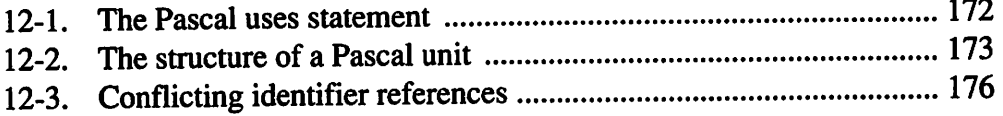

#### Chapter 13

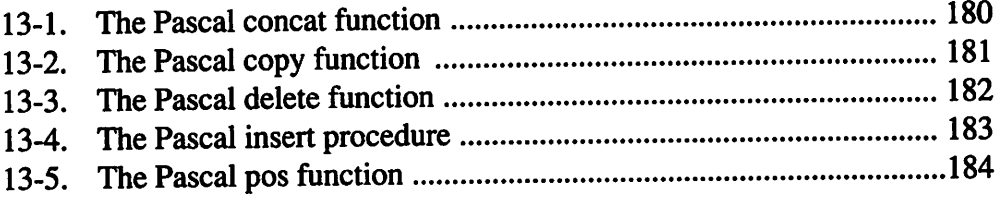

#### Chapter 14

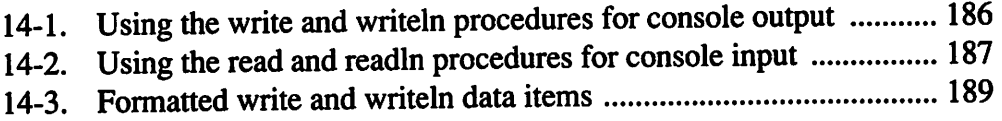

#### Chapter 15

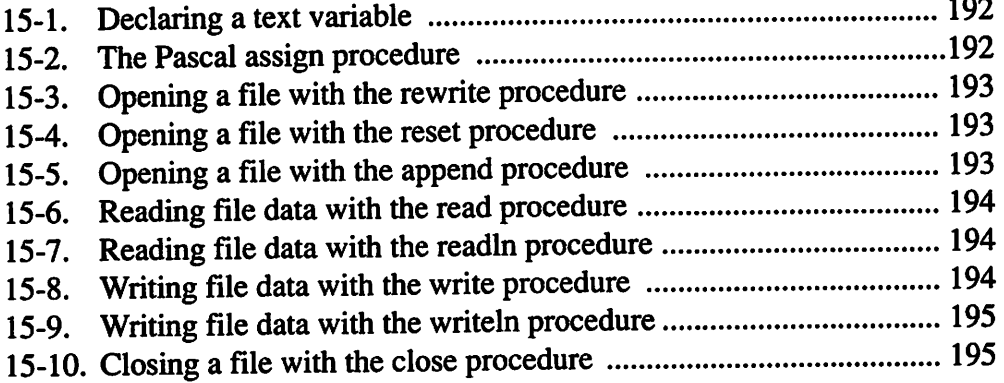

#### Chapter 16

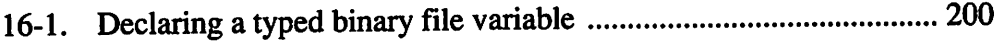

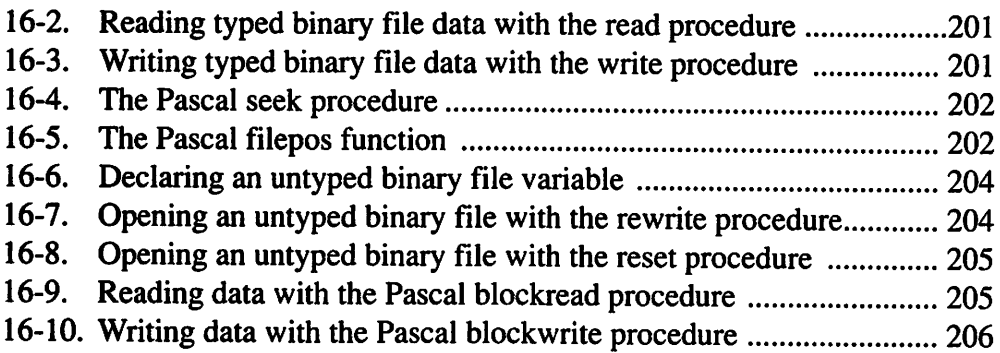

#### Chapter 17

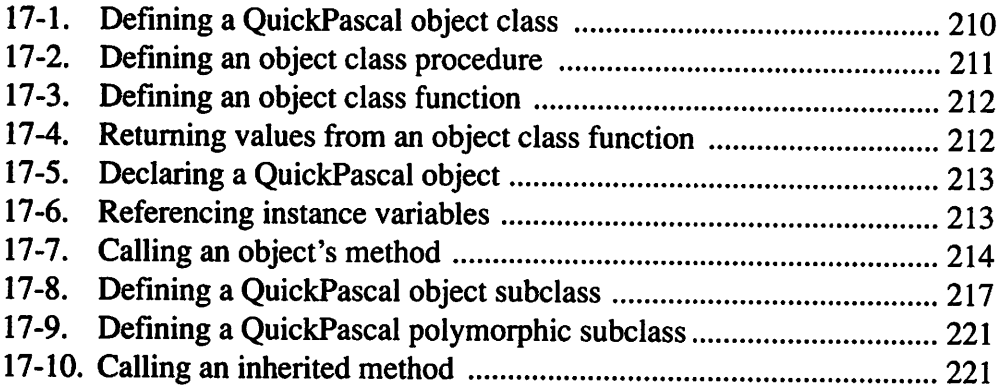

#### Chapter 18

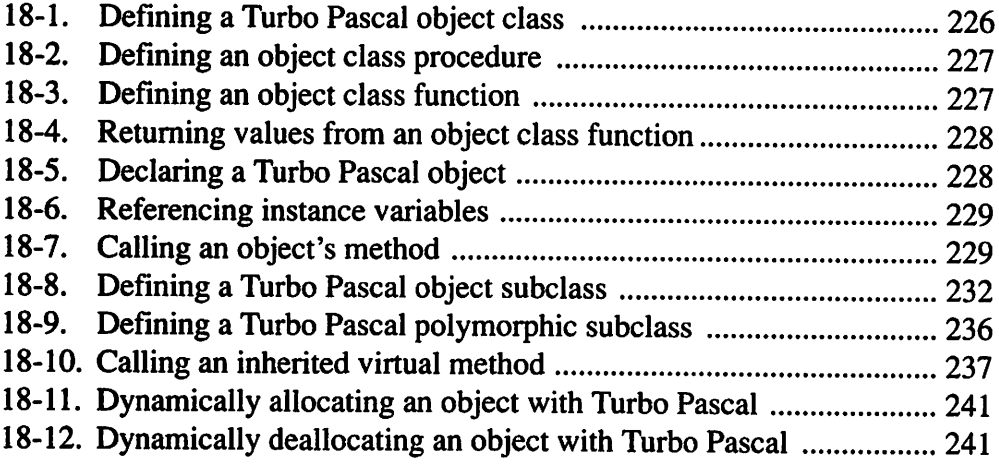

# Introduction

In the early 1970s, Niklaus Wirth designed a new programming language called Pascal. Mr. Wirth's original intention for the Pascal programming language was to use it as an aid for teaching computer programming. Consequently, it is an excellent programming language for the beginning programmer. Even though Pascal is such a good language for beginners, it also provides more than enough capabilities for even the most advanced programmers.

Today there are two basic types of Pascal: ANSI Pascal and Turbo Pascal. Although ANSI Pascal is supposed to be a standard for all Pascal compilers, Borland's Turbo Pascal is by far the most dominant Pascal compiler in use. Therefore, Turbo Pascal's form of the Pascal programming language is more of a standard than ANSI's. Accordingly, this book is written to teach you how to program in the Turbo Pascal dialect. Microsoft's QuickPascal compiler is also covered in this book, as it adheres to the Turbo Pascal dialect except for in the area of object-oriented programming. Chapter 17 is dedicated to object-oriented programming in QuickPascal, while Chapter 18 covers object-oriented programming in Turbo Pascal.

#### WHAT THIS BOOK WILL TEACH YOU

This book is intended to teach even a beginning programmer how to program in the Pascal programming language. It covers all of the basic features of Pascal, including the structure of a Pascal program, procedures, functions, program flow, data types, arrays, records, and pointers. It also tells you how to use many of Pascal's advanced features: dynamic memory management, units, strings, console input/output, and file input/output. Finally, the book shows you how to use both Turbo Pascal and QuickPascal to perform object-oriented programming.

#### WHAT THIS BOOK WON'T TEACH YOU

This book is not intended to teach you every detail about Turbo Pascal and QuickPascal: that is the job of your compiler reference manuals. Additionally, this book is not intended to teach you a lot of fancy algorithms (methods for problem solving). That type of instruction is better suited for a more general book on advanced programming.

#### WHAT YOU WILL NEED IN ORDER TO USE THIS BOOK

To use this book, you will need an IBM PC or compatible and either Turbo Pascal or QuickPascal. You will also need a lot of patience and perseverance to become an accomplished Pascal programmer. No matter how well-written this book is, the only way to become a good computer programmer is to write programs, more programs, and even more programs. You'll learn more about programming by successfully tracking down your first bug than I or anyone else could teach you in hours of instruction. Think of this book as a guide. It will get you going in the right direction, but it is up to you to arrive at the proper destination. So if things seem a little hazy at first, stick with it. With a little patience, you'll quickly get the hang of Pascal programming.

# Chapter  $\mathbf 1$

# A Simple First Program

The first step in understanding the Pascal programming language is to become familiar with the components of a Pascal program. Accordingly, this chapter's first lesson acquaints you with all the Pascal programming language's basic and essential components. The chapter concludes with a simple first program.

#### LESSON 1. The Basic Components of the Pascal Programming Language

This lesson acquaints you with keywords, identifiers, constants, variables, operators, statements, comments, procedures, and functions.

#### KEYWORDS

All programming languages use a special set of words to perform certain functions. These special words are called keywords. Note that some programmers like to refer to keywords as reserved words. The terms keywords and reserved words are interchangeable and either is acceptable. Figure 1-1 presents a complete list of the Turbo Pascal keywords, while Figure 1-2 covers the QuickPascal keywords. Because a programming language's keywords all serve a specific purpose, they can never be used in a program for anything other than this intended purpose.

| absolute    | else           | inline    | procedure | unit    |
|-------------|----------------|-----------|-----------|---------|
| and         | end            | interface | program   | until   |
| array       | external       | interrupt | record    | uses    |
| begin       | file           | label     | repeat    | var     |
| case        | for            | mod       | set       | virtual |
| const       | forward        | nil       | shl       | while   |
| constructor | function       | not       | shr       | with    |
| destructor  | goto           | object    | string    | xor     |
| div         | if             | οf        | then      |         |
| do          | implementation | or        | to        |         |
| downto      | in             | packed    | type      |         |

Figure 1-1. The Turbo Pascal keywords.

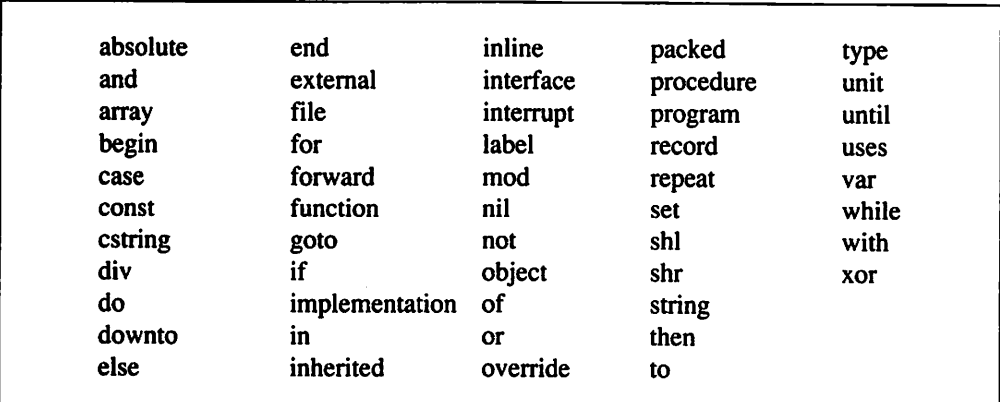

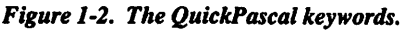

#### IDENTIFIERS

As their name implies, identifiers are used to identify something in a Pascal program. For example, program variables, constants, procedures, and functions all require a name. Consequently, each of them is assigned a unique identifier. When constructing an identifier, you must keep the following three rules in mind:

- 1. An identifier's first character must be either a letter or an underscored character  $($ ).
- 2. Digits  $(0, 1, 2, 3, 4, 5, 6, 7, 8, \text{ and } 9)$  can be used in an identifier.
- 3. An identifier can be of any length, but only the first 63 characters of the identifier name are significant.

The following are some examples of valid identifiers:

First\_Reading last\_page count b32\_45a \_32845

The following are some examples of invalid identifiers. Next to each identifier there is an explanation of how the identifier violates the Pascal identifier rules.

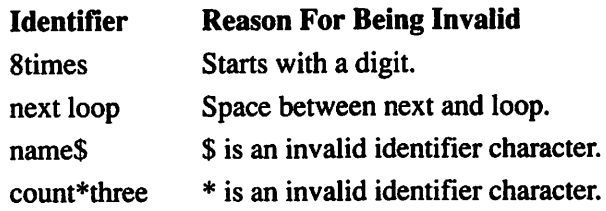

#### CONSTANTS

As with all other programming languages, any data found in a Pascal program that never changes its value is called a constant. Constants come in many types (e.g., string, character, real, and integer).

#### 1 A Simple First Program

The following are examples of constants:

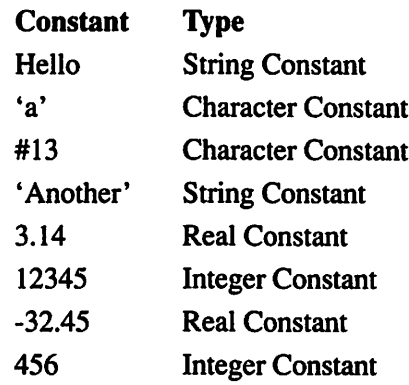

The Pascal programming language also permits you to name a constant. Once you assign this name, you can substitute it freely for the constant's value. The following are two examples of named constants:

table length  $= 1000$ ; Authors\_Name = 'Mark Goodwin\*;

#### **VARIABLES**

Although constants are a handy tool for the Pascal programmer, variables are even more useful. As its name implies, a variable is a type of data that has a value that can be changed throughout the life of a Pascal program. Unlike constants that can be referred to by their literal values, a variable must always have an identifier name.

#### **OPERATORS**

The Pascal operators are a collection of symbols and keywords that are used to build expressions. Figure 1-3 presents a list of these operators. You can use them to perform a wide variety of functions.

╰

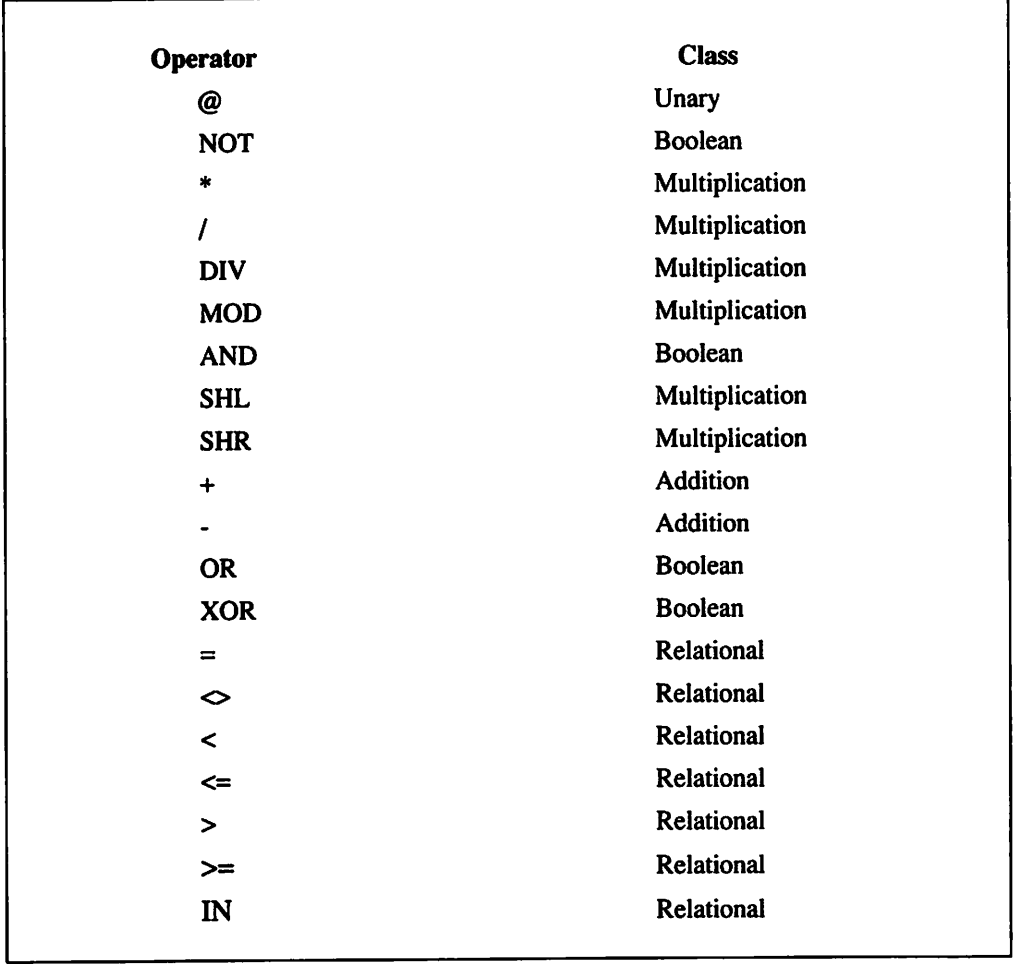

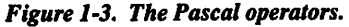

The following are some examples of expressions built from the Pascal operators:

 $3 + 5/2$  $3 < 4$  $3 = 5$ 32.15/3.035

 $\ddot{\phantom{0}}$ 

#### **STATEMENTS**

A Pascal program statement is a collection of identifiers, keywords, operators, and constants that performs a specific action. The following are some examples of Pascal program statements:

name := 'John Doe'; count: integer; count :=  $32 * 55$ :

As shown above, a Pascal statement ends with a semicolon (;).

Multiple program statements can be defined as a begin..end statement block to express a single idea. The following is an example of a block statement:

begin count  $:=$  count  $+1$ ; Writeln(count); end

The main body of a Pascal program is nothing more than a begin.,end statement block.

#### **COMMENTS**

A Pascal program comment is exactly what its name implies. It is simply a comment for the programmer's benefit and serves no function as far as the program's execution is concerned. Although they don't affect the program's execution, program comments are a valuable tool for documenting the program. Strategically placed comments clear up things by illustrating a program's inner workings. Many times a program will require modification at a future date. While a program's implementation (a fancy word for how it is written) can seem quite clear when it is originally created, it won't be anywhere near as clear even a week or two down the road. Consequently, comments are one of the Pascal programmer's most valuable tools. You create a Pascal comment by enclosing whatever you want to say in either braces or a  $(**)$  pair.

The following are some examples of Pascal comments:

{ open the file and read in the data } (\* close the file if an error has occurred \*)

#### PROCEDURES AND FUNCTIONS

Two of the most valuable features provided by the Pascal programming language are procedures and functions. A procedure is a collection of program statements that has been given a name. Essentially it is nothing more than a miniature program. Whenever an executing program encounters a procedure's name, the program branches away from the part of the program it is currently executing and executes the procedure's associated statements. A Pascal function is similar to a procedure except that a function returns a value after its associated statements have been executed. Both procedures and functions can have their own constants and variables.

#### LESSON 2. A Fifst Program

Now that you know the basic Pascal components, you can write your first Pascal program. This program is presented in Listing 1.1.

#### Listing 1.1

```
{ first.pas - A first Pascal program }
program First;
const
  number = 3;var
   count, result : integer;
function multiply(nl, n2 : integer) : integer;
begin
  multiply := n1 * n2;end;
   continued...
```

```
...from previous page
begin
   count := 2;result := count * number;
   Writeln(result);
   result := multiply(count, number);
   Writeln(result);
end.
```
Although Listing 1.1 is fairly short, it serves a very important purpose by illustrating how the Pascal programming language's basic components are brought together in a complete program. To better understand the basic structure of a Pascal program, let's go through the program a line at a time.

#### $\int$  first.pas - A first Pascal program  $\int$

is a comment. It states the program's file name and provides a brief description.

#### program First;

uses the Pascal keyword program to assign the identifier First as the program's name. Although assigning a program name isn't absolutely necessary, it is generally considered good programming practice to do so.

#### const

is the Pascal keyword for defining constants.

#### $number = 3;$

assigns the constant value of 3 to the identifier number.

#### var

is the Pascal keyword for defining variable identifiers.

#### count, result : integer;

defines two variables, count and result, with type integer.

#### function multiply $(n1, n2:$  integer) : integer;

defines a function called multiply. The function expects two integer arguments, nl and n2, and retums a value of type integer.

#### begin

defines the starting point for the multiply function's body.

#### multiply  $:= nI * n2;$

multiplies the function's arguments and assigns the result as the return value.

#### end;

defines the end of the multiply function's body.

#### begin

defines the starting point for the program's main body. This is where the program starts executing.

#### $count := 2$ ;

assigns the initial value 2 to the variable count.

#### $result := count * number;$

multiplies the variable count by the constant number and assigns the result to the variable result.

## Writeln(result);

displays the value of result.

#### $result := multiply(count, number);$

calls the function multiply, which simply multiplies count by number, and assigns the result of the function call to the variable result.

#### Writeln(result);

displays the value of result.

#### end,

defines the end of the program's main body. Note that a period—not a semi colon—^follows the end keyword. As Lesson 1 stated, a semicolon is used to signify the end of a statement; however, it is always necessary to use a period to signify the end of the program.

Besides showing how the components of the Pascal programming language are used in an actual program. Listing 1.1 also illustrates the use of white space (spaces, tabs, and double spaced lines) to make a program more readable. Note that the use of white space is strictly optional. Nevertheless, it is traditional to write Pascal

#### 1 A Simple First Program

programs with a fair amount of white space. Without at least a minimal amount of white space, a program will be almost illegible. For example, Listing 1.2 presents the program first, pas (the program that was shown in Listing  $1.1$ ) stripped of all of its unnecessary white space. Listing 1.2 is very difficult to read—the version presented in Listing 1.1 is clearly superior.

#### Listing 1.2

```
{ first.pas - A first Pascal program }program First;const
number = 3; var count, result : integer; function
multiply(nl, n2 : integer) : integer; begin multiply := nl
* n2; end; begin count := 2; result := count * number;
Writeln(result); result := multiply(count,
number);Writeln(result);end.
```
\*\*\*

You're now familiar with some of the basic components of the Pascal programming language and have examined a simple Pascal program. Chapter 2 discusses predefined data types.

# chapter 2

# Predefined Data **Types**

since a Pascal program is called upon to handle many different types of data, the Pascal programming language comes equipped with a rich set of data types. This chapter takes a detailed look at all of these data types, showing how Pascal can satisfy almost any data handling requirements. The data types covered in this chapter include: integers, real numbers, booleans, characters, and strings.

#### LESSON 3. Integers

Integers are the most basic of the Pascal data types. Simply put, an integer data type can represent whole numbers.

#### 2 Predefined Data Types

The following are examples of integer constants:

32457 -43 0 167 -2335678 **SFF** 

You may be wondering what the constant  $F$  is in the above example. The integer \$FF is the way the number 255 is represented using the hexadecimal number system. This number system is base 16 and is represented by the digits 0..9 and the letters A..F or a..f. Figure 2-1 illustrates how numbers are represented by the hexadecimal number system.

Because the hexadecimal number system is base 16, it's easy to determine that the constant \$FF is 255 by performing the following calculation:

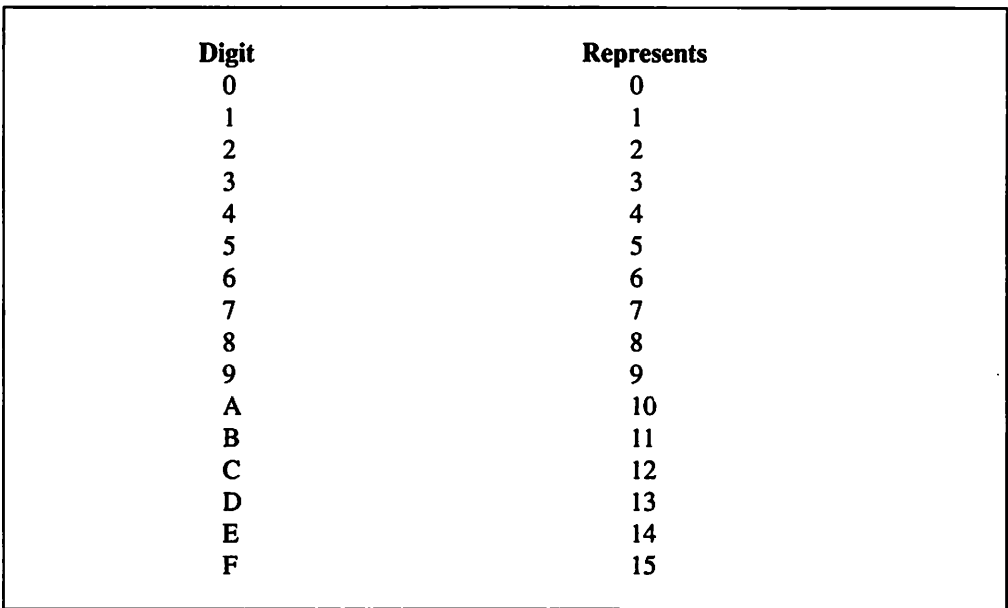

#### $F * 16 + F = 255$  or  $15 * 16 + 15 = 255$

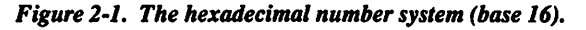

Because a small whole number, such as the number 2, doesn't require as much memory to store as a larger whole number, such as the number 356678, Pascal offers five very distinct integer data types: Shortint, Byte, Integer, Word, and Longlnt. Figure 2-2 shows the range of numbers these five integer data types can represent.

As flgure 2-2 illustrates, a Longlnt takes two times the amount of memory as an Integer and four times the amount of memory as a Shortint. An efficient Pascal programmer will always strive to use the smallest possible data type. For example, an integer variable that will never hold a value less than 0 or greater than 255 should be defined as a Byte variable instead of as an Integer, Word, or Longlnt variable. Not only do the smaller data types require a great deal less memory than their larger counterparts, the computer can perform operations, such as addition and subtraction, on the smaller data types at much greater speeds.

Figure 2-3 illustrates the format for detining integer variables. As this figure shows, you can define more than one variable per statement by separating the variable identifiers with commas.

| Data            | <b>Range of Values</b>    | <b>Size in Bytes</b> |
|-----------------|---------------------------|----------------------|
| <b>ShortInt</b> | $-128$ to 127             |                      |
| <b>Byte</b>     | $0$ to 255                |                      |
| Integer         | $-32768$ to 32767         |                      |
| Word            | 0 to 65535                | 2                    |
| LongInt         | -2147483648 to 2147483647 |                      |

Figure 2-2. The Pascal integer types.

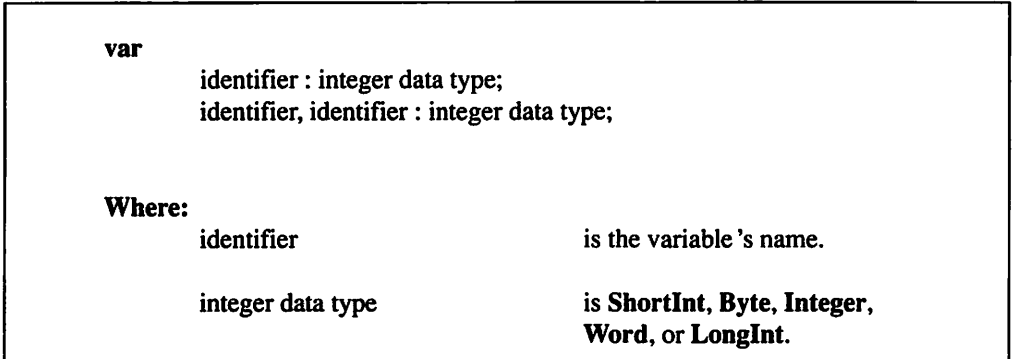

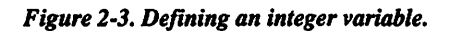

#### 2 Predefined Data Types

The following examples illustrate integer variable definitions:

number: Integer; small\_number: Byte; offset: Word; AccountNumber, AccountBalance: Longint;

In addition to named constants, the Pascal programming language also supports typed constants. Although the value of a Pascal named constant never changes, a typed constant\*s value can be changed. Basically, a typed constant functions as a variable with an initial value. Figure 2-4 illustrates the structure for defining integer constants. Unlike variable definitions, you can only define one constant per definition statement.

The following examples illustrate typed integer constant definitions:

top  $row: Integer = 0;$ bottom\_row: Integer =  $24$ ; left column : Byte =  $0$ ; right column : Byte = 79; CashAccount: Longint = 100000;

Listing 2.1 illustrates the use of Pascal's integer data types. It presents a short program that defines a number of integer variables and constants and displays their assigned values.

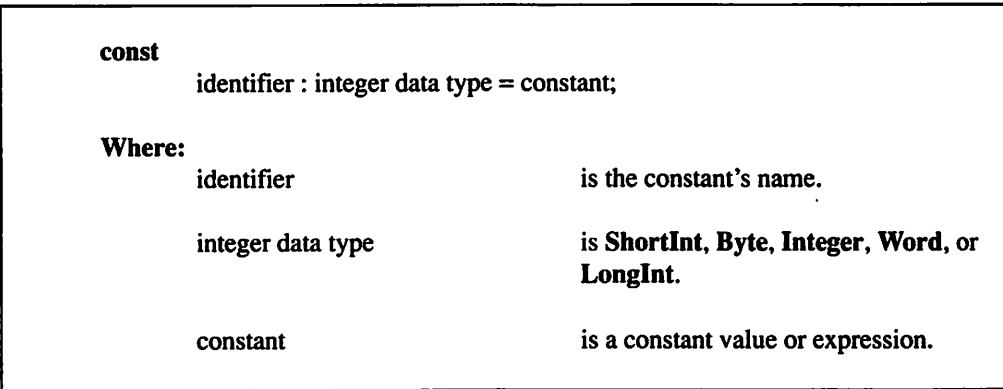

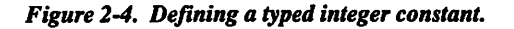

#### Listing 2.1

{ list2-l.pas - Define and display a variety of integers } program integers;

#### const

short const : shortint =  $-1$ ; byte const : byte =  $$3E;$ integer const : integer =  $3245$ ; word const : word =  $45667$ ; longint  $const$  : longint = 1000000;

#### var

short var : shortint; byte var : byte; integer var : integer; word var : word; longint var : longint;

#### begin

```
short var := 22;byte_var := 254;integer var := -5563;word var := $2224;
longint var := -32;writeln
'short_const
short_const);
writeln
'byte_const
byte_const);
writeln('integer_const = ', integer_const);
\text{written('word\_const} = ', \text{word\_const});writeln
'longint_const
longint_const);
writeln
'short_var
short_var);
writeln
'byte_var
writeln
writeln
writeln('longint_var = ', longint_var);
        'integer_var
        'word_var
                    = ', byte var);
                           integer_var);
                           word_var);
```
end.

#### LESSON 4. Real Numbers

Although Pascal's integer types are quite useful and can meet the needs of a wide variety of numeric data, many types of numeric data require a fractional part to maintain a high degree of accuracy. Real numbers meet this requirement. The following are some examples of real numbers:

-3236789 1.5E+2 .000000056789 55.67 -25.3999999 .333333333

In order to represent real numbers efficiently, Pascal offers five different real number types: Single, Real (or floating point). Double, Extended, and Comp. The Comp data type is unique. It is used to store extremely large integers and doesn't save a number's fractional part. Figure 2-5 illustrates the range of numbers that the five real number data types can represent.

As with the integer types, Pascal's real number types take a varying amount of memory to store. Consequently, you should always try to use the smallest real number type possible for a given task. As with integer types, calculations are performed much faster on the smaller real number types than on the larger real number types.

Figure 2-6 shows the format for defining real number variables. As this figure illustrates, you can define more than one variable per statement by separating the variable identifiers with commas.

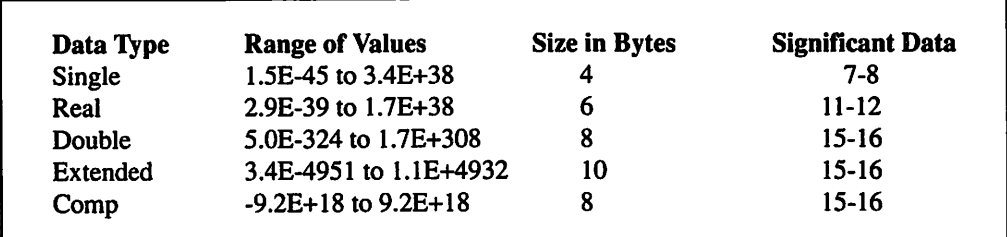

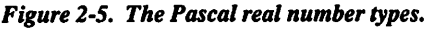

| var    |                                                 |                                                |
|--------|-------------------------------------------------|------------------------------------------------|
|        | identifier : real number data type;             |                                                |
|        | identifier, identifier : real number data type; |                                                |
| Where: |                                                 |                                                |
|        | identifier                                      | is the variable's name.                        |
|        | real number data type                           | is Single, Real, Double, Extended, or<br>Comp. |
|        |                                                 |                                                |

Figure 2-6. Defining a real number variable.

The following examples illustrate real number variable definitions:

AccountBalance: Double; degrees: Single; Population: Comp; CityBudget: Extended; Credit, Debit: Real;

As it does with their integer counterparts, Pascal supports typed real number constants. Figure 2-7 shows the format for defining typed real number constants. As with typed integer constants, you can only define one constant per definition statement.

| constant | indentifier : real number data type $=$ constant; |                                                |
|----------|---------------------------------------------------|------------------------------------------------|
| Where:   |                                                   |                                                |
|          | identifier                                        | is the constant's name.                        |
|          | real number data type                             | is Single, Real, Double, Extended, or<br>Comp. |

Figure 2-7. Defining a typed real number constant.

#### 2 Predefined Data Types

The following examples illustrate real number typed constant definitions:

```
Cash Account: Double = -456.37;
WallHeight: Single = 32.33678;degrees: Extended = .000000678;
```
Listing 2.2 illustrates the use of Pascal's real number data types. It presents a brief program that defines a number of real number variables and constants and displays their assigned values.

#### Listing 2,2

```
{ list2-2.pas - Define and display a variety of real numbers }
program real_numbers;
{$E+} { Turbo Pascal 8087 Emulation Directive - Omit For
     QuickPascal }
{$N+} { Turbo Pascal 8087 Directive - Omit For QuickPascal }
const
     single const : single = 32.3;
     real const : real = -0.0000032;
     double const : double = 666.788888;extended_const : extended = 999.999;
     comp_const : comp = 32456789;
var
   single var : single;
   real var : real;double var : double;
   extended var : extended;
   comp_var : comp;
begin
     single var := -45.667;real var := 32.4568;double var := 10000.34;
   continued...
```
```
...from previous page
     extended var := 55000.0003;
     comp var := -4567;writeln{'single_const =
     writeln('real_const
     writeln('double_const
     writeln('extended_const = ', extended_const);
     writeln('comp_cont =
     writeln('single_var =
     writeln('real_var =
    writeln('double_var =
     writeln('extended_var = ', extended_var);
     writeln('comp_var =
                             = ', single const);
                             = ', real const);
                             = ', double const);
                             = ', comp const);
                             = ', single var);
                             = ', real var);
                             = ', double var);
                             = ', comp var);
```
end.

## LESSON 5. Booleans

Many expressions in a computer program will return either a True or False result. Unlike most other programming languages, Pascal provides a data type just for handling True/False values. This predefined data type is known as the Boolean data type. Because it represents only two logical values (True or False) the boolean data type will always hold either a **True** or a False value.

Figure 2-8 shows the format for defining boolean variables. As this figure illustrates, you can define more than one variable per statement by separating the variable identifiers with commas.

```
var
       identifier: Boolean;
       identifier, identifier: Boolean;
Where;
       identifier is the variable's name.
```
Figure 2-8. Defining a boolean variable.

#### 2 Predefined Data Types

The following examples illustrate boolean variable definitions:

Flag: Boolean; lOResult: Boolean; answer1, answer2 : Boolean; On Off Flag: Boolean; Error\_Flag: Boolean;

As with integers and real numbers, typed boolean constants can be defined with Pascal. Figure 2-9 defines how typed boolean constants are defined. Like other typed constants, you can only define one typed boolean constant per definition statement.

The following examples illustrate typed boolean constant definitions:

Flag : Boolean = False; True Result: Boolean = True; Not On : Boolean = False;

Listing 2.3 demonstrates the use of Pascal's boolean data type. It presents a brief program that defines a number of boolean variables and constants and displays their assigned values.

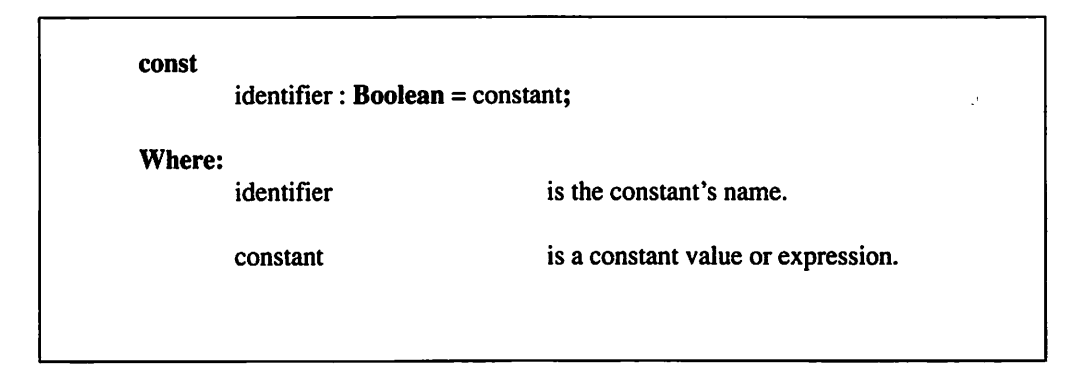

Figure 2-9. Defining a typed boolean constant.

## **Listing 2.3**

{ list2-3.pas - Define and display a variety of booleans } program booleans;

const

false flag : boolean = false; not on flag : boolean = false;

var

```
flag : boolean;
ioresult : boolean;
```
begin

```
flag := false;
ioresult := true;
written('false_flag = ', false_f lag);written('noton_f lag = ', noton_f lag);writeln{'flag
written('ioresult = ', ioresult);= ', flag);
```
end.

#### LESSON 6. Characters

Quite often the result of an action will be a character of data. The following are some examples of actions that result in characters:

keyboard input display output printer output some forms of disk input/output

Pascal offers the Char data type to properly deal with character data. Figure 2-10 defines the three forms of valid Pascal character data.

#### 2 Predefined Data Types

 $\ddot{\phantom{a}}$ 

| <b>Type</b> | <b>Control Characters</b>  | <b>Representation</b><br>are represented with the carat symbol $(^{\wedge})$<br>followed by a control letter. For example, the<br>control character 1 is represented by $^{\wedge}$ A, the<br>control character 2 is represented by $^{\wedge}$ B, etc. |
|-------------|----------------------------|----------------------------------------------------------------------------------------------------|
|             | <b>Readable Characters</b> | are represented in the form "character." For<br>example the letter a is represented by "a."                                                                                                    |
|             | <b>All Characters</b>      | are represented with the number sign $(\#)$<br>followed by the character's ASCII code number.<br>For example, the letter $g$ is represented by $\#103$ .                                                                                                |
| Where:      | <b>Control Characters</b>  | are the ASCII characters 0 through 31.                                                                                                    |
|             | <b>Readable Characters</b> | are the alphabetic, numeric, and punctuation<br>characters.                                                                                                    |
|             | All Characters             | are any character in the ASCII code table.                                                                                                    |

Figure 2-10. Pascal character data representations.

The following are some examples of character data:

 $^{\wedge}$ M #255<br>'k'  $y^t$ #10

Figure 2-11 shows the format for defining character variables. As this figure illustrates, you can define more than one variable per statement by separating the variable identifiers with commas.

var identifier: Char identifier, identifier: Char Where; identifier is the variable's name.

Figure 2-11. Defining a character variable.

The following examples illustrate character variable definitions:

Key: Char; ReturnCode: Char; First\_Initial, Middle\_Initial: Char; DiskIO: Char; PrinterCode; Char;

As it does with other data types, Pascal supports typed character constants. Figure 2-12 illustrates the format for defining typed character constants. As with other typed constants, you can only define one constant per definition statement.

The following examples illustrate typed character constant definitions:

 $CR: Char = M;$ PrinterCode: Char = 'B';  $LF: Char = #10;$  $ErrorCode: Char = 'E';$ 

const identifier: Char = constant;

Where:

identifier is the constant's name.

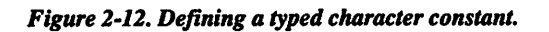

#### 2 Predefined Data Types

Listing 2.4 demonstrates the use of Pascal's character data type in a program that defines a number of character variables and constants and displays their assigned values.

#### Listing 2.4

```
{ list2-4.pas - Define and display a variety of characters }
program characters;
const
     CR : char = 'M;LF : char = #10;
var
   a character : char;
   another character : char;
begin
     a character := 'a';another character := 'b';writeln('CR = ', CR);<br>writeln('LF = ', LF);
     writeln('LF
     writeln('a character = ', a character);
     writeln('another character = ', another character);
end.
```
#### LESSON 7. Strings

Although all of the previously described Pascal data types are important, string data is perhaps the most important data a Pascal program handles. From word processing programs to simple utility programs, strings are by far the most prevalent type of computer data. Pascal offers the String data type to meet the needs that string handling imposes upon a computer language. The examples listed at the top of the opposite page are string data.

'This is a sample string' 'This is another sample string' 'This a more complex'#13#10'string.' 'I"m a string, too!'

Note the use of the double apostrophe (") in the last example. Because Pascal strings are delimited (a fancy word for surrounded) by apostrophes, you must use a double apostrophe to signify an apostrophe inside of a string. Failure to use a double apostrophe will confuse the compiler into thinking the string is much shorter than it should be.

Figure 2-13 shows the format for defining string variables. As this figure indicates, you can define more than one variable per statement by separating the variable identifiers with commas. The figure also shows that an optional length of up to 255 characters can be specified for a string.

The following examples illustrate string variable definitions:

Name: String[30]; City, State, Zip : String; DisplayLine: String[80]; Address: String[30]; Response: String;

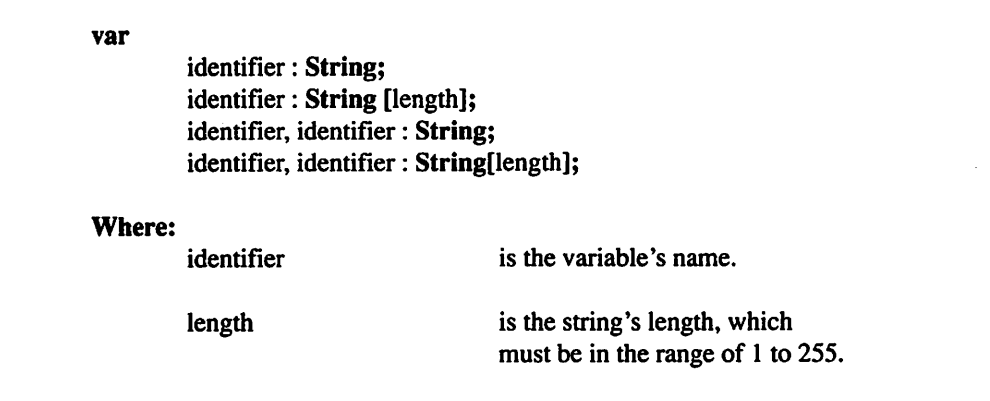

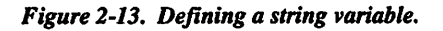

#### 2 Predefined Data Types

As it does with the other data types, Pascal supports typed string constants. Figure 2-14 illustrates the format for defining typed string constants. As with other typed constants, you can only define one typed string constant per definition statement.

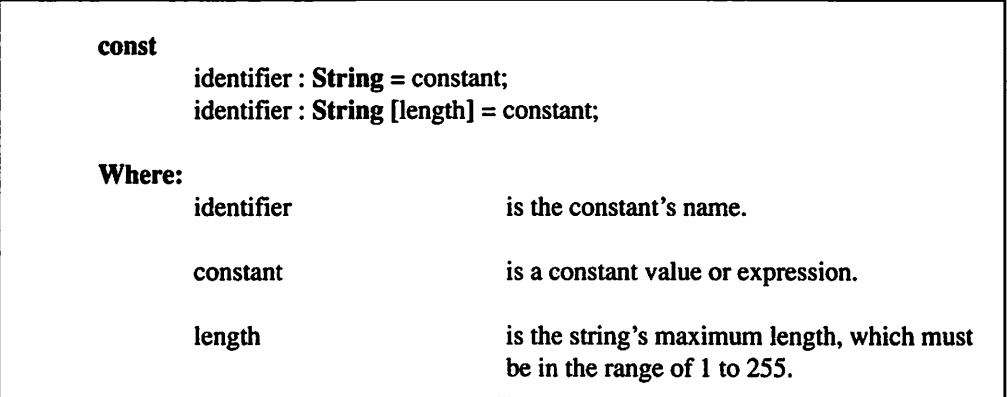

#### Figure 2-14. Defining a typed string constant.

The following examples illustrate typed string constant definitions:

```
name: String = *Jane Smith';
city : String[30] = 'Los Angeles';State: String[2] = 'NV':zipcode: String = '05501';
```
Listing 2.5 demonstrates the use of Pascal's string data type. It presents a brief program that defines a number of character variables and constants and displays their assigned values.

#### Listing 2.5

```
{ list2-5.pas - Define and display a variety of strings }
program strings;
```
const

```
name : string[20] = 'John Doe';city : string = ^Boston*;
continued...
```

```
...from previous page
var
     state : string;
     ZipCode : string[5];
begin
     state := 'MA';ZipCode := '00001';
      written('name = ', name);writeln('city =
      writeln('state =
      writeln('ZipCode = ', ZipCode);
                            city);
                            state);
end.
```
 $***$ 

You're now familiar with predefined data types: integers, real numbers, booleans, characters, and strings. Chapter 3 discusses how you can use Pascal operators to manipulate data.

# chapter 3

# The Pascal **Operators**

This chapter shows you how to use the Pascal operators to manipulate data. When combined with other variables and constants, the Pascal operatorsassignment, multiplication, bitwise, and string concatenation—can be used to build powerful and useful expressions. The chapter concludes with a discussion of operator precedence.

#### LESSON 8. The Assignment Operator

As its name implies, the Pascal assignment operator (:=) assigns the result of an expression to a variable or typed constant. Because of its extensive use in the programs listed in Chapter 2, you should already be somewhat familiar with the assignment operator. Figure 3-1 defines the assignment operator.

| identifier $:=$ expression |                                       |
|----------------------------|---------------------------------------|
| Where:                     |                                       |
| identifier                 | is a variable or typed constant name. |
| expression                 | is a valid Pascal expression.         |

Figure 3-1. The Pascal assignment operator.

The following examples illustrate the proper use of the assignment operator;

```
flag := False;
count := count + 1;key := ReadKey;
Name := FirstName + ' ' + MiddleInitial + ' ' + LastName;
pi := 22/7;
```
Listing 3.1 demonstrates how the Pascal assignment operator is used in an actual program that assigns values to a wide variety of variables.

# Listing 3.1

```
{ listS-l.pas - Demonstrate the use of the Pascal
assignment operator }
program assignment_operator;
var
     count, number : integer;
      flag : boolean;
     Name : string;
begin
     count := 1;count := count +1;
     flag := False;
  continued...
```

```
...from previous page
      Name := 'John' + ' ' + 'Q. ' + 'Public';writeln('count = ', count);
      writeln('flag = ', flag);
      written ('Name = ', Name);end.
```
#### LESSON 9. The Unary Plus Operator

The Pascal unary plus operator (+) simply maintains the sign of an expression. In other words, it doesn't do a thing. This may seem to be a ludicrous statement, but it's quite true. The unary plus operator is ignored by Pascal and is only included in the language definition to prevent the compiler from generating unnecessary syntax errors. Figure 3-2 defines the unary plus operator.

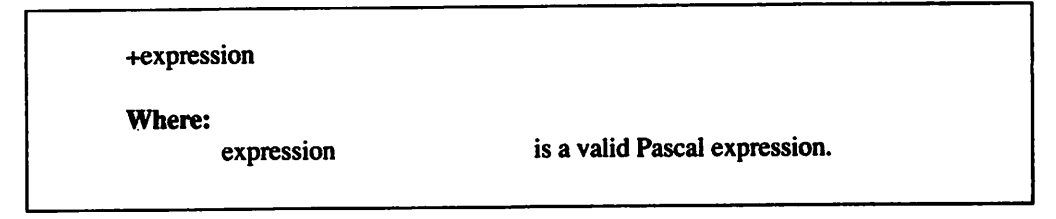

Figure 3-2. The Pascal unary plus operator.

The following examples illustrate the proper use of the unary plus operator.

+count +1.234 +recordnumber

Listing 3.2 demonstrates how the Pascal unary plus operator is used in an actual program.

## Listing 3.2

```
{ list3-2.pas - Demonstrate the use of the Pascal unary
plus operator }
program unary plus operator;
  continued...
```

```
...from previous page
var
      nl, n2 : integer;
      rl : real;
begin
      r1 := +32.333;nl := -23;n2 := +n1;writeln('nl = ', nl);
      writeln('n2 = ', n2);
      writeln('r1 = ', r1);
end.
```
## LESSON 10. The Unary Minus Operator

The Pascal unary minus operator (-) negates the value of an expression. If the expression is negative, the unary minus operator makes it positive. If the expression is positive, the unary minus operator makes it negative. Figure 3-3 defines the unary minus operator.

The following examples illustrate the proper use of the unary minus operator:

-nl -2345678 -count

Listing 3.3 demonstrates how the Pascal unary minus operator is used in an actual program.

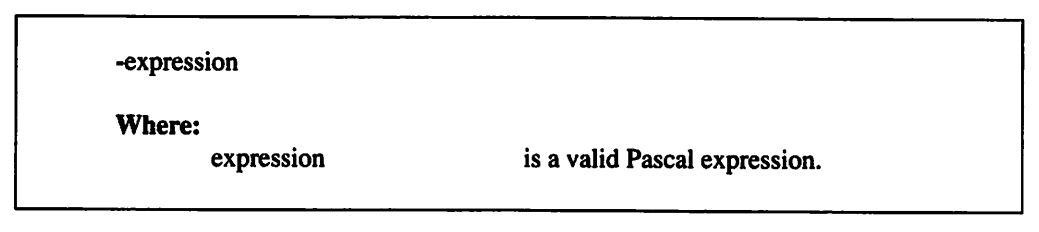

Figure 3-3. The Pascal unary minus operator.

## Listing 3.3

```
{ list3-3.pas - Demonstrate the use of the Pascal unary
minus operator }
program unary_minus_operator;
var
     nl, n2 : integer;
     rl : real;
begin
     r1 := -32.333;nl := -23;n2 := -n1;writeln('nl = ', nl);
     writeln('n2 = ', n2);
     writeln('r1 = ', r1);
end.
```
## LESSON 11. The Addition Operator

The Pascal addition operator (+) adds together two expressions. Figure 3-4 defines the addition operator.

The following examples illustrate the proper use of the addition operator:

```
1 + 1n1 + 333.333 + 500
22 + n2i + j
```
expression + expression Where: expression is a valid Pascal expression.

Figure 3-4. The Pascal addition operator.

Listing 3.4 demonstrates how the Pascal addition operator is used in an actual program.

# Listing 3.4

```
{ list3-4.pas - Demonstrate the use of the Pascal addition operator }
program addition_operator;
```
var

```
nl, n2 : integer;
rl : real;
```
#### begin

```
r1 := -32.4567 + 33 + 0.67;nl := 1 + 45;n2 := n1 + 1;writeln('nl = ', nl);
     writeln('n2 = ', n2);
     writeln('r1 = ', r1);
end.
```
# LESSON 12. The Subtraction Operator

The Pascal subtraction operator (-) subtracts the result of one expression from the result of another expression. Figure 3-5 defines the subtraction operator.

The following examples illustrate the proper use of the subtraction operator:

```
2-3
33.456-1325
nl - g - c
55-nl-3
6-1
```
expression • expression

Where:

expression is a valid Pascal expression.

Figure 5-5. The Pascal subtraction operator.

Listing 3.5 demonstrates how the Pascal subtraction operator is used in an actual program.

## Listing 3.5

```
{ list3-5.pas - Demonstrate the use of the Pascal
subtraction operator }
program subtraction operator;
var
     nl, n2 : integer;
     rl : real;
begin
     r1 := 32.4567 - 33 - 0.67;
     nl := 1 - 45;n2 := n1 - 1;writeln('nl = ', nl);
     writeln('n2 = ', n2);
     writeln('rl = ', rl);
end.
```
## LESSON 13. The Multiplication Operator

The Pascal multiplication operator (♦) multiplies the result of one expression by the result of another expression. Figure 3-6 defines the multiplication operator.

```
expression * expression
Where:
       expression is a valid Pascal expression.
```
Figure 3-6. The Pascal multiplication operator.

#### 3 The Pascal Operators

The following examples illustrate the proper use of the multiplication operator:

3\*4 n \* pi  $3.43 * 0.5$ 99»6  $x * v * z$ 

Listing 3.6 demonstrates how the Pascal multiplication operator is used in an actual program.

# Listing 3.6

```
{ list3-6.pas - Demonstrate the use of the Pascal
multiplication operator }
program multiplication operator;
var
     nl, n2 : integer;
     rl : real;
begin
     r1 := 32.4567 * 27 * 0.5;nl := 1 * 45;n2 := n1 * n1;writeln('nl = , n1);
     writeln('n2 = ', n2);
     writeln('r1 = ', r1);
end.
```
## LESSON 14. The Real Number Division Operator

The Pascal real number division operator  $($   $/$   $)$  divides the result of one expression by the result of another expression. As you will soon see, the Pascal division operators are unique. All of the previously covered arithmetic operators  $(+, -, and *)$  return the same data type as the expressions to which they are applied. For example, the addition of two integer expressions returns an integer result. The real number division operator differs from the other arithmetic operators by always returning a real number result. It doesn't matter whether the expressions being divided are integers or real numbers; the calculated result is always returned as a real number. Figure 3-7 defines the real number division operator.

| expression / expression |                               |
|-------------------------|-------------------------------|
| Where:<br>expression    | is a valid Pascal expression. |

Figure 3-7, The Pascal real number operator.

The following examples illustrate the proper use of the real number division operator:

```
22/715/nl
x/z/y
count/2
15.333 / 2.1023
```
Listing 3.7 demonstrates how the Pascal real number division operator is used in an actual program.

# Listing 3.7

```
{ list3-7.pas - Demonstrate the use of the Pascal real
number division operator }
program division operator;
```

```
var
```

```
rl : real;
```

```
begin
```

```
r1 := 32.4567 / 27 / 0.5;writeln('rl = ', rl);
end.
```
## **1ESSON 15. The Integer Division Operator**

The Pascal integer division operator (div) divides the result of one integer expression by the result of another integer expression. The integer division operator always returns an integer result. Figure 3-8 defines the integer division operator.

| integer expression div integer expression |                                       |
|-------------------------------------------|---------------------------------------|
| Where:<br>integer expression              | is a valid Pascal integer expression. |

Figure 3-8. The Pascal integer division operator.

The following examples illustrate the proper use of the integer division operator:

22 div 7 n div 3 X div y dIv 2 16div8 5555 div nl

Listing 3.8 demonstrates how the Pascal integer division operator is used in an actual program.

#### Listing 3.8

```
{ listS-S.pas - Demonstrate the use of the Pascal integer
division operator }
program integer division operator;
```
var

nl, n2 : integer;

begin

```
nl := 3400 div 16;
n2 := n1 div 3;
writeln('nl = ', nl);
writeln('n2 = ', n2);
```
end.

## LESSON 16. The Remainder Operator

The Pascal remainder operator (mod) calculates a remainder by dividing the result of one integer expression by the result of another integer expression. The remainder operator always returns an integer result. Figure 3-9 defines the remainder operator.

integer expression mod integer expression Where: integer expression is a valid Pascal integer expression.

Figure 3-9. The Pascal remainder operator.

The following examples illustrate the proper use of the remainder operator;

```
count mod 5
33 mod 2
45 mod n
X mod y mod z
nl mod n2
```
Listing 3.9 demonstrates how the Pascal remainder operator is used in an actual program.

## **Listing 3.9**

```
{ list3-9.pas - Demonstrate the use of the Pascal
remainder operator }
program remainder operator;
var
     nl, n2 : integer;
```
begin

```
nl := 3400 \text{ mod } 16;n2 := n1 \mod 3;continued...
```

```
...from previous page
      writeln('nl = ', nl);
      writeln('n2 = ', n2);
```
end.

## LESSON 17. The Logical Negation Operator

The Pascal logical negation operator (not) negates the result of a boolean expression. If the boolean expression is equal to True, the logical negation operator makes it False. If the boolean expression is equal to False, the logical negation operator makes it True.

Figure 3-10 presents a truth table that illustrates how the logical negation operator performs its function. Figure 3-11 defines the logical negation operator.

The following examples illustrate the proper use of the logical negation operator:

not flag not False not error flag

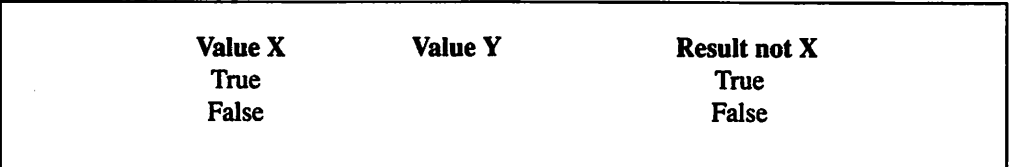

Figure 3-10. A logical negation truth table.

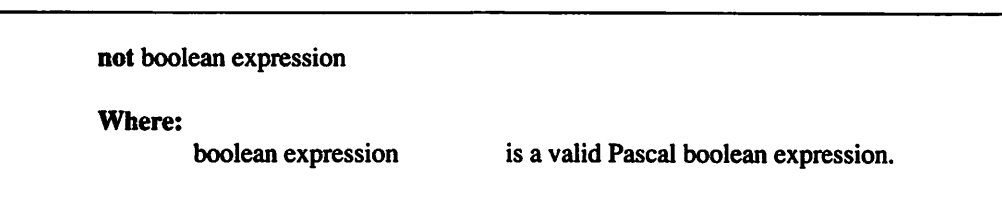

Figure 3-11. The Pascal logical negation operator.

Listing 3.10 illustrates how the Pascal logical negation operator is used in an actual program that displays a logical negation truth table.

## Listing 3.10

```
{ listS-lO.pas - Demonstrate the Pascal logical negation
operator }
program logical_negation_operator;
```
begin

```
writeln('Logical Negation Truth Table');
writeln('===================================');<br>writeln('Value Value Result');
writeln('Value Value Result')<br>writeln('X Not X');
writeln('X)writeln (' ');
writeln('True ', not True);<br>writeln('False ', not False)
                              ', not False);
writeln (' ===========================');
```
end.

## LESSON 18. The Logical and Operator

The Pascal logical and operator (and) compares two boolean expressions and returns a True result only if both of the boolean expressions are equal to True. Otherwise, the logical and operator returns a False result.

Figure 3-12 presents a truth table that illustrates how the logical and operator performs its function. Figure 3-13 defines the logical and operator.

| <b>Value X</b> | <b>Value Y</b> | <b>Result X and Y</b> |
|----------------|----------------|-----------------------|
| <b>True</b>    | True           | True                  |
| True           | False          | False                 |
| False          | True           | False                 |
| False          | False          | False                 |

Figure 3-12. A logical and truth table.

| boolean expression and boolean expression |                                       |
|-------------------------------------------|---------------------------------------|
| Where:<br>boolean expression              | is a valid Pascal boolean expression. |

Figure 3-13. The Pascal logical and operator.

The following examples illustrate the proper use of the logical and operator:

flag and True error and EndOfFile keypressed and flag

Listing 3.11 demonstrates how the Pascal logical and operator is used in an actual program that displays a logical and truth table.

# Listing 3.11

```
{ listS-ll.pas - Demonstrate the Pascal logical and
operator }
program logical and operator;
begin
     writeln
Logical And Truth Table');
     writeln('================================');
     writeln
Value
Value
     writeln
X
     writeln
     writeln(<mark>'</mark>True
     writeln <mark>('True</mark>
     writeln
     writeln
     writeln
');
                     Y
                              Result');
                              X AND Y');
             False
             False
                      True
', True and True);
                    False
                      True
                      False
                             ', True and False);
                             ', False and True);
                              ', False and False);
```
end.

## LESSON 19. The Logical or Operator

The Pascal logical or operator (or) compares two boolean expressions and returns a True result if either of the boolean expressions is equal to True. The logical or operator returns a False result only if bodi boolean expressions are equal to False.

Figure 3-14 presents a truth table that illustrates how the logical or operator performs its function. Figure 3-15 defmes the use of the logical or operator.

The following examples illustrate the proper use of the logical or operator

flag or True error or EndOfFile keypressed or mouseclicked

Listing 3.12 illustrates how the Pascal logical or operator is used in an actual program that displays a logical or truth table.

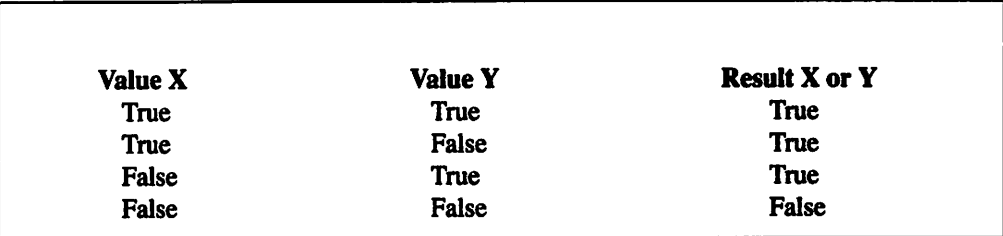

Figure 3-14. A logical or truth table.

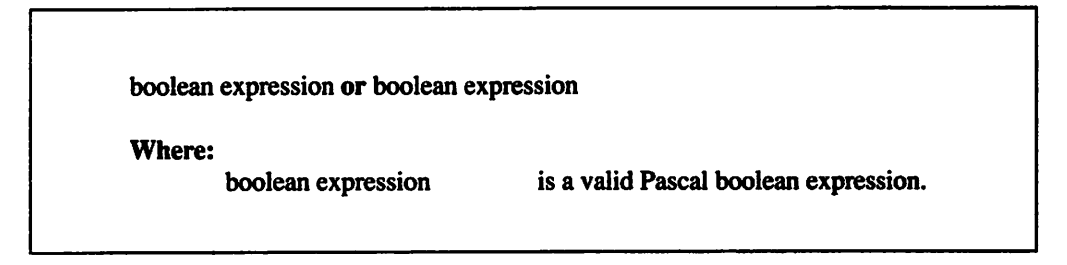

Figure 3-15. The Pascal logical or operator.

#### 3 The Pascal Operators

# Listing 3.12

```
{ list3-12.pas - Demonstrate the Pascal logical or
operator }
program logical or operator;
begin
      writeln
Logical Or Truth Table');
      writeln('=================================');
      writeln
Value
      writeln
X
      writeln
');
      writeln(<mark>'True</mark>
      writeln <mark>('True</mark>
      writeln(<mark>'False</mark>
      writeln(<mark>'False</mark>
      writeln('================================');
                         Value
                          Y<sub>2</sub>
                       True
                          False
                          True
                          False ', False or False);
                                    Result');
                                    X OR Y<sup>'</sup>);
                                    ', True or True);
                                  ', True or False);
                                    ', False or True);
```
end.

## LESSON 20. The Exclusive or Operator

The Pascal exclusive or operator (xor) compares two boolean expressions and returns a True result if both of the boolean expressions are different. Otherwise, the exclusive or operator returns a False result.

Figure 3-16 presents a truth table that illustrates how the exclusive or operator performs its fimction. Figure 3-17 defines the exclusive or operator.

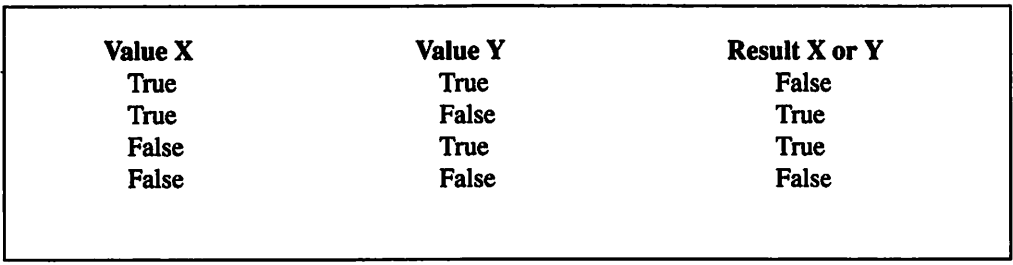

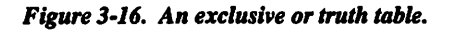

| boolean expression xor boolean expression |                                       |
|-------------------------------------------|---------------------------------------|
| Where:<br>boolean expression              | is a valid Pascal boolean expression. |

Figure 3-17. The Pascal exclusive or operator.

The following examples illustrate the proper use of the exclusive or operator:

flag xor True error xor False keypressed xor mouseclicked

Listing 3.13 demonstrates how the Pascal exclusive or operator is used in an actual program that displays an exclusive or truth table.

## Listing  $3.13$

```
{ list3-13.pas - Demonstrate the Pascal exclusive or
operator }
program exclusive or operator;
begin
      writeln
Exclusive Or Truth Table');
      writeln('===============================');
      writeln
Value
      writeln
X
      writeln
*);
      writeln(<mark>'True</mark>
      writeln(<mark>'Tr</mark>ue
      writeln(<mark>'False</mark>
      writeln('Fals<mark>e</mark>
      writeln('=================================|);
                         Value
                         Y
                                   Result');
                                   X XOR Y');
                         True
                         False
                         True
                         False
                                   ', True xor True);
                                   ', True xor False);
                                   ', False xor True);
                                   ', False xor False);
```
end.

## LESSON 21. The Bitwise Negation Operator

The Pascal bitwise negation operator (not) negates the result of an integer expression. The bitwise negation operator performs its intended function by inverting the value of each of an integer's bits. If you are unfamiliar with the term bit, Figure 3-18 should be of assistance. As this figure illustrates, each byte of memory (one character of memory) is comprised of eight bits. Each bit holds the value of either 1 or 0. By simply inverting each of the integer expression's bits, the bitwise negation operator effectively negates the expression.

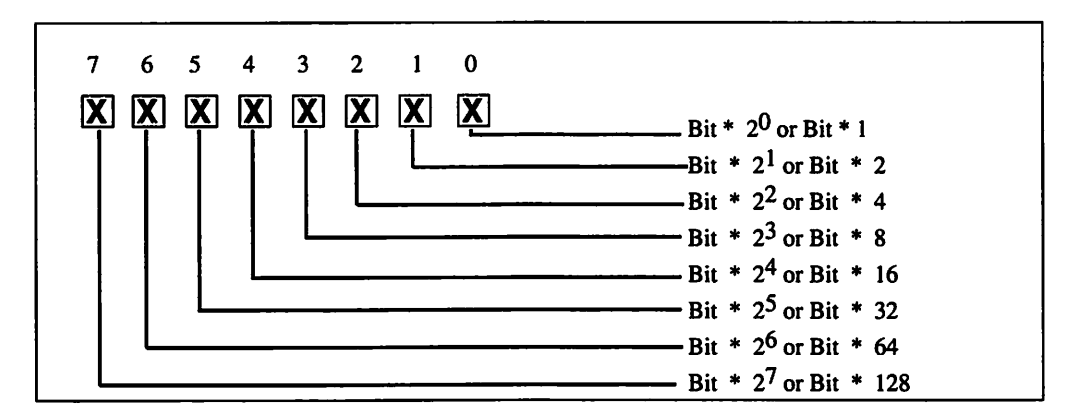

Figure 3-18. A byte of bits.

Figure 3-19 presents a truth table that illustrates how the bitwise negation operator performs its function. Figure 3-20 defines the bitwise negation operator.

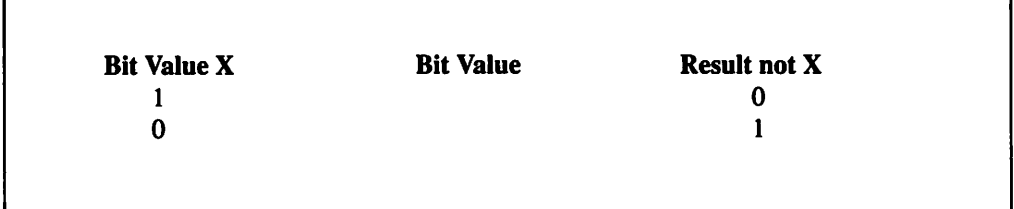

Figure 3-19. A bitwise negation truth table.

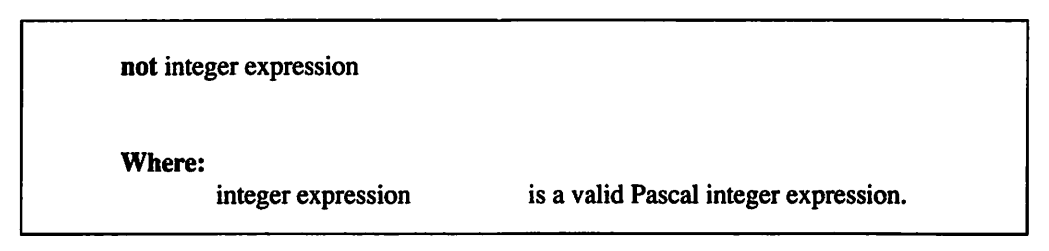

Figure 3-20. The Pascal bitwise negation operator.

The following examples illustrate the proper use of the bitwise negation operator:

not mask not pixels not bit\_\_mask

Listing 3.14 demonstrates how the Pascal bitwise negation operator is used in an actual program that displays a bitwise negation truth table.

# Listing 3.14

```
{ list3-14.pas - Demonstrate the Pascal bitwise negation
operator }
program bitwise negation operator;
const
    one = not 0;zero = not 1;begin
    writeln{'Bitwise Negation Truth Table');
    writeln('============================');
    writeln('Value Value Result');
    writeln('X not X');
    writeln (' ') ;
                          ', not one);
    written('0 ', not zero);
    writeln (' ');
end.
```
## LESSON 22. The Bitwise and Operator

The Pascal bitwise and operator (and) compares two integer expressions and returns the result of performing and operations on diem bit-by-bit.

Figure 3-21 presents a truth table that illustrates how the bitwise and operator performs its function. Figure 3-22 defines the bitwise and operator.

The following examples illustrate the proper use of the bitwise and operator:

value and BitMask ShiftPressed and 1 Pixels and \$F0

Listing 3.15 demonstrates how the Pascal bitwise and operator is used in an actual program that displays a bitwise and truth table.

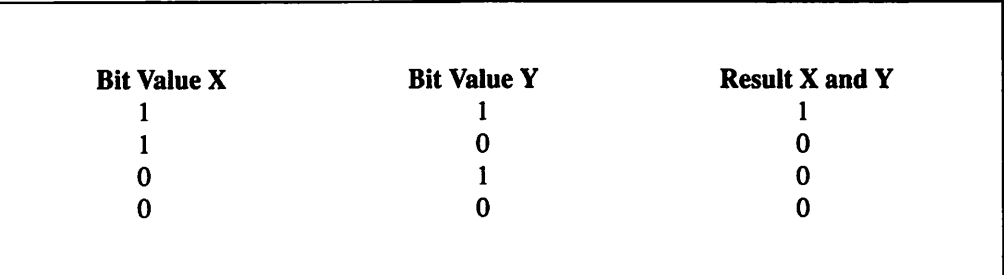

Figure 3-21. A bitwise and truth table.

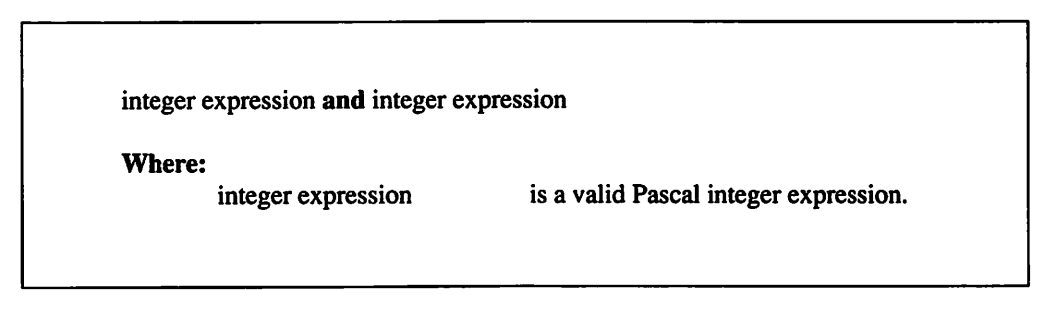

Figure 3-22. The Pascal bitwise and operator.

# Listing 3.15

```
{ list3-15.pas - Demonstrate the Pascal bitwise and
operator }
program bitwise and operator;
begin
    writeln
Bitwise And Truth Table');
    writeln('==============================');
    writeln
Value Value Result');
    writeln
    writeln
.);
    writeln
    writeln
    writeln
    writeln
    writeln
.);
                Y X and Y');
           1 1, 1 and 1);
           1 0 ', 1 and 0);
           0 1 ', 0 and 1);
           0 0 ', 0 and 0);
```
end.

## LESSON 23. The Bitwise or Operator

The Pascal bitwise or operator (or) compares two integer expressions and returns the result of performing or operations on them bit-by-bit.

Figure 3-23 presents a truth table that illustrates how the bitwise or operator performs its function. Figure 3-24 dehnes the bitwise or operator.

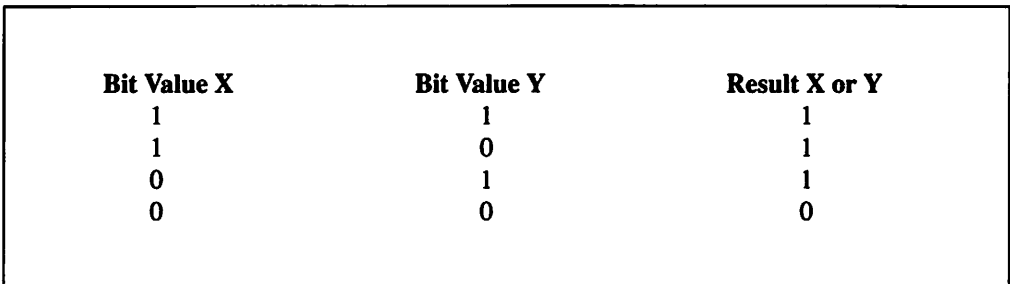

Figure 3-23. A bitwise or truth table.

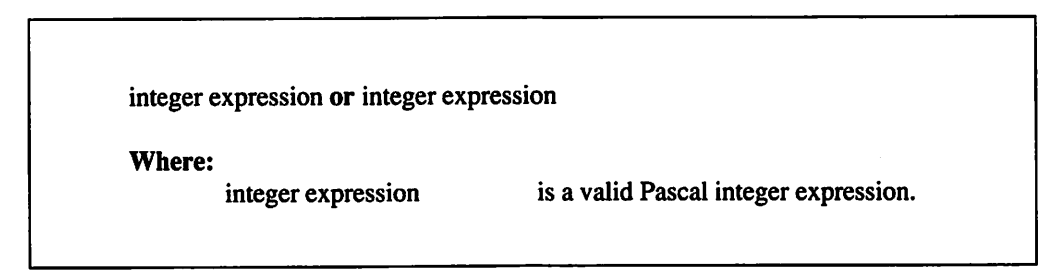

Figure 3-24. The Pascal bitwise or operator.

The following examples illustrate the proper use of the bitwise or operator:

pixel or 1 flags or mask shiftmask or 2

Listing 3.16 demonstrates how the Pascal bitwise or operator is used in an actual program that displays a bitwise or truth table.

# Listing  $3.16$

```
{ list3-16.pas - Demonstrate the Pascal bitwise or
operator }
program bitwise or operator;
begin
       writeln('Bitwise Or Truth Table');
       writeln('============================');<br>writeln('Value Value Result');
       writeln('Value Value Result');<br>writeln('X Y X or Y');
       writeln('X)writeln ('--------------------------------));<br>writeln ('1 1 ', 1 or 1);<br>writeln ('1 0 ', 1 or 0);<br>writeln ('0 1 ', 0 or 1);
        writeln('1 1, 1 or 1)
        writeln ('1 0 ', 1 or 0)
        \text{writeln}('0 \qquad 1 \qquad \qquad ', 0 \text{ or } 1)\text{writeln}('0 \qquad 0 \qquad ', 0 \text{ or } 0)writeln('------------------------------');
```
end.

## LESSON 24. The Bitwise Exclusive or Operator

The Pascal bitwise exclusive or operator (xor) compares two integer expressions and returns the result of performing xor functions on them bit-by-bit.

Figure 3-25 presents a truth table that illustrates how the bitwise exclusive or operator performs its function. Figure 3-26 defines the bitwise exclusive or operator.

The following examples illustrate the proper use of the bitwise exclusive or operator:

pixels xor \$FF ErrorFlag xor mask ShiftFlag xor 1

Listing 3.17 demonstrates how the Pascal bitwise exclusive or operator is used in an actual program that displays a bitwise exclusive or truth table.

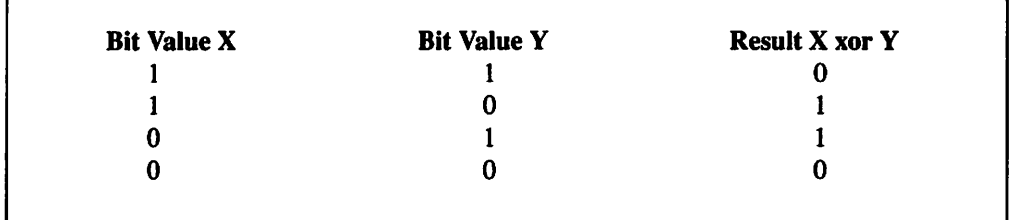

Figure 3-25. A bitwise exclusive or truth table.

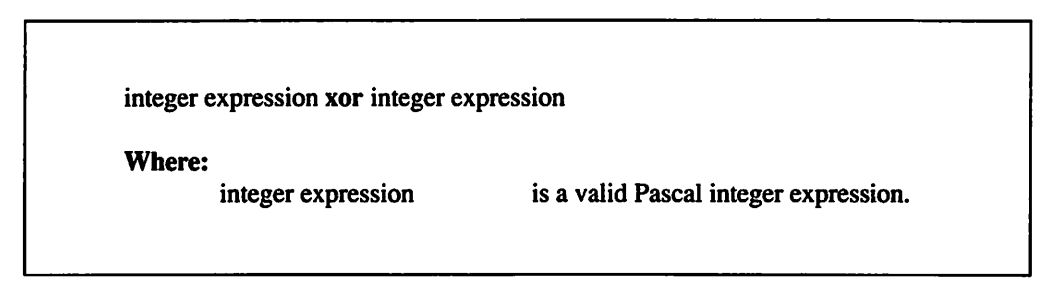

Figure 3-26. The Pascal bitwise exclusive or operator.

# Listing 3.17

```
{ list3-17.pas - Demonstrate the Pascal bitwise xor
operator }
program bitwise xor operator;
begin
```

```
writeln('Bitwise Xor Truth Table');
writeln('===========================<br>
writeln('Value
writeln
writeln('------------------
writeln('1
writeln('1
writeln('0 1
writeln
0 0
writeln
1
•);
            Value Value Result');
                        Y X xor Y');
                                    -----------');
                     1 \begin{array}{cc} 1 & 1 \ 0 & 1 \ 1 & 0 \end{array}<br>
1 \begin{array}{cc} 1 & 1 \ 0 & 0 \end{array}<br>
1 \begin{array}{cc} 0 & 0 \ 1 & 1 \end{array}0 ', 1 \text{ xor } 0);<br>1 ', 0 \text{ xor } 1);', 0 xor 1);
                                 , 0 \text{ xor } 0);
```
end.

# LESSON 25. The Bitwise Shift Left Operator

The Pascal bitwise shift left operator (shl) shifts all of the bits in an integer expression to the left by the number of places specified by another integer expression. Essentially, the shift left operator multiplies an integer value two times for every position to the left it is shifted. For example, the expression 4 shl 2 has the same effect as the expression  $4 * 4$ .

Figure 3-27 defines the shift left operator.

```
integer expression shl count
Where:
       integer expression is a valid Pascal integer expression.
       count is a valid Pascal integer expression, which
                                 specifies the number of places by which to
                                 shift the preceding integer.
```
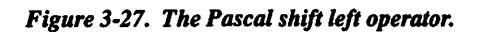

The following examples illustrate the proper use of the shift left operator:

mask shl 1 number shl count 4 shl count

Listing 3.18 demonstrates how the Pascal shift left operator is used in an actual program.

## Listing 3.18

```
{ list3-18.pas - Demonstrate the Pascal bitwise shift left
operator }
program bitwise shift left operator;
var
      nl, n2 : integer;
begin
      nl := 4 shl 1;
      n2 := n1 \text{ shl } 2;writeln('n1 = ', n1);
      writeln('n2 = ', n2);end.
```
## LESSON 26. The Bitwise Shift Right Operator

The Pascal bitwise shift right operator (shr) shifts all of the bits in an integer expression to the right by the number of places specified by another integer expression. Essentially, the shift right operator divides an integer value two times for every position to the right it is shifted. For example, the expression 63 shr 1 has the same effect as the expression 63 div 2.

Figure 3-28 defines the shift right operator.

| integer expression shr count |                                          |
|------------------------------|------------------------------------------|
| Where:                       |                                          |
| integer expression           | is a valid Pascal integer expression.    |
| count                        | is a valid Pascal integer expression,    |
|                              | which specifies the number of places     |
|                              | by which to shift the preceding integer. |

Figure 3-28. The Pascal shift right operator.

The following examples illustrate the proper use of the shift right operator:

mask shr 2 number shr count 45 shr times

Listing 3.19 demonstrates how the Pascal shift right operator is used in an actual program.

## Listing 3,19

```
{ list3-19.pas - Demonstrate the Pascal bitwise shift
right operator }
program bitwise shift right operator;
var
     nl, n2 : integer;
begin
     nl := 64 shr 1;
     n2 := n1 shr 2;
     writeln('nl = ', nl);
     writeln('n2 = ', n2);
end.
```
## LESSON 27. The String Concatenation Operator

The Pascal string concatenation operator (+) is used to combine characters and strings to form an even larger string. Figure 3.29 defines the string concatenation operator.

|        | string expression $+$ string expression<br>string expression + character expression<br>character expression $+$ string expression<br>character expression + character expression |                                            |
|--------|----------------------------------------------------------------------------------------------------|--------------------------------------------|
| Where: | string expression                                                                                                    | is a valid Pascal string expression.       |
|        | character expression                                                                                                    | is a valid Pascal character<br>expression. |

Figure 3-29. The Pascal string concatenation operator.

The following examples illustrate the proper use of the string concatenation operator:

```
'Washington' + 'D.C.'#13 + StringFirstName + Middlelnitiai + LastName
```
Listing 3.20 demonstrates how the Pascal string concatenation operator is used in an actual program.

## Listing 3.20

```
{ list3-20.pas - Demonstrate the Pascal string
concatenation operator }
program string concatenation operator;
var
     FirstName, Lastname, Name : string;
     Middlelnitiai : char;
  continued...
```
#### 3 The Pascal Operators

```
...from previous page
begin
      FirstName := 'John';
      LastName := 'Smith';
      Middlelnitial := 'D';
      Name := FirstName + #32 + MiddleInitial + '. ' + LastName;
      writeln('Name = ', Name);
end.
```
## LESSON 28. The Equal to Operator

The Pascal equal to operator  $(=)$  compares two expressions to see if they are equal in value. If the two expressions are equal, the equal to operator returns a value of **True.** If the two expressions aren't equal, the equal to operator returns a value of False. Figure 3-30 defines the equal to operator.

The following examples illustrate the proper use of the equal to operator:

```
Flag = Truen = 115.0 =Diameter
```
Listing 3.21 demonstrates how the Pascal equal to operator is used in an actual program.

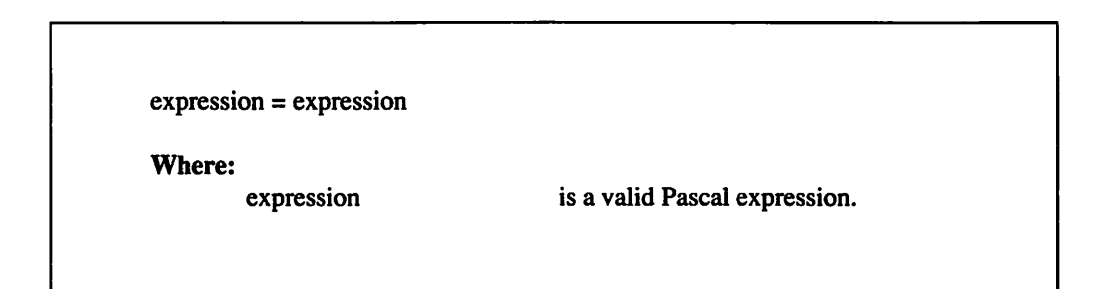

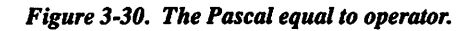

## Listing 3,21

```
{ list3-21.pas - Demonstrate the Pascal equal to operator }
program equal to operator;
```

```
begin
     writeln('1 = 1 is ', 1 = 1);
     writeln('2 = 1 is ', 2 = 1);
     writeln('1 = 2 is ', 1 = 2);
```
end.

## LESSON 29. The Not Equal to Operator

The Pascal not equal to operator  $(\le)$  compares two expressions to see if they are unequal in value. If the two expressions are unequal, the not equal to operator returns a value of True. If the two expressions are equal, the not equal to operator returns a value of False. Figure 2.31 defines the not equal to operator.

The following examples illustrate the proper use of the not equal to operator:

 $Flag \ll True$  $count < 2$ MouseButton <> Clicked

Listing 3.22 demonstrates how the Pascal not equal to operator is used in an actual program.

expression <> expression

Where:

expression is a valid Pascal expression.

Figure 3-31. The Pascal not equal to operator.

## Listing 3.22

```
{ list3-22.pas - Demonstrate the Pascal not equal to
operator }
program not equal to operator;
begin
     writeln('1 <> 1 is ', 1 <> 1);
     writeln('2 <> 1 is ', 2 <> 1);
     writeln('1 <> 2 is ', 1 <> 2);
end.
```
## LESSON 30. The Greater Than Operator

The Pascal greater than operator (>) compares two expressions to see if the first expression is greater than the second expression. If the first expression is greater than the second expression, the greater than operator returns a value of True. If the first expression in less than or equal to the second expression, the greater than operator returns a value of False. Figure 3-32 defines the greater than operator.

The following examples illustrate the proper use of the greater than operator:

 $n > 1$ count > maximum mouse\_\_column > 80

Listing 3.23 demonstrates how the Pascal greater than operator is used in an actual program.

expression > expression Where: expression is a valid Pascal expression.

Figure 3-32. The Pascal greater than operator.

## Listing 3.23

```
{ list3-23.pas - Demonstrate the Pascal greater than
operator }
program greater than operator;
begin
     writeln('1 > 1 is ', 1 > 1);
     writeln('2 > 1 is ', 2 > 1);
     writeln('1 > 2 is ', 1 > 2);
end.
```
## LESSON 31. The Greater Than or Equal to Operator

The Pascal greater than or equal to operator  $(>=)$  compares two expressions to see if the first expression is greater than or equal to the second expression. If the first expression is greater than or equal to the second expression, the greater than or equal to operator returns a value of True. If the first expression is less than the second expression, the greater than or equal to operator returns a value of False. Figure 3-33 defines the greater than or equal to operator.

The following examples illustrate the proper use of the greater than or equal to operator:

count  $>= 55$ DisplayRow >= 23  $n > = 5$ 

Listing 3.24 demonstrates how the Pascal greater than or equal to operator is used in an actual program.

```
expression >= expression
Where:
       expression is a valid Pascal expression.
```
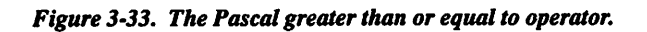

## Listing 3,24

```
{ list3-24.pas - Demonstrate the Pascal greater than or
equal to operator }
program greater than or equal to operator;
begin
     writeln('1 >= 1 is ', 1 >= 1);
     writeln('2 >= 1 is ', 2 >= 1);
     writeln('1 >= 2 is ', 1 >= 2);
end.
```
## LESSON 32. The Less Than Operator

The Pascal less than operator (<) compares two expressions to see if the first expression is less than the second expression. If the first expression is less than the second expression, the less than operator returns a value of True. If the first expression is greater than or equal to the second expression, the less than operator returns a value of False. Figure 3-34 defines the less than operator.

The following examples illustrate the proper use of the less than operator:

```
n < 3
MouseRow < 0
counter < 55
```
Listing 3.25 demonstrates how the Pascal less than operator is used in an actual program.

expression < expression

Where:

expression is a valid Pascal expression.

Figure 3-34. The Pascal less than operator.

## Listing 3.25

```
{ list3-25.pas - Demonstrate the Pascal less than operator }
program less than operator;
```

```
begin
     writeln('1 < 1 is ', 1 < 1);
     writeln('2 < 1 is ', 2 < 1);
     writeln('1 < 2 is ', 1 < 2);
```
end.

## LESSON 33. The Less Than or Equal to Operator

The Pascal less than or equal to operator (<=) compares two expressions to see if the first expression is less than or equal to the second expression. If the first expression is less than or equal to the second expression, the less than or equal to operator returns a value of True. If the first expression in greater than the second expression, the less than or equal to operator returns a value of False. Figure 3-35 defines the less than or equal to operator.

The following examples illustrate the proper use of the less than or equal to operator:

```
count \leq 5DispIayColunm <= 78
n \leq 3
```
Listing 3.26 demonstrates how the Pascal less than or equal to operator is used in an actual program.

expression <= expression Where; expression is a valid Pascal expression.

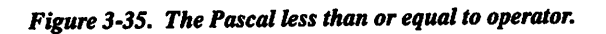

## Listing 3.26

```
{ list3-26.pas - Demonstrate the Pascal less than or equal
to operator }
program less than or equal to operator;
begin
     writeln('1 <= 1 is ', 1 <= 1);
     writeln('2 <= 1 is ', 2 <= 1);
     writeln('1 <= 2 is ', 1 <= 2);
end.
```
## LESSON 34. Operator Precedence

Evaluating an expression with only one operator type is fairly straightforward. For example, the expression  $2 + 3 + 6$  is evaluated in two separate steps: 1) the expression  $2 + 3$  is figured and a result of 5 is returned and 2) the 6 is added to the previous result. Accordingly, the expression retums a value of 11.

When expressions have the same operator type, Pascal simply evaluates them from left to right. But how does Pascal evaluate expressions that have more than one operator type? How, for example, does it evaluate the expression  $2 + 3 * 6$ ?

If Pascal was to evaluate the  $2 + 3$  portion of the expression first, the result would be determined as follows:

$$
2+3*6
$$
  
5\*6=30

But if Pascal was to evaluate the 3 \* 6 portion of the expression first, the result would be determined as follows:

$$
2+3*6=?
$$
  

$$
2+ 18 = 20
$$

It's rather obvious that the two different methods for evaluating the expression retum vastly different results. The Pascal programming language uses a set of rules called operator precedence to evaluate expressions in order to overcome these types of conflicts. Essentially, Pascal assigns a precedence level for each of its operators. When an expression is evaluated, the subexpression (one of the individual

expressions that make up a more complex expression) that contains the operators with the highest precedence is evaluated first, the subexpression that contains the operators with the next highest precedence is evaluated second, and so on. This method continues until the portion of the expression with the lowest precedence has been evaluated.

Figure 3-36 defines the precedence levels that Pascal assigns to its wide range of operators. (Note that two of these operators—@ and in—^haven't been covered yet. These operators are used with some of Pascal's more advanced data types and will be discussed in Chapter 6.)

As figure 3-36 shows, some of the operators have equal levels of precedence. Whenever Pascal encounters two or more subexpressions with operators of equal precedence, they are evaluated on a strictly left-to-right basis.

It is possible to override the Pascal precedence rules by simply surrounding a subexpression with parentheses. Surrounding a subexpression with parentheses tells Pascal to evaluate the subexpression first.

For example, the expression  $5 * 3 - 2$  would be evaluated as follows:

$$
5 * 3 - 2 = ?
$$
  

$$
15 - 2 = 13
$$

On the other hand, the expression  $5*(3 - 2)$  would be evaluated as follows:

$$
5 * (3 - 2) = ?
$$
  

$$
5 * 1 = 5
$$

| Level   | <b>Operators</b>                        |
|---------|-----------------------------------------|
|         | $=, \le, \le, \le, \ge, \le, \text{in}$ |
| 2       | $+$ , $-$ , or, xor                     |
| 3       | *, /, div, mod, and, shl, shr           |
| 4       | $Q$ , not                               |
| $\cdot$ |                                         |

Figure 3-36. The Pascal operator precedence levels.

#### 3 The Pascal Operators

What if you had an expression, such as 150 div  $((4 - 2) * 3)$ , with nested (one inside the other) parentheses? Pascal would interpret such an expression by evaluating the the innermost subexpression first. Thus, the expression 150 div ((4 - 2)  $*$  3) would be evaluated as follows:

150 div  $((4-2) * 3) = ?$ 150 div  $(2 + 3) = ?$ 150 div 6 =  $25$ 

Listing 3.27 demonstrates how Pascal evaluates a variety of expressions.

## Listing 3.27

```
{ lists.27.pas - Demonstrate Pascal precedence rules }
program precedence;
```

```
begin
```
writeln('1 + 3 \* 4 = ?'); writeln('1 + 3 ^ 4 = ?');<br>writeln('1 + ', 3 \* 4, ' = ', 1 + 3 \* 4); writeln('150 div  $((4 - 2) * 3) = ?$ '); writeln('150 div ( ',  $4 - 2$ , ' \* 3) = ?'); writeln('150 div 2  $*$  3,  $' = 1, 150$ div  $((4-2) * 3)$ ; end.

\*\*\*

You now know how to use the Pascal operators to manipulate data. You are also familiar with the principle of operator precedence. Chapter 4 describes Pascal's program flow.

# Chapter  $4$

## Program Flow

This chapter describes Pascal's program flow, which can be summarized as follows. Pascal begins executing at the program's main body begin statement. Except for when it calls a procedure or function or encounters a program flow keyword, the program executes fiom the top of the main body to the bottom, until it teaches the main body's end statement. In addition to examining this basic structure, this chapter introduces you to the program flow keywords and shows you how they are used in actual programs. It also discusses while, repeat, and for loops, as well as if, case, and goto statements.

## LESSON 35. While Loops

The Pascal while keyword tells the program to continuously execute a statement until a condition is no longer true. Figure 4-1 defines the while keyword and shows how it is used in a while loop. The statement to be executed can be either a single program statement or a multi-statement begin..end block.

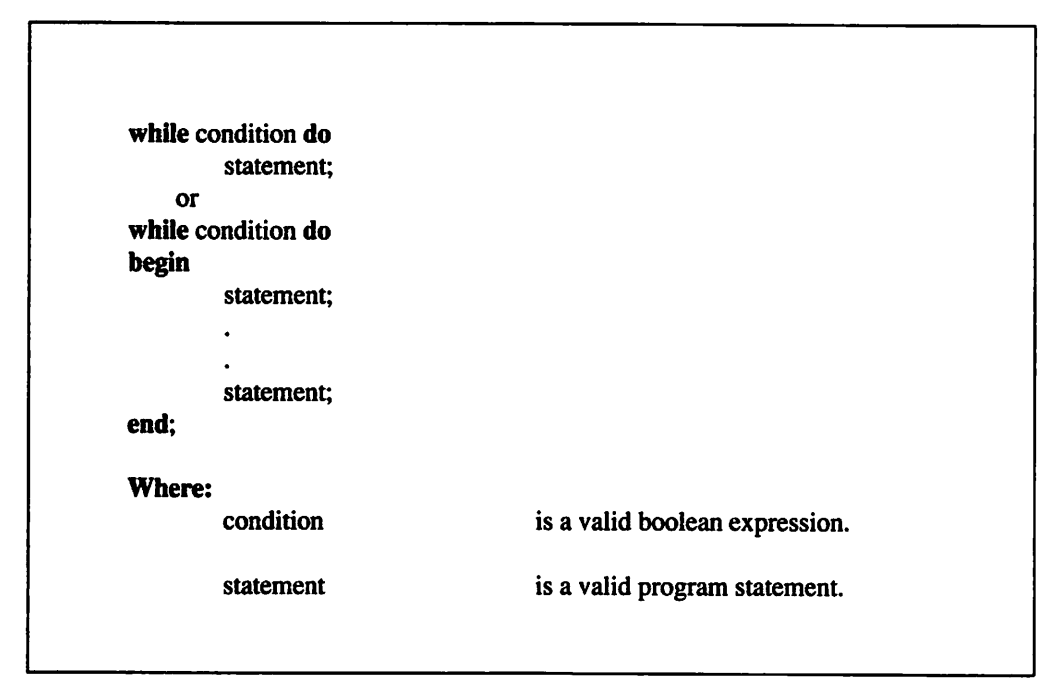

Figure 4-1. The while keyword.

Listing 4.1 demonstrates how the Pascal while keyword is used in a program that displays every odd number between 100 and 200.

 $\mathbf{I}$ 

## Listing 4.1

```
{ list4-l.pas - Demonstrate the Pascal while keyword }
program while_loopl;
```
#### var

number : integer;

#### begin

```
number := 101;while number < 201 do
   begin
        written('number = ', number);continued...
```

```
...from previous page
             number := number + 2;end;
```
end.

To better understand how the while keyword works, take a closer look at Listing 4.1 's main program body.

```
number := 101;
assigns the value 101 to the integer variable number.
```

```
while number < 201 do
```
checks the value of number. If number is less than 201, the while statement is executed. If number is greater than or equal to 201, the while statement is ignored.

 $written('number=',number);$ displays number's current value.

```
number := number + 2:
```
increases the value of number to the next odd value. After executing this statement, the program loops back to the while keyword.

You may be wondering what happens if the while condition is initially False. The while statement would never be executed. For example, the following while loop would never be executed:

while False do  $i = i + 1$ 

The initial condition is False. Consequently, the statement  $i = i + 1$  will never be executed.

## LESSON 36. Repeat Loops

The Pascal repeat keyword is similar to the while keyword. The only difference between the two is that the repeat keyword checks for a condition after it executes its associated program statement. Therefore, a repeat loop is, in a sense, a backwards while loop. Figure 4-2 defines the repeat keyword and its use in constructing a repeat loop. The repeat statement can be either a single program statement or a multi-statement begin..end block.

## 4 Program Flow

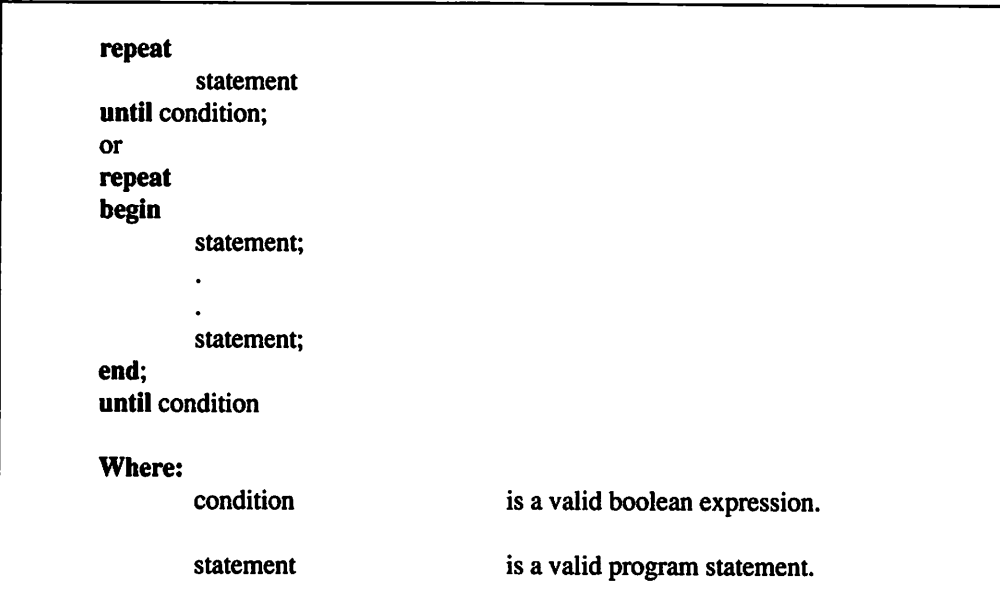

Figure 4-2. The repeat keyword.

Listing 4.2 demonstrates how the Pascal repeat keyword is used in a program that displays every odd number between 100 and 200.

## Listing 4.2

```
{ list4-2.pas - Demonstrate the Pascal repeat keyword }
program repeat_loop;
```

```
var
```
number ; integer;

#### begin

```
number := 101;
     repeat
     begin
           written('number = ', number);number := number + 2;end;
     until number > 199;
end.
```
68

To better understand how the repeat keyword works, take a closer look at Listing 4.2's main program body.

 $number := 101;$ assigns the value 101 to the integer variable number.

repeat causes the next statement to be executed.

```
written('number = ', number);displays number's current value.
```
 $number := number + 2$ ; increases the value of number to the next odd value.

```
until number > 199;
```
checks to see if the last odd value has been displayed. If the last odd value hasn't been displayed, program execution loops back to the repeat keyword.

Note that a repeat loop is always executed at least once. As in the above example, the repeat statement is executed before the condition is checked. Therefore, the statement is always executed at least once.

## LESSON 37. For Loops

The Pascal for keyword is used to tell the program to execute a statement for a set number of times. Figure 4-3 defines the for keyword and its use in constructing a for loop.

As Figure 4-3 illustrates, the for statement assigns the value of an expression to a variable. Note that the expressions in a for statement must return an ordinal result. Ordinal numbers are covered in detail in Chapter 6, but for now think of them as any integer.

If the to keyword is used in the for statement, program execution continues by checking to see if the variable's value is less than or equal to the value of the for statement's second expression. If the variable's value is less than or equal to the value of the second expression, the statement after the do keyword is executed. After the do statement is executed, the variable is incremented (variable := variable  $+ 1$ ) and its contents are once again checked against the result of the second expression.

## 4 Program Flow

```
for identifier := expression to expression do
        statement;
    or
for identifier := expression to expression do
begin
        statement;
        \ddot{\phantom{0}}statement;
end;
    or
for identifier := expression downto expression do
        statement;
    or
for identifier := expression downto expression do
begin
        statement;
        statement;
end;
Where:
        identifier is a valid variable or typed constant
                                   identifier.
        expression is a valid Pascal expression.
        statement is a valid program statement.
```
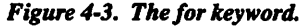

If the downto keyword is used in the for statement, program execution continues after variable initialization by checking to see if the variable's value is greater than or equal to the value of the for statement's second expression. If the variable's value is greater than or equal to the value of the second expression, the statement following the do keyword is executed next. After the do statement is executed, the variable is decremented (variable  $:=$  variable  $-1$ ) and its contents are once again checked against the result of the second expression.

Listing 4.3 demonstrates how the Pascal for keyword is used in a program that displays every number between 60 and 100 in ascending order.

## Listing 4.3

```
{ list4-3.pas - Demonstrate an ascending for loop }
program ascending for;
var
     cnt : integer;
begin
     for cnt := 60 to 100 do
           writeln('cnt = ', cnt);
end.
```
Listing 4.4 demonstrates a descending for loop by displaying every number between 60 and 100 in descending order.

## Listing 4.4

```
{ list4-4.pas - Demonstrate a descending for loop }
program descending_for;
```
var

cnt : integer; continued...

```
...from previous page
begin
      for cnt := 100 downto 60 do
            writeln('cnt = ', cnt);
end.
```
Note that whenever the for variable's initial value exceeds the value of the second expression in a for..to..do combination or is smaller than the value of the second expression in a for..downto..do combination, the statement following the do will never be executed. For example, neither the statement for  $i := 1$  to 0 do or the statement for  $i := 0$  downto 1 do would ever cause its associated do statements to be executed.

## LESSON 38. If Statements

Many times a program will have to do different things depending on a certain condition. To meet these conditional demands, Pascal is equipped with a variety of decision-making statements. The simplest Pascal decision-making statement is the if..then statement. Figure 4-4 defines the construction of an if..then statement.

```
if expression then
       statement;
   or
if expression then
begin
       statement;
       statement;
end;
Where:
       expresssion is a valid boolean expression.
       statement is a valid Pascal statement.
```
Figure 4-4. The Pascal if..then statement.

The logic behind a Pascal if..then statement is simple. If the boolean expression following the if keyword is equal to True, then the program statement following the then keyword is executed.

Listing 4.5 demonstrates how an if statement is used in an actual Pascal program.

## Listing 4.5

```
{ list4-5.pas - Demonstrate the Pascal if..then statement }
program if then demo;
```
#### var

```
number : integer;
```
begin

```
number := 1;if number = 1 then
     writeln('number is equal to 1*);
if number = 0 then
     writeln('number is equal to 0');
```
end.

In addition to being able to perform an action if a condition is **True**, an if statement can also perform another action if a condition is False by using an else clause. Figure 4-5 defines the construction of an if..then..else statement.

The logic behind an if..then..else statement is easy to understand. If the condition is True, then the program statement following the then keyword is executed, else the statement following the else keyword is executed.

Listing 4.6 demonstrates how an if..then..else statement is used in an actual Pascal program.

## Listing 4.6

```
{ list4-6.pas - Dononstrate the Pascal if..then..else statement }
program if then else;
continued...
```
#### 4 Program Flow

```
...from previous page
var
     number : integer;
begin
     number := 1;if number = 1 then
           written('number is equal to 1')else
           writeln('number isn''t equal to 1');
     number := 0;if number = 1 then
           writeln('number is equal to 1')
     else
           writeln('number isn''t equal to 1');
```
end.

```
if expression then
        statement;
else
        statement;
    or
if expression then
begin
        statement;
end
else
begin
        statement;
        statement;
end;
        statement;
Where:
        expression is a valid boolean expression.
```

```
Figure 4'S. The Pascal if.,then..else statement.
```
## LESSON 39. Case Statements

Although if..then and if..then..else statements are useful for performing actions depending on a condition being either True or False, many situations arise in a program that require a variety of actions to be performed depending on an ordinal expression's value. To meet this requirement, Pascal provides the case statement

The case constants in a Pascal case statement can be either a single constant, a group of constants, or a range of constants. If the value of the case statement's expression matches any of a constant group's individual constants, the group's associated program statement is executed. The following are some examples of constant groups:

100,101,102 -55,32,8 36,1

Figure 4-6 defines the construction of a case statement.

case expression of case constant: statement; case constant: statement; case constant: statement else statement; end; Where: expression is a valid ordinal expression. case constant is a valid ordinal constant. statement is a valid Pascal program statement.

Figure 4-6, The Pascal case statement

## 4 Program Flow

If the value of the case statement's expression falls anywhere within a range of constants, the range's associated program statement is executed. The following are some examples of constant ranges:

100.300 -5..5 2000...100000

Figure 4-6 also shows that Pascal supports else clauses in a case statement. As with the if..then statement, else clauses in a case statement are strictly optional. If used, their associated program statement is only executed if the case statement's expression doesn't match any of the case constants. If an else clause isn't used and the case statement's expression doesn't match any of the case constants, the whole case statement is ignored and program execution continues with the next program statement.

Listing 4.7 demonstrates how a case statement is used in an actual Pascal program.

## Listing 4.7

```
{ list4-7.pas - Demonstrate the Pascal case statement }
program case_statement;
var
      number : Integer;
begin
      number := 3;
      case number of
            1 : writeln ('The number is a 1');
            2 : writeln ('The number is a 2');
            3..5 : writeln ('The number is a 3, 4, or 5');
            7, 10 : writeln ('The number is a 7 or 10');
            8 : writeln ('The number is an 8');
            9 : writeln ('The number is a 9');
            else
                 writeln('The number isn''t between 1 and 10');
      end;
end.
```
## LESSON 40. Goto Statements

Sometimes program execution must branch to a different part of a program without regard for any condition. Pascal provides the goto statement for performing such an unconditional jump. You should be aware, however, that today the use of the goto statement is considered poor programming practice. Although the goto statement is necessary for some other languages (i.e., BASIC), you can go through your whole life without finding it necessary to use a goto statement in a Pascal program. Perhaps its only acceptable use today is in implementing critical error handling routines. Always strive to write your programs without using gotos.

Figure 4-7 defines the construction of a Pascal goto statement. Note that the goto statement requires a label to direct it where to branch. A Pascal label can be any series of digits in the range of 0 to 9999, or it can be an identifier.

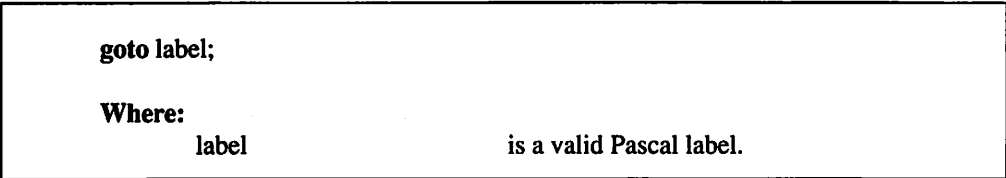

Figure 4-7. The Pascal goto statement.

Listing 4.8 demonstrates how a goto statement is used in an actual program.

## Listing 4.8

{ list4-8.pas - Demonstrate the Pascal goto statement } program goto\_demo;

label 1;

#### begin

```
writeln('This line is executed');
     goto 1;
     writeln('This line never is!');
1:
     writeln('This line is executed too');
end.
```
## 4 Program Flow

\*\*\*

You're now familiar with Pascal's flow keywords and know how to use while, repeat, and for loops, as well as if, case, and goto statements in actual programs. Chapter 5 introduces you to procedures and functions.

## Chapter 5

## Procedures and Functions

In most programs you write, you find that certain routines are used repeatedly. Listing 5.1, for example, demonstrates how an if..then..else statement is used over and over to conditionally display messages. This chapter introduces you to procedures and functions—^Pascal's "programs within programs" that allow you to avoid rewriting frequently-used routines. The chapter teaches you how to declare procedures and functions. It also explains function retum values, forward declarations, local variables, scope, arguments, nested procedures/functions, and recursion.

## Listing 5.1

```
{ listS-l.pas - Display messages program }
program display messages;
   continued...
```
#### 5 Procedures and Functions

```
...from previous page
var
     number : integer;
begin
     number := 1;if number = 1 then
           writeln('number is equal to 1')
      else
           writeln('number isn''t equal to 1');
      number := 0;if number = 1 then
           writeln('number is equal to 1')
      else
           writeln('number isn''t equal to 1');
end.
```
LESSON 41. Declaring Procedures and Functions

Pascal's functions and procedures eliminate the necessity of repeatedly writing the same conditional statement. Not only can it have its own body of program statements, a procedure or a function can have its own variables, typed constants, and procedures and functions. Figure 5-1 defines the format for defining a prodecure. Figure 5-2 defines the format for declaring a function.

Like the program's main body, a procedure's or a function's associated program statements are enclosed in a begin..end statement block. Figures 5-1 and 5-2 show that procedures and functions can also have an optional parameter list. A procedure's or function's parameters are used to pass values to the procedure or function. The following are some examples of parameter lists:

```
(row, col: integer; message: string)
(x, y: integer)(name: string)
```
Note in the above examples that the parameters are defined as they would be in a variable definition. Also note how each data type is separated by a semicolon, just as a normal program statement. However, the final parameter declaration in a parameter list doesn't require a semicolon.

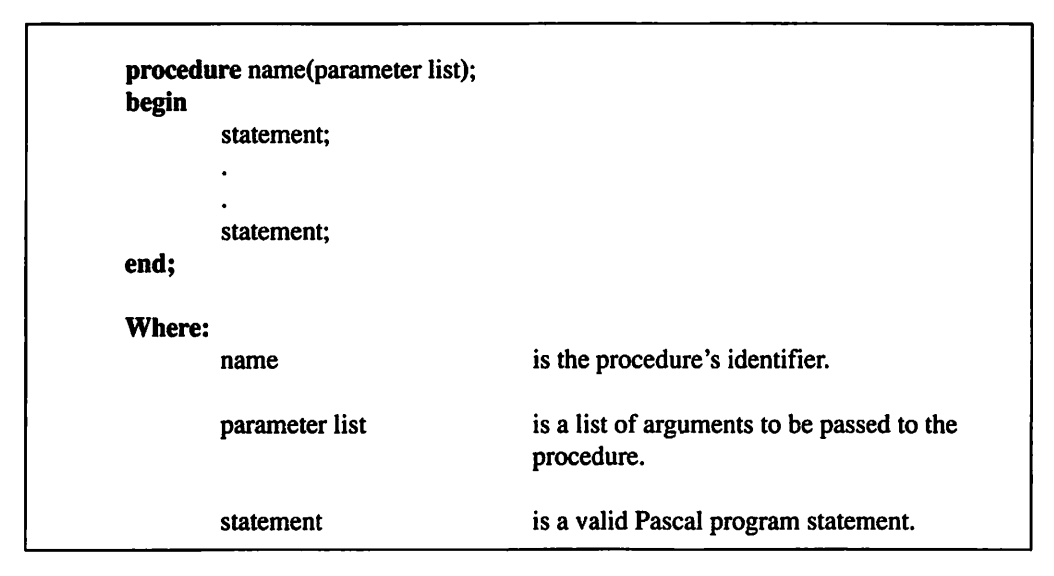

Figure S-I. A Pascal procedure declaration.

| begin         | <b>function</b> name(parameter list) : return type; |                                                          |
|---------------|-----------------------------------------------------|----------------------------------------------------------|
|               | statement;                                          |                                                          |
|               | ٠                                                   |                                                          |
|               | ٠                                                   |                                                          |
|               | statement;                                          |                                                          |
| end;          |                                                     |                                                          |
| <b>Where:</b> |                                                     |                                                          |
|               | name                                                | is the function's identifier.                            |
|               | parameter list                                      | is a list of arguments to be passed to the<br>procedure. |
|               | return type                                         | is a previously defined data type.                       |
|               | statement                                           | is a valid Pascal program statement.                     |

Figure 5-2. A Pascal function definition.

Listing 5.2 demonstrates how a procedure is used in an actual Pascal program. Unlike the program in Listing 5.1, this newer version uses a procedure to replace the multiple if..then..else statements.

## Listing 5.2

```
{ list5-2.pas - Display messages program version 2}
program display messages2;
procedure display(n : integer);
begin
      if n = 1 then
           writeln('The number is equal to 1')
      else
           writeln('The number isn''t equal to 1');
end;
var
     number : integer;
begin
      number := 1;display(number);
      number := 0;display(number);
end.
```
Although Listing 5.2 is a simple example of how a procedure is used in Pascal, it demonstrates important points about using a procedure or a function in a program. It's helpful to take a line by-line look at both the display procedure and the program's main body.

#### procedure display $(n:integer);$

deflnes a procedure named display that has one integer argument identified by n.

#### begin

defines the start of display's statement block.

#### if  $n=1$  then

writeln('The number is equal to  $1'$ )

else

#### writeln('The number isn''t equal to  $I$ ');

displays the message The number is equal to 1 if argument n is equal to 1. Otherwise, it displays the message The number isn't equal to 1.

#### end;

defines the end of display's statement block.

#### begin

defines the start of the program's main body.

#### $number := 1$ ;

assigns the value 1 to the integer variable number.

#### display(number);

calls the procedure display. Additionally, the value of the integer variable number is passed as display's one and only argument.

#### $number := 0$ ;

assigns the value 0 to the integer variable number.

#### $display(number);$

calls the procedure display. Additionally, the value of the integer variable number is passed as display's one and only argument.

end.

defines the end of the program's main body.

## LESSON 42. Function Return Values

Now that you've seen how a simple procedure is written, take a look at how a simple function is written. A function declaration requires that you specify a return type. For example, you must declare a function that returns an integer value as returning an integer data type.

Although declaring the function's return type is fairly simple, it is not so obvious how the function's return value is actually returned to the calling program. Fortunately for the Pascal programmer, a value is returned by simply assigning the function's return value to the function's identifier. The function's identifier acts like a

#### 5 Procedures and Functions

variable with the data type defined as the function's return type. For example, a function named intadd returns a value of 2 to the calling program as follows:

intadd  $:= 2$ ;

This example shows that returning a value to the calling program requires nothing more than a simple assignment statement. Listing 5.3 calls a simple function that multiplies a passed argument by 2 and returns the result.

### Listing 5.3

```
{ listS-S.pas - Demonstrates Pascal functions }
program function calls;
function times two(n : integer) : integer;
begin
     times two := n * 2;end;
begin
     writeln(times two(4));
     writeln(times two(16));
end.
```
In order to fiilly understand how the above program performs its task, its helpful to examine the times two function and the program's main body a line at a time.

function times\_two( $n:$  integer) : integer; defines a function named times two that has one integer argument identified by n and returns an integer value.

#### begin

defines the start of times two's statement block.

```
times_two := n * 2;
```
multiplies argument n by 2 and assigns it to the function's identifier times\_two.

end; defines the end of the times two statement block. begin defines the start of the program's main body.

writeln(times\_two(4)); displays the result of multiplying 4 times 2.

writeln(times\_two(16)); displays the result of multiplying 16 times 2.

end. defines the end of the program's main body.

## LESSON 43. Forward Declarations

Suppose that you want to write a program with a procedure that calls another procedure. This is a common occurrence in Pascal. Is there a special way you have to write such a program? As a matter of fact, there is. You can write your program using either one of two methods: the easiest method is demonstrated in Listing 5.4.

## Listing 5.4

```
{ list5-4.pas - Demonstrate procedure calling procedures }
program procedure calling;
procedure first;
begin
     writeln('This is the first procedure.');
end;
procedure second;
begin
     first;
     writeln('This is the second procedure.');
end;
begin
     second;
end.
```
#### 5 Procedures and Functions

Pascal requires that a procedure that will be called by another procedure be defined before the procedure that calls it. What would happen if the called procedure wasn't defined first? The simplest way to find out is to enter the program in Listing 5.5 and compile it.

## Listing 5.5

```
{ list5-5.pas - Demonstrate an incorrect declaration }
program incorrect declaration;
procedure second;
begin
     first;
     writeln('This is the second procedure.');
end;
procedure first;
begin
     writeln('This is the first procedure.');
end;
begin
     second;
end.
```
With the exception of defining procedure second before procedure first, Listing 5.5 is the same as Listing 5.4. If you took the time to enter and compile Listing 5.5, you would be informed that the first identifier in procedure second is an unknown identifier. Why is first an unknown identifier? It has no meaning in the program yet. Unless you define procedure first before procedure second, the Pascal compiler has no way of knowing what the identifier first represents. As far as the compiler is concerned, first could be a variable, a constant, or anything else for which a Pascal identifier is used. The compiler has to abort the compilation process and return the rather disappointing error message.

Fortunately for the Pascal programmer, there is a way around having to define a called procedure or function before the calling procedure or function. The method used to perform this trick is called a forward declaration. Figure 5-3 defmes the

structure of a forward declaration. You make a forward declaration by following a procedure or function head with the keyword forward. Once you do this, any other procedure or function will be able to call the forward declaration's associated procedure or function.

procedure name(parameter list) ; forward; or function name(parameter list) : return type; forward; Where: name is the procedure's or function's identifier. return type is a previously defined data type. parameter list is a list of arguments to be passed by the procedure or function.

Figure 5-3. A forward declaration.

Listing 5.6 demonstrates how Listing 5.5 could be correctly rewritten by adding a forward declaration before procedure second.

## Listing 5.6

```
{ list5-6.pas - Demonstrate a forward declaration }
program forward_declaration;
procedure first; forward;
procedure second;
begin
      first;
      writeln('This is the second procedure.');
end;
procedure first;
  continued...
```

```
...from previous page
begin
      writeln('This is the first procedure.');
end;
begin
      second;
end.
```
## LESSON 44. Local Variables

As stated earlier in this chapter, a Pascal procedure or function can have its own variables, called local variables. Local variables can be used only inside of the procedure or function. The reason for this is scope, a concept that is discussed in the next lesson. Figure 5-4 defines the format of the variables in a procedure or function.

```
procedure or function head;
var
        variable declaration;
        variable declaration;
begin
        statement;
        statement;
end;
Where:
        procedure or function head is a valid procedure or function head.
        variable declaration is a valid variable declaration.
        statement is a valid program statement.
```
Figure 5-4. Procedure and function variables.

The variable declarations are placed in between the procedure's or function's head and its associated body. You can declare typed constants in a procedure or a function by using this same method. Listing 5.7 demonstrates how local variables are used in an actual Pascal program that uses the local variable i to count from 1 to 10 each time the procedure count is called.

## Listing 5.7

```
{ list5-7.pas - Demonstrate local variables }
program local variables;
procedure count;
var
      i: integer;
begin
      i := 1;while i < 11 do
      begin
           writeln(i);
           i := i + 1;end:
end;
begin
      count;
      count;
end.
```
Listing 5.8 demonstrates how typed constants are used in an actual Pascal program.

## Listing 5.8

```
{ list5-8.pas - Demonstrate local typed constants }
program local_typed_constants;
procedure count;
const
      i : integer = 1;
  continued...
```
#### 5 Procedures and Functions

```
...from previous page
begin
      writeln(i);
      i := i + 1;end;
begin
      count;
      count;
end.
```
Listing 5.8 demonstrates an interesting fact about typed constants. Remember that typed constants retain their value until the program finishes executing. Thus, the first time the procedure count is called it displays a value of 1 for the typed constant i. The second time it is called, count displays a value of 2, the third time it is called it displays a value of 3, and so on.

Although Listing 5.8 demonstrates how a typed constant retains its value between procedure and function calls, you may wonder what happens with a procedure's or a function's variables between function calls. Do they still retain their values like a typed constant? No. Like a variable in the main program, a local variable is undefined at the start of the procedure or function call.

Listing 5.9 demonstrates how a local variable is in an undefined state at the start of procedure call. With the single exception of declaring i as a variable instead of a typed constant. Listing 5.9 is the same as Listing 5.8. However, this simple change reflects how a local variable is considered undetined each time a procedure or a function is called.

## Listing 5.9

```
{ list5-9.pas - Demonstrate how variables are undefined }
program undefined;
```

```
procedure count;
var
      i : integer;
```
begin continued...

```
...from previous page
      writeln(i);
      i := i + 1;end;
begin
      count;
      count;
```
end.

## LESSON 45. Scope

Lesson 44 explained that procedure and function variables are called local variables because of something called scope. This lesson examines how a variable's scope affects what parts of a program can access it. Procedure and function variables are called local variables (only the variable's procedure or function can access them). Thus, all procedure and function variables are said to have local scope.

What about the variables that are defined outside a procedure or function? They are called global variables. Global variables can be accessed by any procedure, function, or part of the program's main body that follows its declaration. Listing 5.10 demonstrates how a variable with global scope can be accessed by a procedure.

## Listing 5.10

```
{ listS-lO.pas - Demonstrate global scope }
program global_scope;
var
      i ; integer;
procedure display_i;
begin
      writeln(i);
      i := i + 1;end;
begin
   continued...
```
```
...from previous page
      i := 1;display_i;
      writeln(i);
end.
```
Not only does Listing 5.10's procedure **display** i display global variable i's value, it increments i before returning to the program's main body. After execution is retumed to the program's main body, i's new value is displayed.

What if a procedure or a function had a local variable named *i* in addition to a global variable i? This situation is fairly common in most programs. How does a procedure or function know which i to choose? The procedure or function will always use its local variable i. This concept is demonstrated in Listing 5.11.

## Listing 5.11

```
{ listS-ll.pas - Demonstrate global vs. local scope }
program global vs local scope;
var
      i : integer;
procedure display_i;
var
      i : integer;
begin
     i := 999;writeln(i);
      i := i + 1;end;
begin
      i := 1;display_i;
     writeln(i);
end.
```
Listing 5.11 illustrates that the procedure display i has no effect on the global variable i. The procedure display i displays its own local variable i, needlessly adds it, and returns to the program's main body. When execution is returned to the program's main body, the global variable i is displayed to show that it hasn't been changed.

#### LESSON 46. Arguments

The previous lessons have shown that arguments (or parameters) can be passed to either a procedure or a function. Usually, an argument is passed by value (the argument's value is passed to the function). This concept may seem obvious, but it is important. For example. Listing 5.12 passes global variable n's value to the procedure count. Once it is passed to the procedure, the argument's value is displayed and decremented over and over until it is less than zero. Note that upon retum from procedure count, global variable n's value is displayed to prove that it hasn't been changed by the procedure.

#### Listing 5.12

```
{ list5-12.pas - Demonstrate passing by value }
program pass by value;
var
     n : integer;
procedure count (number : integer);
begin
     repeat
           writeln(number);
           number := number - 1;until number <0;end;
begin
      n := 10;count(n);
      writeln(n);
end.
```
Although passing by value is the most common method Pascal programmers use when passing arguments, Pascal offers another method for passing arguments: passing by reference. You pass arguments by reference by placing the var keyword before the argument declaration in the procedure or function head. The following examples illustrate argument declarations that are passed by reference:

var row, col: integer; var account: real;

Passing an argument by reference actually passes the argument's memory location and not its value. With the argument's memory location at its disposal, the procedure or function is able to directly access and modify the passed aigument. Because the procedure or function needs the argument's actual location in memory, an expression can't be passed by reference. Why would you want to modify the value of an expression that lies outside the procedure or function? Once its value has been passed to the procedure or function, the expression serves no useful purpose, thus you should remember to always pass expressions by value.

Listing 5.13 demonstrates how an argument is passed by reference. Unlike Listing 5.12, this modified version passes the procedure count's argument number by reference. This results in global variable n's value being modified by procedure count. Upon retum from the procedure count, global variable n has a value of -1 and not the value of 10 that it had in Listing 5.12.

#### Listing 5.13

```
{ listS-lS.pas - Demonstrate passing by reference }
program pass by reference;
```

```
var
```

```
n : integer;
```
procedure count(var number : integer); begin

repeat

```
writeln(number);
number := number - 1;
```
continued...

```
...from previous page
      until number <0;end;
begin
      n := 10;count(n);
      writeln(n);
end.
```
#### LESSON 47. Nested Procedures and Functions

In addition to being able to have its own variables, a Pascal procedure or function can also have its own procedures and functions (nested procedures and functions). The easiest way to imagine how a procedure or function can have its own procedures and functions is to think of a Pascal program as nothing more than an extra large procedure that contains other defmeable procedures and functions. Figure 5-5 defines the structure of nested procedures and functions.

```
procedure or function head;
        procedure or function head;
        begin
                statement;
                statement;
        end;
begin
        statement;
        statement;
end;
Where:
        procedure or function head is a valid procedure or function head.
        statement is a valid program statement.
```
Figure 5-5. Nested Pascal procedures and functions.

Listing 5.14 demonstrates how a function can be nested in a procedure.

## Listing 5.14

```
{ list5-14.pas - Demonstrate nested procedures and functions }
program nested p and f;
procedure display(n : integer);
var
      i : integer;
      function addone(n : integer) : integer;
      begin
            addone := n + 1;end;
begin
      for i := 1 to 10 do
     begin
           writeln(n);
           n := addone(n);end;
end;
begin
     display(1);
end.
```
Listing 5.14 displays a number, adds one to it, and repeats the process nine more times. When studying this program, remember to use the analogy that a Pascal program is nothing more than a big procedure or, conversely, a procedure is nothing more than a miniature program. Keeping that in mind will help make writing individual nested procedures and functions easy.

To write your own nested procedures and functions correctly, you must understand how Pascal's scope rules apply to procedures and functions. Like a procedure's or a function's local variables, a nested procedure or function is local to the procedure or function in which it is defined. Listing 5.15 demonstrates how the Pascal scope rules work by defining two functions with the same name. Because of the scope rules, the function addone inside of the procedure display is called rather than the global function addone.

## Listing 5.15

```
{ list5-15.pas - Demonstrate procedure and function }
program p and f scope;
function addone(n : integer) : integer;
begin
     addone := n + 101;end;
procedure display(n : integer);
var
     i : integer;
     function addone(n : integer) : integer;
     begin
           addone := n + 1;end;
begin
      for i := 1 to 10 do
     begin
           writeln(n);
           n := addone(n);end;
end;
begin
     display(1);
end.
```
## LESSON 48. Recursion

Pascal procedures and functions posess recursion. Recursion allows a Pascal procedure or function to call itself repeatedly. Although this may not seem to be an important feature, recursion can simplify writing some of the most important computer programming routines (i.e., quick sort, b-trees, etc.).

Listing 5.16 demonstrates how a Pascal procedure can recursively call itself.

#### 5 Procedures and Functions

## Listing 5.16

```
{ list5-16.pas - Demonstrate recursion }
program recursion;
procedure count (n : integer);
begin
      writeln(n);
      n := n - 1;if n \geq 0 then
           count(n);
end;
begin
      count (20);
end.
```
Although Listing 5.16 is simple, it's helpful to take a detailed look at how the procedure count is used to count backwards from a passed argument.

begin defines the start of the procedure count's body.

writeln(n); displays the integer argument n's value.

 $n := n - 1$ ; decrements n's value.

#### if  $n >= 0$  then

```
count(n);
```
checks argument n's value to see if it is still greater than or equal to 0. If it is still greater than or equal to zero, count calls itself with n's new value for its argument.

end;

defines the end of the procedure count's body.

This routine could be simplitied with a loop. However, there are a number of important computer programming routines that are much easier to write using

recursion than with more traditional programming methods. Consequently, it is essential for Pascal programmers to understand how recursion works.

\*\*\*

You now know how to declare procedures and functions and are familiar with the concepts of function return values, forward declarations, local variables, scope, arguments, nested procedures and functions, and recursion. Chapter 6 teaches you how to define your own data types.

# $Chapter 6$

## User-Defined Data **Types**

This chapter offers a new way of looking at program data: it illustrates how you can use various procedures, functions, and operators to define your own data types. The chapter also acquaints you with subranges and sets. The capacity to create user-defined data types is one of Pascal's main advantages over other programming languages.

#### LESSON 49. Enumerated Data Types

The type of user-defined data you will look at in this chapter is called enumerated data. You construct an enumerated data type from a list of unique identifiers. Each of the enumerated data type's identifiers are assigned a value of 0 to n, where n represents the number of identifiers minus one. For example, an enumerated data type with 10 identifiers would have assigned values of 0 to 9. Figure 6-1 defines the structure of an enumerated data type.

| type   | $data$ type identifier = (identifier list); |                                                                                                    |
|--------|---------------------------------------------|----------------------------------------------------------------------------------------------------|
| Where: | data type identifier                        | is a valid identifier.                                                                                        |
|        | identifier list                             | is a list of valid identifiers. If more than one<br>identifier is specified, they are separated by<br>commas. |

Figure 6-1. Defining a Pascal enumerated data type.

As figure 6-1 shows, an enumerated data type definition follows the type keyword. The following are some examples of enumerated data type declarations:

suit = (clubs, spades, hearts, diamonds); computers = (IBM, Apple, Tandy, Commodore, Acer, Dell);

Listing 6.1 demonstrates how an enumerated data type is used in an actual Pascal program.

## Listing 6.1

```
{ list6-l.pas - Demonstrate enumerated data types }
program enum_data;
type
     computers = (IBM, Apple, Tandy, Commodore, Other);
var
     Jim, David : computers;
procedure display brand(brand : computers);
begin
     case brand of
           IBM:
   continued...
```

```
...from previous page
                 writeln(' has an IBM*);
            Apple:
                 writeln(' has an Apple');
            Tandy:
                 writeln(' has a Tandy');
            Commodore:
                 writeln(' has a Commodore');
            else
                 writeln(' doesn''t have an IBM, Apple,
                  Tandy, or Commodore');
      end
end;
begin
     Jim := IBM;David := Other;
      write('Jim');display brand(Jim);
     write('David');
      display brand(David);
end.
```
#### LESSON 50. The Dec Procedure

To allow programmers to easily handle enumerated data types or any other ordinal data types (those that are expressed as a series of whole numbers, integers, characters, etc.), Pascal comes equipped with a variety of ordinal-related procedures and functions. The first ordinal procedure you will study is the dec procedure. The Pascal dec procedure subtracts one from an ordinal variable's value. Figure 6-2 defines the structure of the Pascal dec procedure.

dec(ordinal variable); Where: ordinal variable is a valid Pascal ordinal variable.

Figure 6-2. The Pascal dec procedure.

Listing 6.2 demonstrates how the Pascal dec procedure is used in an actual program.

#### Listing 6.2

```
{ list6-2.pas - Demonstrate the Pascal dec function }
program dec_demo;
type
     cards = (clubs, diamonds, spades, hearts);
procedure display suit(card : cards);
begin
     case card of
           clubs:
                 writeln('The card is a club');
           diamonds:
                 written('The card is a diamond');spades:
                 written('The card is a spade');hearts:
                 written('The card is a heart');end;
end;
var
     cl : cards;
begin
     cl := hearts;
     display suit(cl);
     dec(c1);
     display suit(cl);
end.
```
#### LESSON 51. The Inc Procedure

In Lesson 50 you learned that the Pascal dec procedure subtracts one from an ordinal variable's value. Conversely, the Pascal inc procedure adds one to an ordinal variable's value. Figure 6-3 defines the structure of the Pascal inc procedure.

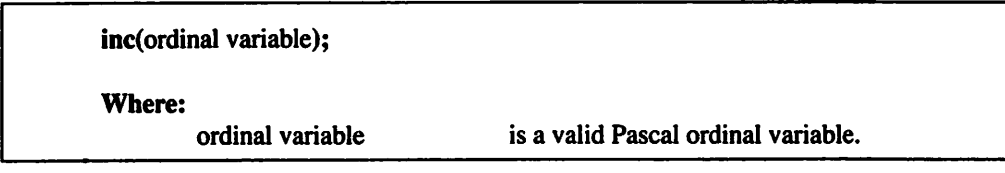

Figure 6-3. The Pascal inc procedure.

Listing 6.3 demonstrates how the Pascal inc procedure is used in an actual program.

#### Listing 6.3

```
{ list6-3.pas - Demonstrate the Pascal inc function }
program inc_demo;
type
     cards = (clubs, diamonds, spades, hearts);
procedure display suit(card : cards);
begin
      case card of
           clubs:
                 writeln('The card is a club');
           diamonds:
                 writeln('The card is a diamond');
           spades:
                 writeln('The card is a spade');
           hearts:
                 writeln('The card is a heart');
     end;
end;
var
     cl : cards;
begin
     cl := clubs;display_suit(cl);
     inc(cl);
     display suit(cl);
```
end.

#### LESSON 52. The Pred Function

The Pascal pred function returns the value of an ordinal expression minus one. Figure 6-4 deflnes the structure of the Pascal pred function.

pred(ordinal expression); Where: ordinal expression is a valid Pascal ordinal expression.

Figure 6-4. The Pascal pred function.

Listing 6.4 demonstrates how the pred function is used in an actual Pascal program.

#### Listing 6.4

```
{ list6-4.pas - Demonstrate the Pascal pred function }
program pred_demo;
type
     cards = (clubs, diamonds, spades, hearts);procedure display suit(card : cards);
begin
      case card of
           clubs:
                 writeln('The card is a club');
           diamonds:
                 written('The card is a diamond');spades:
                 writeln('The card is a spade');
           hearts:
                 writeln('The card is a heart');
      end;
end;
var
      cl : cards;
   continued...
```

```
...from previous page
begin
      cl := \text{hearts};display suit(c1);
      display suit(pred(cl));
```
#### LESSON 53. The Succ Function

Pascal offers a compliment to the pred fimction called the succ function. The Pascal succ function returns the value of an ordinal expression plus one. Figure 6-5 defines the Pascal succ fimction.

succ(ordinal expression);

Where;

ordinal expression is a valid Pascal ordinal expression.

Figure 6-5. The Pascal succ function.

Listing 6.5 demonstrates how the succ function is used in an actual Pascal program.

## Listing 6.5

```
{ list6-5.pas - Demonstrate the Pascal succ function }
program succ_demo;
type
     cards = (clubs, diamonds, spades, hearts);
procedure display suit(card : cards);
begin
     case card of
           clubs:
                 writeln('The card is a club');
           diamonds:
                 written('The card is a diamond');spades:
                 writeln('The card is a spade');
  continued...
```
#### 6 User-Defined Data Types

```
...from previous page
            hearts:
                  writeln('The card is a heart');
      end;
end;
var
      cl ; cards;
begin
      cl := clubs;display suit(cl);
      display suit(succ(c1));
end.
```
#### LESSON 54. Subranges

Often you will want to limit a data type's range of values. For example, a data value representing the months of a year would only need values in the range of 1 to 12. Fortunately you can define new data types by using a subrange of another previously defined ordinal data type. Thus you can construct subrange data types from integers, characters, or enumerations.

Figure 6-6 defines a subrange data type.

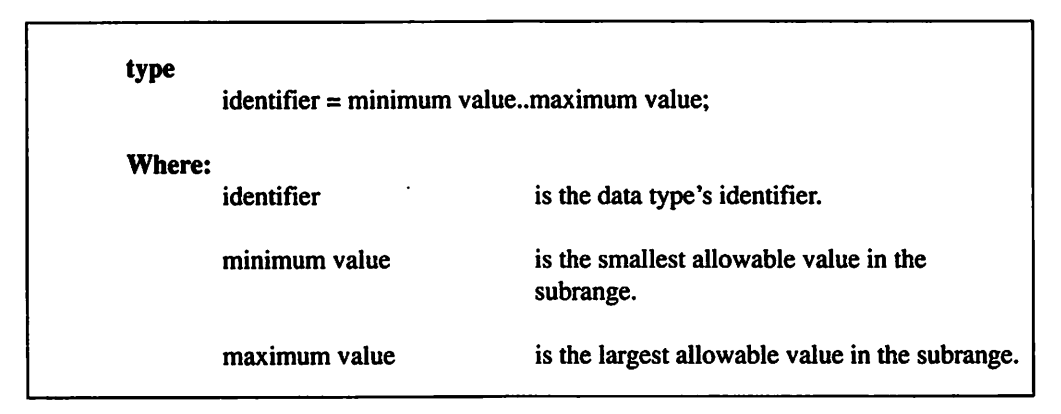

Figure 6-6. Defining a subrange data type.

The following examples illustrate valid integer and character subrange data type definitions:

```
rows = 1..25;columns = 1..80;
dice = 1..6:
month = 1..12;day = 1...31;numeric = '0'.'9';control = #0..#31;extended = #128..#255;
```
To define an enumerated subrange, you must first define the enumerated data type. For example, the following enumerated subranges could be defined from the enumerated data type computer = (IBM, Tandy, Dell, Commodore, Apple);:

ibm and compats  $=$  IBM..Dell; non\_ibm = Commodore..Apple;

Listing 6.6 demonstrates how subranges are used in an actual Pascal program.

#### Listing 6.6

```
{ list6-6.pas - Demonstrate Pascal subrange data types }
program subranges;
type
      dice = 1..6;
var
      diel, die2 : dice;
begin
      randomize;
      repeat
            diel := \text{random}(6) + 1;die2 := \text{random}(6) + 1;
            writeln('diel = ', diel);
            writeln('die2 = ', die2);
     until diel = die2;
end.
```
Listing 6.6 creates a subrange data type that can represent all of the legal values on a die. The program demonstrates this data type by assigning randomly generated rolls until two dice variables are equal (the program will keep rolling the dice until doubles come up).

#### LESSON 55. Sets

Many Pascal programs are required to handle data that doesn't seem to have a particular order to it. To deal with this, Pascal provides a user-defined data type called a set. A Pascal set is made up of either all of the members of an ordinal data type or a subrange of an ordinal data type. It cannot represent more than 256 distinct values. Consequently, only subranges can be used to define sets of Words, Integers, and Longlnts. Figure 6-7 defines a Pascal set.

The following examples illustrate valid Pascal set definitions:

```
digits = set of '0'.'9';
logical = set of boolean;
lower case = set of 'a'..'z';
```
Figure 6-8 defines the format for assigning values to set variables and typed constants.

The following examples illustrate valid Pascal set assignment statements:

```
vowels := [A', 'E', 'I', 'O', 'U'];
seta := [1,4,6,7,9,10];
setb := [1,4,5...9,100,201];
```
type identifier  $=$  set of ordinal data type; Where: identifier is the data type's identifier. ordinal data type is an ordinal data type or subrange.

Figure 6-7. Defining a Pascal seL

| $identifier := [element list];$ |                                                                                                    |
|---------------------------------|----------------------------------------------------------------------------------------------------|
| Where:<br>identifier            | is the variable or typed constant identifier.                                                        |
| element list                    | is a list of individual values, subranges, or<br>both. Multiple elements are separated by<br>commas. |

Figure 6-8. Set assignments.

Pascal provides a variety of set-related operators to deal with sets. The remainder of this chapter is devoted to studying how these Pascal set operators function.

## LESSON 56. The Set Equal to Operator

Like the normal Pascal equal to operator, the set equal to operator  $(=)$  compares two set expressions to see if they are equal. If the two set expressions are equal, the set equal to operator returns a value of True. Otherwise, the set equal to operator returns value of False. Figure 6-9 defines the set equal to operator.

```
set expression = set expressionWhere:
      expression is a valid Pascal expression.
```
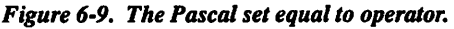

Listing 6.7 demonstrates how the Pascal set equal to operator is used in an actual program.

#### Listing 6.7

{ list6-7.pas - Demonstrate the Pascal set equals operator } program set\_equals;

type

```
characters = set of char;
continued...
```

```
...from previous page
var
      set1, set2, set3 : characters;
begin
      set1 := [ 'a' \, . \, 'z' ] ;set2 := ['A'.'.'Z'];
      set3 := set1;writeln('set1 = set2 is ', set1 = set2);
      writeln('set1 = set3 is ', set1 = set3);
```
#### LESSON 57. The Set Not Equal to Operator

The Pascal set not equal to operator  $(\le)$  compares two set expressions to see if they are unequal in value. If the two set expressions aren't equal in value, the set not equal to operator returns a value of **True**. Otherwise, the set not equal to operator returns a value of False. Figure 6-10 defines the set not equal to operator.

```
set expression <> set expression
Where;
       set expression is a valid Pascal set expression.
```
Figure 6-10. The Pascal set not equal to operator.

Listing 6.8 demonstrates how the Pascal set not equal to operator is used in an actual program.

## Listing 6.8

```
{ list6-8.pas - Demonstrate the Pascal set does not equal operator }
program set_do_not_equal;
```
type

```
characters = set of char;
continued...
```

```
...from previous page
var
      set1, set2, set3 : characters;
begin
      set1 := ['a'.'.'z'];
      set2 := ['A'.'.'Z'];
      set3 := set1;writeln('setl \langle set2 is ', set1 \langle set2);
      writeln('setl \langle set3 is ', setl \langle set3);
```
#### LESSON 58. The Set Less Than or Equal to Operator

The Pascal set less than or equal to operator  $(\leq)$  compares two set expressions to see if all of the elements of the first set expression are in the second set expression. If the second set expression has at least all of the elements contained in the first set expression, the set less than or equal to operator returns a value of **True**. Otherwise, the set less than or equal to operator returns a value of False. Figure 6-11 defines the structure of the set less than or equal to operator.

```
set expression \leq set expression
Where:
       set expression is a valid Pascal set expression.
```
Figure 6-II. The Pascal set less than or equal to operator.

Listing 6.9 demonstrates how the Pascal set less than or equal to operator is used in an actual program.

#### Listing 6.9

```
{ list6-9.pas - Demonstrate the Pascal set less than or
equal to operator }
program set less than or equal;
```
type

```
characters = set of char;
continued...
```

```
...from previous page
var
      set1, set2, set3 : characters;
begin
      setl := ['a'..'z', 'A'..'Z'];
      set2 := \{ 'A' \dots 'Z' \} ;set3 := [ia'.'.'z', #13];
      writeln('set2 <= set1 is ', set2 <= set1);
      writeln('set3 \le set1 is ', set3 \le set1);
```
#### LESSON 59. The Set Greater Than or Equal to Operator

The Pascal set greater than or equal to operator  $(>=)$  compares two set expressions to see if all of the elements of the second set expression are in the first set expression. If the first set expression has at least all of the elements contained in the second set expression, the set greater than or equal to operator returns a value of **True**. Otherwise, the set greater than or equal to operator retums a value of False. Figure 6-12 defines the set greater than or equal to operator.

```
set expression >= set expression
Where:
       set expression is a valid Pascal set expression.
```
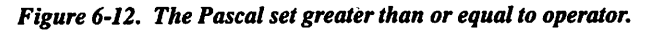

Listing 6.10 demonstrates how the Pascal set greater than or equal to operator is used in an actual program.

#### Listing 6.10

```
{ list6-10.pas - Demonstrate the Pascal set greater than
or equal to operator }
program set greater than or equal;
   continued...
```

```
...from previous page
type
      characters = set of char;
var
      set1, set2, set3 : characters;
begin
      setl := [ 'a'.'. 'z', 'A'.'. 'Z'];
      set2 := ['A'.'.'Z'];
      set3 := ['a'..'z', #13];writeln('set2 >= set1 is ', set2 \le set1);
      writeln('set3 >= set1 is ', set3 <= set1);
end.
```
#### LESSON 60. The Set In Operator

The Pascal set in operator tests to see if the result of an ordinal expression is an element of a set expression. If the ordinal value is contained in the set, the set in operator returns a value of True. Otherwise, the set in operator returns a value of False. Figure 6-13 defines the set in operator.

|        | ordinal expression in set expression |                                       |
|--------|--------------------------------------|---------------------------------------|
| Where: | ordinal expression                   | is a valid Pascal ordinal expression. |
|        | set expression                       | is a valid Pascal set expression.     |

Figure 6-13. The Pascal in operator.

Listing 6.11 demonstrates how the Pascal set in operator is used in an actual program.

#### Listing 6,11

```
{ list6-11.pas - Demonstrate the Pascal in operator }
program in_demo;
  continued...
```
#### 6 User-Defined Data Types

```
...from previous page
procedure check vowels(c : char);
const
     vowels : set of char = ['A', 'E', 'I', '0', 'U',
                             'a', *e', 'i', 'o', 'u' ];
begin
      if (c = 'Y') or (c = 'Y') then
           writeln('Y is sometimes a vowel')
      else
            if c in vowels then
                 writeln(c, ' is a vowel')
            else
                 writeln(c, ' is a consonant');
end;
begin
      check vowels('a');
      check vowels('z');
      check vowels('Y');
end.
```
#### LESSON 61. The Set Union Operator

The Pascal set union operator (+) returns the result of combining the elements of one set expression with the elements of another set expression. Figure 6-14 defines the set union operator.

Listing 6.12 demonstrates how the Pascal set union operator is used in an actual program.

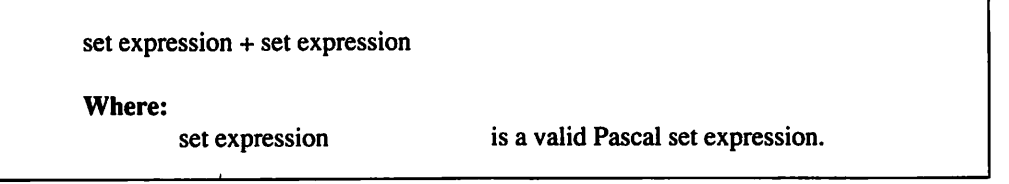

Figure 6-14. The Pascal set union operator.

## Listing 6.12

{ list6-12.pas - Demonstrate the Pascal set union operator } program set\_union\_demo;

type

digits = set of  $'0'.'.'9';$ 

var

```
setl, set2 : digits;
```
#### begin

```
set1 := [101, 121];set2 := ['4'.'. '9'] + set1;writeln('''1'' in set2 = ', '1' in set2);
writeln('''3'' in set2 = ', '3' in
written(''''5''] in set2 = ', '5' in set2);
```
end.

#### LESSON 62. The Set Difference Operator

The Pascal set difference operator (-) returns the result of removing the elements of a second set expression from a first set expression. Figure 6-15 defines the set difference operator.

Listing 6.13 demonstrates how the Pascal set difference operator is used in an actual program.

set expression - set expression

Where:

set expression is a valid Pascal set expression.

Figure 6-15. The Pascal set difference operator.

#### 6 User-Defined Data Types

## Listing 6.13

{ list6-13.pas - Demonstrate the Pascal set difference operator } program set difference demo;

#### type

digits = set of  $'0'.'.'9';$ 

var

```
setl, set2 : digits;
```
#### begin

```
set1 := [ '0'.'. '2'];
set2 := ['0'.'. '9'] - set1;writeln('''1'' in set2 = ', '1' in set2);
written('''3'') in set2 = ', '3' in set2);writeln('''5'' in set2 = ', '5' in set2);
```
end.

#### LESSON 63. The Set Intersection Operator

The Pascal set intersection operator (\*) returns a set that is constructed from the elements that are common to two set expressions. Figure 6-16 defines the set intersection operator.

Listing 6.14 demonstrates how the Pascal set intersection operator is used in an actual program.

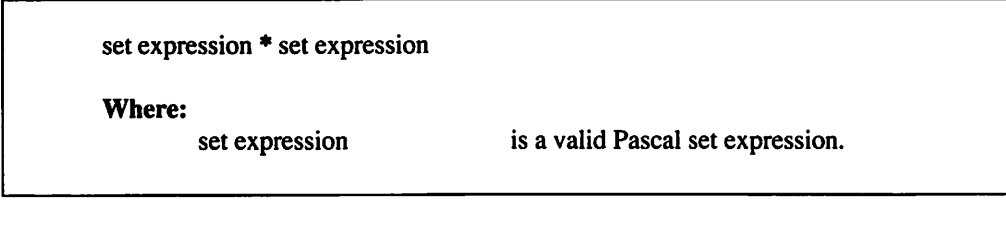

Figure 6-16. The Pascal set intersection operator.

## Listing 6.14

identifier name.

{ list6-14.pas - Demonstrate the Pascal set intersection operator } program set intersection demo;

#### type

```
digits = set of '0'..'9';var
     setl, set2 : digits;
begin
     set1 := ['0'.'.'3'];
     set2 := ['2'..'9'] * setl;
     writeln('''1'' in set2 = ', '1' in set2);
     writeln('''3'' in set2 = ', '3' in set2);
     writeln('''5'' in set2 = ', '5' in set2);
end.
```
#### You now know how to use various procedures, functions, and operators to define your own data types, and you are familiar with the concepts of subranges and sets. Chapter 7 teaches you how to join many items of the same data type under one

\*\*\*

## chapter 7

## Arrays

Ithough data types differ from each other a great deal, they all share one key characteristic: they can only represent one piece of data at a time. This chapter demonstrates how you can join numerous data items of the same type under one identifier name by declaring the identifier to be an array. It discusses simple, typed constant, and multi-dimensional arrays and tells you how to pass arrays to procedures and functions.

#### LESSON64. ASimpleArray

Look at Listing 7.1. This program demonstrates how a student's grades could be stored in ten integer variables. After safely tucking away the student's grades in the variables, the program tigures the sum of all the grades and uses the result to figure the student's grade average.

#### 7 Arrays

#### Listing 7.1

{ list7-1.pas - Figure student's average no. 1 program stud avg 1;

#### var

g1, g2, g3, g4, g5, g6, g7, g8, g9, g10 : integer; total, ave : integer;

#### begin

```
gl
90;
g2
89;
g3
100;
g4 := 97;g5 := 85g6
= 99
g7 := 96;
g8
= 100;
g9 := 94;glO
:= 100;
total := gl;
total := total + g2;
total := total + g3;
total := total + g4;
total := total + g5;total := total + g6;total := total + g7;
total := total + g8;
total := total + g9;total := total + g10;
ave := total div 10;
writeln('The student''s grade for the course is: ', ave);
```
end.

Although Listing 7.1 gets the job done, it is inefficient. To begin with, the program needs to declare each of the grade variables individually. An array, on the other hand, uses only one identifier for all of its individual elements. Figure 7-1 defines the structure for declaring an array.

| var    | identifier: array[index type] of data type; |                                                                                                 |
|--------|---------------------------------------------|-------------------------------------------------------------------------------------------------|
| Where: | identifier                                  | is a valid Pascal identifier.                                                                   |
|        | index type                                  | is an ordinal data type or ordinal subrange,<br>except LongInt or LongInt must be<br>subranges. |
|        | data type                                   | is the array's data type.                                                                       |

Figure 7-1. Declaring a Pascal array.

The number of elements in an array is defined by either an ordinal data type or subrange. Almost all array indexes are declared using subranges. The following are some examples of valid array declarations:

#### monthly income :  $array[1..12]$  of real; temperatures : array[-200..200] of integer;

If you want to declare an array for the grades in Listing 7,1, use something like the following:

#### g: array[1..10] of integer;

Declaring the needed variables as an array is preferable to declaring them as individual variables. However, one problem remains. How are the individual elements of an array accessed? Fortunately, the method for accessing a Pascal array element is simple.

Figure 7-2 defines the structure for accessing an array element. The grades for the above example can be accessed as  $g[1]$ ,  $g[2]$ ,  $g[3]$ ,  $g[4]$ ,  $g[5]$ ,  $g[6]$ ,  $g[7]$ ,  $g[8]$ ,  $g[9]$ , and g[10]. Furthermore, operations can be performed on these individual array elements just as they would be on individually declared integer variables.

| identifier[index]    |                                            |
|----------------------|--------------------------------------------|
| Where:<br>identifier | is a previously declared array identifier. |
| index                | is a valid element number.                 |

Figure 7-2. Accessing a Pascal array element.

Listing 7.2 presents a modified version of Listing 7.1. It substitutes an integer array for the student's grades. Besides showing how much easier it is to declare an array than numerous individual variables, Listing 7.2 also demonstrates how the student's total grade can be figured much more efficiently with a for loop. To accomplish this calculation, the program simply uses the loop counter i for the array element index. Thus, each of the array's individual elements are added together to form the total.

#### Listing 7.2

```
{ list7-2.pas - Figure student's average no.
2 }
program stud avg 2;
var
     grades : array[1..10] of integer;
     i, total, ave : integer;
begin
      grades[1] := 90;grades[2] := 89;grades[3] := 100;grades[4]
= 97,
      grades[5] := 85grades[6]
= 99
      grades[7] := 96;
      grades[8] := 100;grades[9] := 94;grades[10]
:= 100;
     total := 0;continued...
```
...from previous page

```
for i := 1 to 10 do
           total := total + grades[i];ave := total div 10;
     writeln('The student''s grade for the course is: ', ave);
end.
```
## LESSON 65. Typed Constant Arrays

Although Listing 7.2 is an improvement over Listing 7.1, it could be simplified even further by declaring the student's grade array as a typed constant array. Figure 7.3 defines the structure for declaring a typed constant array. As shown in the figure, you declare typed constant array's initial values by surrounding them with parentheses and separating them with commas.

| const  | identifier : array[index type] of data type = (initial values); |                                                                                                    |
|--------|-----------------------------------------------------------------|----------------------------------------------------------------------------------------------------|
| Where: | identifier                                                      | is a valid Pascal identifier.                                                                      |
|        | index type                                                      | is an ordinal data type or an ordinal subrange,<br>except LongInt or LongInt must be<br>subranges. |
|        | data type                                                       | is the array's data type.                                                                          |
|        | initial values                                                  | are the array elements' initial values, each<br>of which is separated by a comma.                  |

Figure 7-3. Declaring a typed constant array.

The following examples illustrate valid typed constant array declarations:

```
vowels: array[1..5] of char = ('a', 'e', 'i', 'o', 'u');
odd numbers: array[1..5] of integer = (1,3,5,7,9);
```
Listing 7.3 demonstrates how you could modify Listing 7.2 even further by declaring the student's grade array as a typed constant. Even a cursory examination of the program will disclose that the use of a typed constant array eliminates almost all of the assignment statements found in Listing 7.2.

## Listing 7.3

```
{ list7-3.pas - Figure student's average no. 3 }
program stud_avg_3;
const
     grades : array[1..10] of integer = (90, 89, 100, 97,
      85, 99, 96, 100, 94, 100);
var
     i, total, ave : integer;
begin
     total := 0;for i := 1 to 10 do
           total := total + grades[i];
     ave := total div 10:writeln('The student''s grade for the course is: ', ave);
end.
```
#### LESSON 66. Multi-Dimensional Arrays

Although the programs already presented in this chapter have been useful for demonstrating how arrays are used in Pascal, they are not practical. These programs have demonstrated how a student's course average could be figured by totaling the student's scores and then figuring the average score. It is very unlikely, however, that a class would ever have just one student. Consequently, a useful program would have to be written in such a way that it could figure the course averages for a number of students. Listing 7.4 presents such a variation.

## Listing 7.4

```
{ list7-4.pas - Figure student's average no. 4 }
program stud_avg_4;
   continued...
```

```
...from previous page
type
     grade arr = array[1..10] of integer;
const
     studentl : grade_arr = (90, 89, 100, 97, 85, 99, 96,
                 100, 94, 100);
     student2 : grade_arr = (85, 75, 90, 88, 87, 93, 95,
                 97, 99, 100);
var
     i, totall, avel, total2, ave2 : integer;
begin
     totall := 0;total2 := 0;for i := 1 to 10 do
     begin
           total1 := total1 + student1[i];total2 := total2 + student2[i];
      end;
      avel := totall div 10;
      ave2 := total2 div 10;
     writeln('Student no. l''s grade for the course is:
      ', avel);
      writeln('Student no. 2'*s grade for the course is:
      ', ave2);
end.
```
Listing 7.4 declares a typed constant array for each of the students in the course. Although the program is functionally correct, it is far from being the most efficient Pascal program. A more efficient method for representing Listing 7.4 data would be to defme it as a multi-dimensional array. Figure 7-4 defines the format for declaring a multi-dimensional array. Figure 7-5 defmes the declaration of a multi-dimensional typed constant. Although these figures both show how a two-dimensional array is declared, multi-dimensional Pascal arrays are by no means limited to only two dimensions: three-dimensional arrays are common in a wide variety of programs.

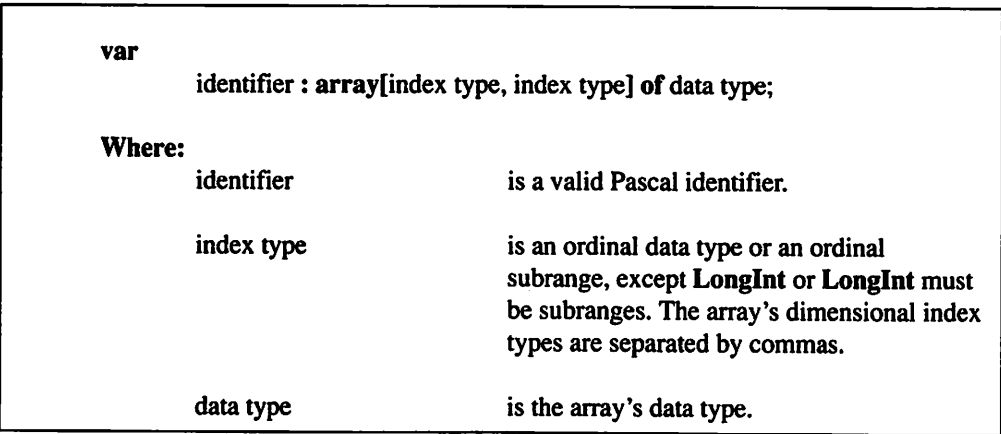

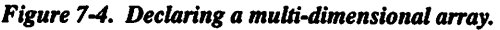

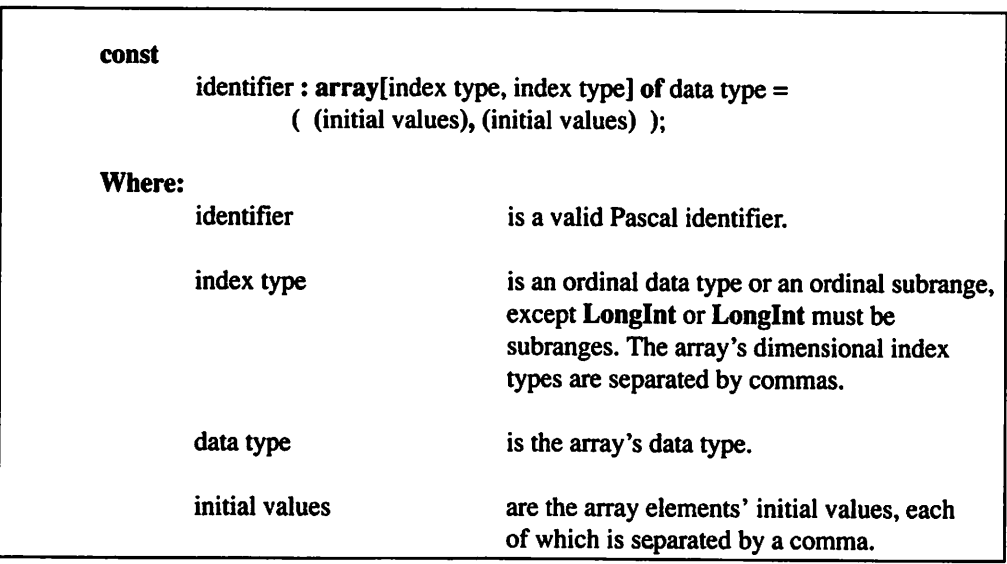

#### Figure 7-5. Declaring a multi-dimensional typed constant.

Accessing a multi-dimensional array element is slightly different from accessing a single-dimensional array element. Figure 7-6 defines two methods for accessing a multi-dimensional array element. Although both methods are acceptable, the first method is preferred.

| identifier[index, index]  |                                            |
|---------------------------|--------------------------------------------|
| <b>Or</b>                 |                                            |
| identifier[index] [index] |                                            |
| Where:<br>identifier      | is a previously declared array identifier. |
| index                     | is a valid element number.                 |

Figure 7-6. Accessing a multi-dimensional array element.

Listing 7.5 presents a slightly modified version of Listing 7.4. It substitutes a multi dimensional typed constant array for the two individual student arrays.

#### Listing 7.5

```
{ list7-5.pas - Figure student's average no. 5 }
program stud_avg_5;
const
     students : array[1..2, 1..10] of integer =
           ( (90, 89, 100, 97, 85, 99, 96, 100, 94, 100),
           (85, 75, 90, 88, 87, 93, 95, 97, 99, 100) ) ;
var
     i, totall, total2, avel, ave2 : integer;
begin
     totall := 0;total2 := 0;for i := 1 to 10 do
     begin
           totall := totall + students[1, i];
           total2 := total2 + students[2, i];
     end;
      avel := totall div 10;...continued
```
```
...from previous page
     ave2 := total2 div 10;writeln('Student no. l''s grade for the course is:
      ', avel);
     writeln{'Student no. 2''s grade for the course is:
      ', ave2);
end.
```
Although Listing 7.5 is a step in the right direction, it is wasteful to use four variables to figure the two students' course averages.

Listing 7.6 demonstrates an even simpler version of the program; it uses a nested for loop to calculate the course averages.

### Listing 7.6

```
{ list7-6.pas - Figure student's average no. 6 }
program stud_avg_6;
const
     students : array[1..2, 1..10] of integer =
            ( (90, 89, 100, 97, 85, 99, 96, 100, 94, 100),
            (85, 75, 90, 88, 87, 93, 95, 97, 99, 100) );
var
     i, j, total, ave : integer;
begin
     for i := 1 to 2 do
     begin
           total := 0;for j := 1 to 10 do
           begin
                 total := total + students[i, j];
           end;
           ave := total div 10:writeln('Student no. ', i, '''s grade for the
           course is: ', ave);
     end;
```
end.

### LESSON 67. Passing Arrays to Procedures and Functions

To pass an array to a procedure or a function, you first define a data type for the array. Note that the one exception to this is for strings. Strings are nothing more than a char array. Because they are defined as part of the Pascal programming language, they are already a predefined data type.

Figure 7-7 defines the structure of an array data type. An array data type is defmed like any other new data type; once it has been defmed, it can be used to indicate an identifier's data type.

| type          | identifier = $array[index type]$ of data type; |                                                                                                    |
|---------------|------------------------------------------------|----------------------------------------------------------------------------------------------------|
| <b>Where:</b> | identifier                                     | is the new data type's identifier.                                                                 |
|               | index type                                     | is an ordinal data type or an ordinal subrange,<br>except LongInt or LongInt must be<br>subranges. |
|               | data type                                      | is the array's data type.                                                                          |

Figure 7-7. Defining an array data type.

Listing 7.7 demonstrates how an array is passed to a function in an actual Pascal program. Note that by using the var keyword in the total function's head, the array is passed by reference. Although arrays can be passed by value, Pascal has to make a temporary copy of the array before each procedure call. Not only is this a timeconsuming process, it could easily consume all available memory. This is particularly true if the procedure or fimction is recursive. Consequently, it is usually best to pass arrays by reference instead of by value.

### Listing 7.7

{ list7-7.pas - Demonstrate how an array is passed to a function } program array passing demo; continued...

```
...from previous page
type
     list array = array[1..10] of integer;
function total(var la : list array) : integer;
var
     i, t : integer;
begin
     t := 0;for i := 1 to 10 do
           t := t + la[i];total := t;end;
const
     list : list array = (3, 2, 4, 5, 6, 7, 8, 9, 1, 9);begin
     writeln('Total for the array is ', total(list));
end.
```
 $***$ 

You now know how to group multiple data items of the same type in simple, typed constant, and multi-dimensional arrays, and how to pass arrays to procedures and functions. Chapter 8 tells you how to group data items of different types in a record.

# $Chapter 8$

# **Records**

Although arrays are a useful programming tool, many programs work with related data of different types. Pascal offers a user-defined data type called records that allows you to group data of different types. This chapter introduces you to records and discusses the with statement, typed constant records, and record and field arrays.

Before we examine the details of Pascal records, let's take a look at Listing 8.1. This program builds upon the programs presented in Chapter 7. Instead of just displaying the course averages, however, it also displays the students' names. The names and the averages are related data, but they are represented by vastly different data types.

### 8 Records

### Listing 8.1

```
{ listS-l.pas - Nonrecord demonstration }
program nonrecord;
var
     namel, name2 : string;
     avel, ave2 : integer;
begin
     namel := 'John Smith';
     avel := 95;name2 := 'Jane Doe';
     ave2 := 98;writeln(namel, '''s average is a ', avel);
     writeln(name2, '''s average is a ', ave2);
end.
```
### LESSON 68. Record Basics

The first step in using a record in a Pascal program is to define the record's data type. Figure 8-1 defines the structure for declaring a Pascal record. The record declaration is constructed from a number of field declarations.

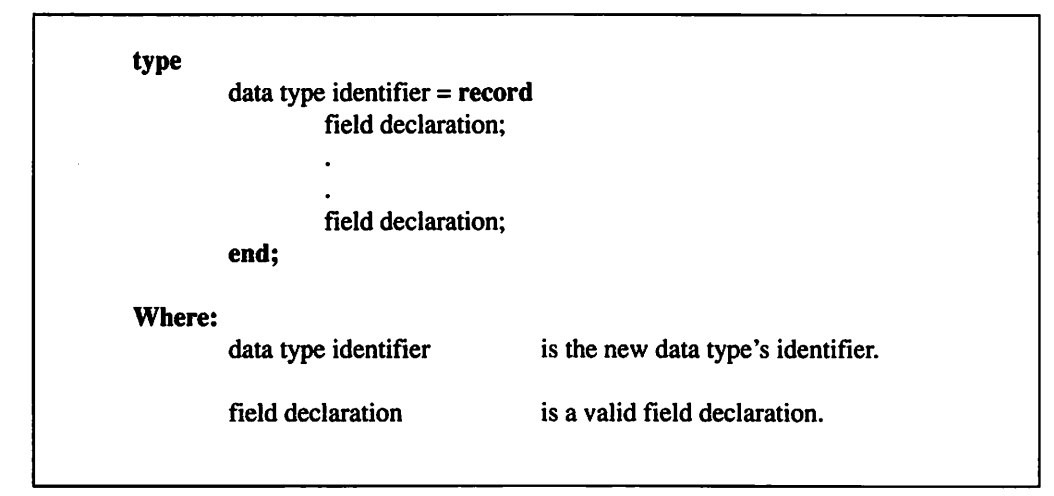

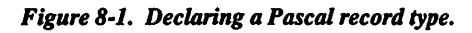

Figure 8-2 defines a field declaration. Field declarations are similar to variable definitions.

The following examples illustrate valid Pascal record declarations:

```
mail item = record
       namel, name2, address: string[30];
       city: string[15];
       state: string[2];
       zipl: string[5];
       zip2: string[4];end;
student = record
       name: string;
       grades: array[1..10] of integer;
end;
```
Figure 8-3 defines a record variable's field reference in an assignment statement or an expression. You refer to the field by separating the variable's name and the field's name with a period (.).

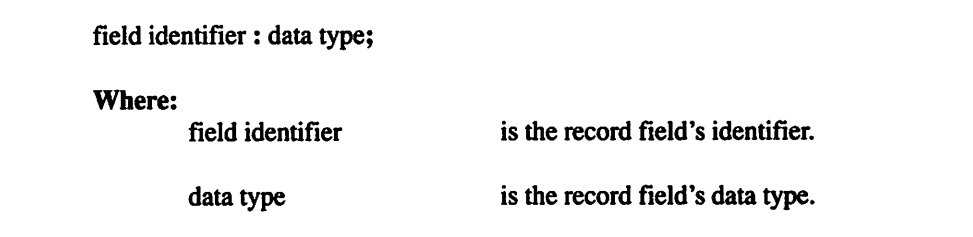

#### Figure 8-2. Declaring a Pascal record field.

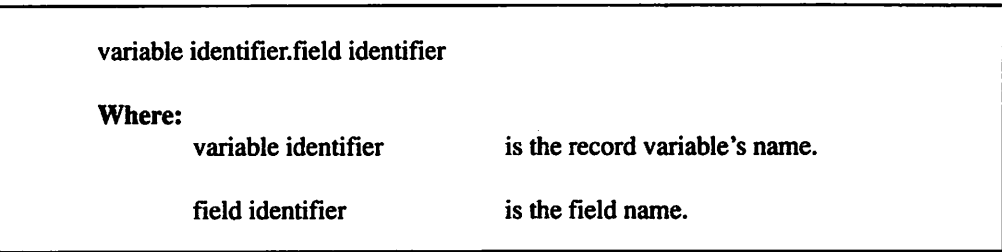

Figure 8-3. Record variable field references.

The following are a few examples of valid Pascal record variable field references:

```
item.namel := 'John Smith';
item.address := '375 Sleepy Lane';
sl.name := 'Jane Doe';
total := s1.grades[1] + s1.grades[2];
```
Listing 8.2 demonstrates how Listing 8.1 can be rewritten to take advantage of Pascal's support for record data types. Even though it is only a simple example of how Pascal record types are used in an actual program, it shows how related data can be joined together as a single entry, thereby eliminating the necessity of using separate variables for each field.

## Listing 8.2

```
{ list8-2.pas - Record demonstration }
program record_demo;
type
     student = record
           name : string;
           ave : integer;
     end;
var
     si, s2 : student;
begin
     sl.name := 'John Smith';
     sl.ave := 95;
     s2.name := 'Jane Doe';
     s2.ave := 98;
     writeln(si.name, '''s average is a ', sl.ave);
     writeln(s2.name, '''s average is a ', s2.ave);
end.
```
### LESSON 69. The With Statement

Although Pascal records are a valuable programming tool, records with long variable names are hard to work with because you must type the variable name before each of the field names. As an example, suppose you were to write a mail list program that uses a record type similar to the following:

```
list item = record
        name, address: string[30];
        city: string[15];
        state: string[2];
        zip: string[5];
end;
```
Now suppose that the program uses the following statements to assign values to a list item record variable named mail list item1:

```
mail list item1.name := 'John Smith';
mail list item1.address := '325 Cherry Tree Lane';
mail list iteml.city := 'Washington';
mail list item1.state := 'DC';mail list item1.zip := '00001';
```
Typing mail list item1 over and over is a tedious task. Wouldn't it be nice if there was a shorthand method for writing the above assignment statements? Pascal comes to the rescue with the with statement. Figure 8-4 defines the format for using the with statement to eliminate the necessity of having to retype the variables.

| is a previously defined record variable's<br>identifier. |
|----------------------------------------------------------|
| is a valid Pascal program statement.                     |
|                                                          |

Figure 8-4. The Pascal with statement.

The following statements (which are simpler than the previous statements) show how the with statement can be used to rewrite the above mail list iteml statements:

```
with mail list item1 do
begin
       name := 'John Smith';
       address := '325 Cherry Tree Lane';
       city := 'Washington';
       state := 'DC';zip := '00001';
end;
```
Listing 8.3 demonstrates how Listing 8.2 can be rewritten to take advantage of the Pascal with statement.

### Listing 8.3

```
{ listS-S.pas - With statement demonstration }
program with_demo;
type
      student = record
           name : string;
           ave : integer;
     end;
var
      si, s2 ; student;
begin
     with si do
     begin
           name := 'John Smith';
           ave := 95;writeln(name, '''s average is a ', ave);
      end;
      with s2 do
     begin
  continued,..
```

```
...from previous page
      name := 'Jane Doe';
            ave := 98:
            written (name, ''''s average is a', ave);end;
end.
```
### LESSON 70. Typed Constant Records

Like arrays, Pascal records can be declared as typed constants to furnish an easy way for providing records with initial values. Figure 8-5 defines the declaration of a typed constant record. You initialize a typed constant by specifying initial values for the record variable's fields.

The following are some examples of valid typed constant record detinitions:

```
listl: mail = (name: *John Smith'; address: '338 Main St.
       Suite C'; city : 'Somewhere'; state : 'US'; zip : '00000');
s1: student = (name: 'Jane Doe'; grade: 99);
```
Listing 8.4 demonstrates how Listing 8.2 can be further modified to utilize typed constant records. The use of typed constant records in Listing 8.4 greatly simplifies the program.

| const  | identifier : data type identifier $=$<br>(field : initial value; field : initial value); |                                            |
|--------|------------------------------------------------------------------------------------------|--------------------------------------------|
| Where: | identifier                                                                               | is the variable's name.                    |
|        | data type identifier                                                                     | is the variable record's type.             |
|        | field                                                                                    | is one of the record type's field names.   |
|        | initial value                                                                            | is an initial value of the record's field. |

Figure 8-5. Declaring a typed constant record.

### 8 Records

## Listing 8.4

```
{ list8-4.pas - Typed constant record demonstration }
program type const record demo;
```

```
type
     student = record
           name : string;
           ave : integer;
     end;
const
     s1 : student = (name : 'John Smith'; ave : 95);
     s2 : student = (name : 'Jane Doe'; ave : 98);
begin
     Writeln(sl.name, '''s average is a ', si.ave);
     Writeln(s2.name, '''s average is a ', s2.ave);
end.
```
## LESSON 71. Record Arrays

Wouldn't it be nice if Pascal used record arrays and arrays for fields in a program? Fortunately, Pascal fully supports both types of arrays. Figure 8-6 defines the declaration of an array of records. There is no difference between this type of declaration and any other array declaration.

Referencing a particular record field while using record arrays in a program, however, may prove to be slightly difficult. Figure 8-7 defines a field referenced in an array of records. Note how the array index comes before the period (.) and not after the field name as you might expect.

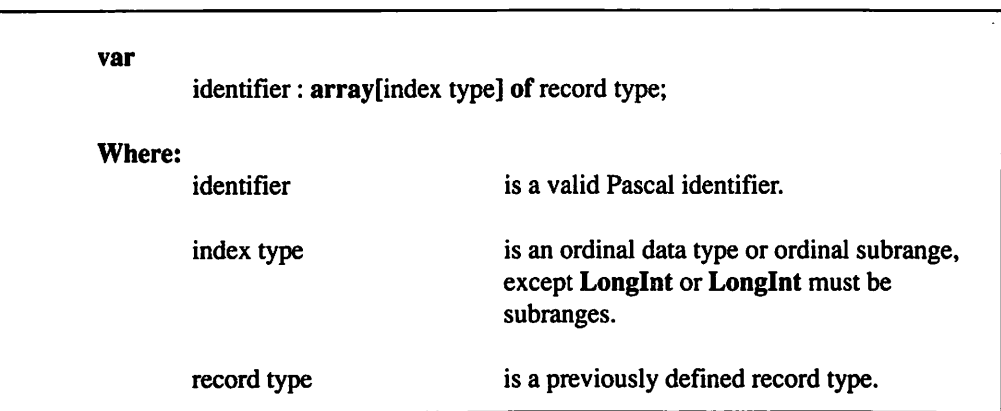

#### Figure 8-6. Declaring an array of records.

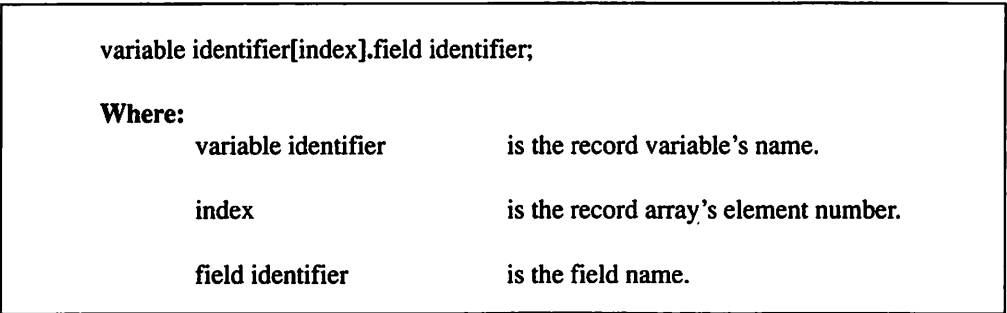

### Figure 8-7. Record array field references.

Listing 8.5 demonstrates a variation of earlier programs in this chapter. It utilizes a record array to store the student data.

### **Listing 85**

```
{ listS-S.pas - Demonstrate record arrays }
program record_arrays;
type
      student = record
           name : string;
  continued...
```

```
...from previous page
           ave : integer;
     end;
const
     class : array[1..2] of student =
            ( (name ; 'John Smith'; ave : 95)
              (name : 'Jane Doe'; ave : 98) );
begin
     writeln(class[1].name, '''s average is a ',
     class[1].ave);
     writeln(class[2].name, '''s average is a ',
     class[2].ave);
end.
```
### LESSON 72. Field Arrays

Figure 8-8 defines the declaration of a field array. This procedure is the same as any other array declaration. Figure 8-9 shows the proper method for referencing a field element. You specify the field element's array index immmediately after the field's name.

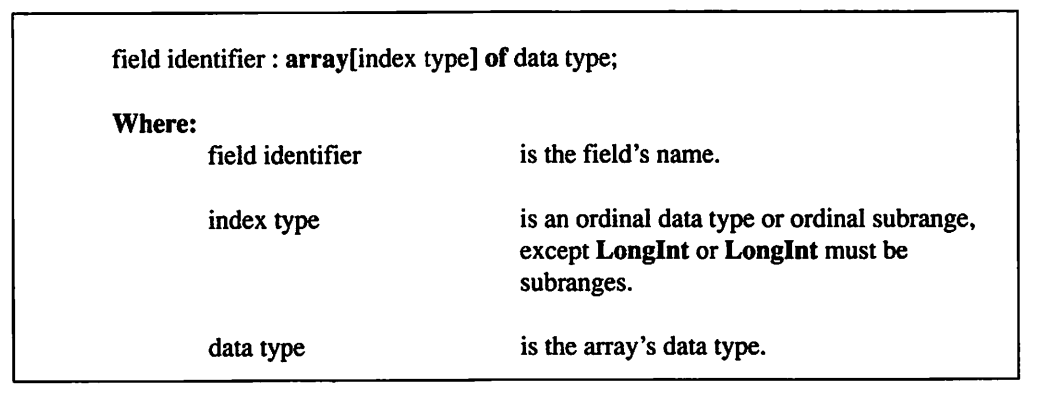

Figure 8-8. Declaring a field array.

| variable identifier.field identifier[index] |                                      |  |
|---------------------------------------------|--------------------------------------|--|
| Where:<br>variable identifier               | is the record variable's name.       |  |
| field identifier                            | is the record field's name.          |  |
| index                                       | is the field array's element number. |  |

Figure 8-9. Field array references.

Listing 8.6 demonstrates how the programs in this chapter and the last chapter can be rewritten to take advantage of field arrays. Listing 8.6 is the superior program, as it fully integrates all of the related student data into one neat record array.

### Listing 8.6

```
{ list8-6.pas - Demonstrate array fields }
program record_arrays;
type
     student = record
           name : string;
           grades : array[1..10] of integer;
     end;
const
     class : array[1..2] of student =
           ( (name : 'John Smith'; grades : ( 90, 89, 100,
              97, 85, 99, 96, 100, 94, 100) ),
              (name : 'Jane Doe'; grades : ( 85, 75, 90,
              88, 87, 93, 95, 97, 99, 100) ) );
var
     i, j, total, ave : integer;
```
continued...

```
...from previous page
begin
      for i := 1 to 2 do
     begin
           total := 0;for j := 1 to 10 do
                 total := total + class[i].grades[j];
            ave := total div 10;writeln(class[i].name, '''s average is a ', ave);
      end;
end.
```
#### \*\*\*

You now understand the concept of records and are familiar with the with statement, typed constant records, and record and field arrays. Chapter 9 discusses variant records—^records that can vary their fields depending on the data type to be stored.

# Chapter 9

## Variant Records

This chapter examines the variant record. As its name implies, the variant record is able to vary its fields depending on the type of data to be stored. Although the concept of variant records may sound strange, this type of record can be a useful and powerful programming tool.

### LESSON 73. Variant Record Basics

To better understand the power of Pascal variant records, first take a look at Listing 9.1. This program demonstrates a short faculty/student list for a small college. The distinguishing feature of this program is its need for two record types: one for a faculty member and one for a member of the student body. Obviously, a record for a faculty member needs different data than a record for a student.

### 9 Variant Records

### Listing 9.1

```
{ list9-1.pas - Display faculty/student list without variant records}
program disp_listl;
```
### type

```
class type = ( freshman, sophomore, junior, senior );
      faculty = record
           name : string;
            age : integer;
            salary : real;
           years : integer;
      end;
      student = record
            name : string;
            age: integer;average : real;
            class : class_type;
      end;
const
      f list : array[1..2] of faculty =
            ( (name : 'John Smith'; age : 53; salary : 33500;
               years : 15),
              (name : 'Jane Doe'; age : 45; salary : 33500;
               years : 14) );
      s list : array[1..2] of student =
            ( (name : 'Calvin Doe'; age : 20; average : 3.76;
               class : junior),
              (name : 'Sue Smith'; age : 22; average : 4.0;
               class : senior) );
var
      i: integer;
begin
      for i := 1 to 2 do
```

```
with f_list[i] do
```
continued...

...fivm previous page

```
writeln(name, ' ', age, ' ', salary:8:2, ' ',
            years);
for i := 1 to 2 do
     with s_list[i] do
     begin
            write(name, ' ', age, ' ', average:4:2, ' ');
            case class of
                  freshman : writeln('Freshman');
                  sophomore : writeln('Sophomore');
                  junior : writeln('Junior');
                  senior : writeln('Senior');
            end;
      end;
```
end.

Although the above program gets the job done, wouldn't it be nice if the faculty and student records could be combined into one record type? Look at the following example:

```
fs rec = recordname: string;
       age: integer;
       salary: real;
       years: integer;
       average: real;
       class: class_type;
end;
```
The above record type would work, but it would waste an enormous amount of space. After all, you wouldn't need to store a grade point average or class for a faculty member or a salary or number of years employed for a student. This type of data handling requirement is ideally suited for a variant record. Not only can the two record types be combined, but a variant record requires only as much memory as the largest individual record from which it is constructed. Figure 9-1 defines the declaration of a variant record.

```
record identifier = recordfield declaration;
        field declaration;
        case tag identifier: data type of
                case label: (field declaration;);
                case label: (field declaration;);
        end;
Where:
        record identifier is the data type's identifier.
        field declaration is a valid field declaration. Multiple fields in
                                   the variant case..end structure must be
                                   separated by a semicolon.
        tag identifier is an optional tag identifier. If used, the "case"
                                   can be accessed through the tag identifier just
                                    as it is with any other field.
        data type is the tag identifier's data type.
        case label is a label that identifies which field the variant
                                    records will use for a particular tag.
```
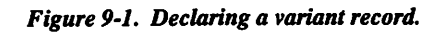

Listing 9.2 demonstrates how you can modify Listing 9.1 to take advantage of Pascal's variant records. The main feature of this program is its use of the tag identifier fs in the fs rec variant record type. With this record field set to indicate the type of data stored in the variant record, it is an easy task to extract and properly display each of the variant record's appropriate values. Without fs, it would be impossible to know what type of data is stored in the variant record and how it is properly handled.

### Listing 9.2

```
{ list9-2.pas - Display faculty/student list with variant records}
program disp listl;
type
const
      fs type = ( faculty, student );class type = ( freshman, sophomore, junior, senior );
      fs rec = recordname : string;
            age : integer;
            case fs : fs_type of
                  faculty : ( salary : real; years : integer; );
                  student : ( average : real; class : class type);
      end;
      list : array[1..4] of fs rec =
            ( (name : 'John Smith'; age : 53; fs : faculty;
               salary : 33500; years : 15),
              (name : 'Jane Doe'; age : 45; fs : faculty;
               salary : 33500; years : 14),
              (name : 'Calvin Doe'; age : 20; fs : student;
               average : 3.76; class : junior),
              (name : 'Sue Smith'; age : 22; fs : student;
               average : 4.0; class : senior) );
var
      i: integer;
begin
      for i := 1 to 4 do
            with list[i] do
                  if fs = faculty then
                        writeln(name, ' ', age, ' ',
                        salary:8:2, ' ', years)
                  else
                  begin
```
continued...

9 Variant Records

```
...from previous page
                  end;
end.
                        write(name, ' ', age, ' ',
                         average:4:2, ' ');
                         case class of
                               freshman : writeln('Freshman');
                               sophomore : writeln('Sophomore');
                               junior : writeln('Junior');
                               senior : writeln('Senior');
                         end;
```
 $***$ 

You now know how to use variant records. Chapter 10 introduces you to pointers.

# Chapter  $10$

## Pointers

This chapter examines simple array/record, and procedure/function pointers. Pointers "point" to a data value of a specific type. For example, an integer pointer points to an integer value, a real pointer points to a real value, etc. In addition to pointing to data values, a pointer can also point to a procedure or a function. Although they may not sound terribly important, pointers are one of Pascal's most significant features. Consequently, you should be well acquainted with how pointers are declared and how they are used in programs.

### LESSON 74. Simple Pointers

As with all other types of data, a Pascal pointer must be declared before it is used in a program. Figure 10-1 defines the declaration of a Pascal pointer.

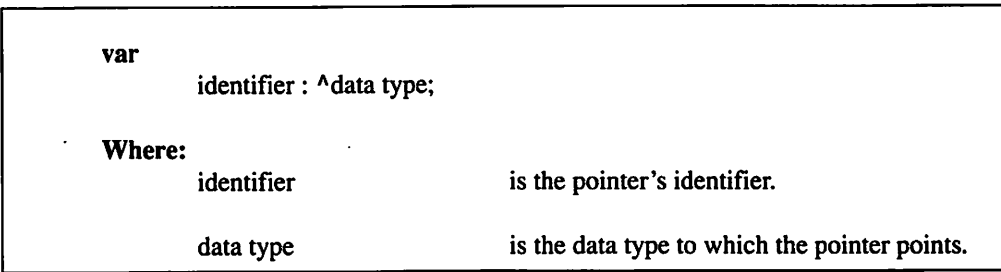

Figure 10-1. Declaring a Pascal pointer.

The following examples illustrate valid pointer declarations:

int1ptr, int2ptr: ^integer; nameptr: ^string; AmountPtr: ^Real:

Note that a pointer declaration is much like a normal variable declaration: there is no initial value assigned to the pointer. Therefore, results will be impredictable if you use a pointer without first initializing it. You can initialize a pointer by assigning it an address of the proper data type, assigning it the value of another pointer of the same data type, or assigning it the special value nil.

The format for assigning a pointer the value of an address of a data value is defined in Figure 10-2. As this figure shows, you can use either the Pascal (@) operator or addr function to assign the address of the data value to the pointer. Since both methods perform the same task, it doesn't matter which method you use.

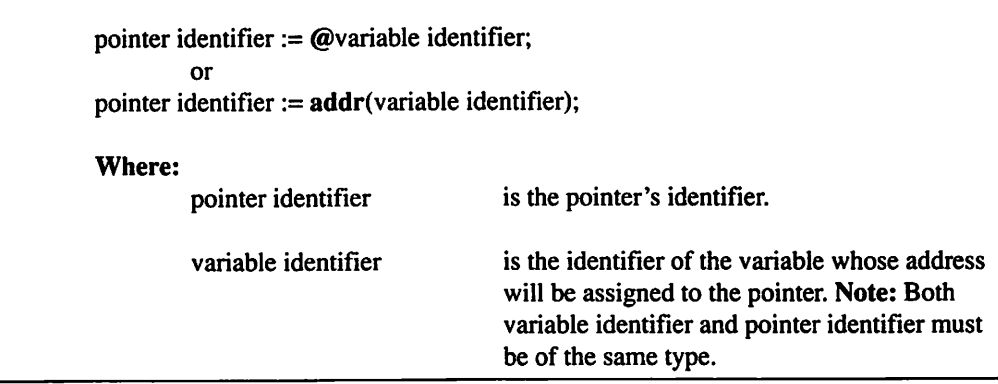

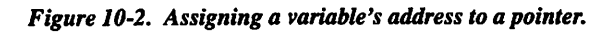

Figure 10-3 shows the format for assigning the value of one pointer to another. Assigning one pointer to another is like assigning the value of one variable to another.

Figure 10-4 defines the process of assigning the value nil to a pointer. The value nil is used to indicate a pointer that has no special meaning. It's usually a good idea to set a pointer that doesn't have a meaning to nil. That way, the program can check for a nil pointer before it carries out a meaningless operation on an unassigned pointer.

Although all of this material about pointers is interesting, you're probably wondering how the data value to which a pointer is pointing is actually accessed. It's simple: you add a (^) to the end of the pointer's identifier. This tells Pascal to treat the pointer identifier as a variable identifier for the data value to which it points. The following are a few examples of pointers being used to retrieve and store data values:

int  $ptr^* := 35$  div count: int result := int ptr^ + 5;

Listing 10.1 demonstrates how Pascal pointers are declared and used in an actual program.

pointer identifier := pointer identifier; Where: pointer identifier is a previously declared pointer identifier.

Figure 10-3. Assigning the value of one pointer to another.

pointer identifier := nil; Where: pointer identifier is a previously declared pointer identifier.

Figure 10-4. Assigning nil to a pointer.

## Listing 10.1

```
{ listlO-l.pas - Simple pointers demo }
program simple pointers;
var
     intptr : ^integer;
     il, i2 : integer;
begin
     i1 := 1;i2 := 2;intptr := 0i1;writeln('intptr^ is ', intptr^, ' and so isn''t ', il);
     intptr^* := i2;writeln('Now intptr has changed il to ', il);
end.
```
### LESSON 75. Array and Record Pointers

Besides supporting pointers to simple variables, Pascal also supports array and record pointers. Figure 10-5 defines an array element referenced by an array pointer. Figure 10-6 defines a record field referenced by a record pointer. As with a simple variable reference, you specify a pointer reference to either an array element or a record field by putting a  $(^{\wedge})$  after the pointer's identifier.

```
pointer identifier^ [index]
Where:
       pointer identifier is the array pointer's identifier.
       index is a valid element number.
```
Figure 10-5. Array pointer referencing.

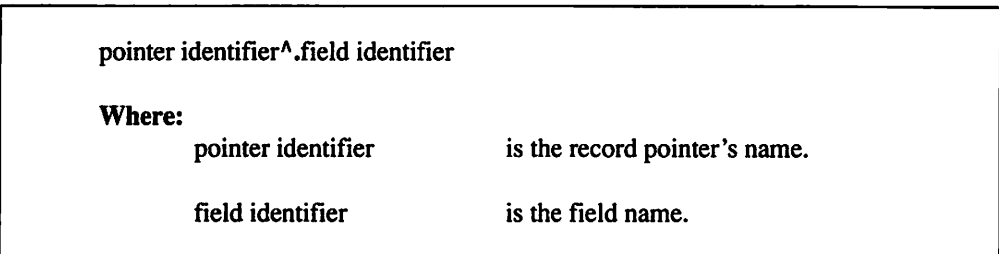

#### Figure 10-6. Record pointer referencing.

Listing 10.2 demonstrates how an array pointer is used in an actual Pascal program. This program initializes an array by using an array pointer to store the elements' values. Once stored, the appropriate values are displayed by accessing them with normal array element referencing methods.

### Listing 10.2

```
{ listl0-2.pas - Array pointers }
program array pointers;
type
      intarray = array[1..10] of integer;
var
      iaptr : ^intarray;
      ia : intarray;
      i : integer;
begin
      iaptr := @ia;
      for i ;= 1 to 10 do
            iaptr<sup>^</sup>[i] := i;
      for i := 1 to 10 do
            written('ia[', i, '] = ', ia[i]);end.
```
Listing 10.3 demonstrates how a record pointer is used in a Pascal program. Similar to Listing 10.2, this program initializes a record by using a record pointer to assign the initial values to the record's fields. Once the appropriate values are assigned, they are displayed by using the normal Pascal record field referencing methods.

### Listing 10.3

```
{ listlO-S.pas - Record pointers }
program record_pointers;
type
      maillist = recordname, address, city, state, zip : string;
      end;
var
      mlptr : ^maillist;
      item : maillist;
begin
      mlptr := addr(item);
      mlptr^.name := 'John Smith';
      mlptr\hat{ }. address := 'West 57th St.';
      mlptr".city := 'Somewhere';
      mlptr^*.\text{state} := 'US';mlptr^{\wedge}.zip := '00001';
      writeln('Name: ', item.name);
      writeln('Address: ', item.address);
      writeln('City : ', item.city);
      writeln('State : ', item.state);
      writeln('Zip : ', item.zip);
```
end.

## LESSON 76. Procedure and Function Pointers

Now that you have explored how pointers can be used to manipulate simple variables, array variables, and records, you will learn how they can be used with procedures and functions. Before you continue with pointers, however, you need to understand procedure and function variables. A procedure or a function variable is a variable that can hold the address of a procedure or function. With the address safely tucked away in a variable, the appropriate procedure or function can be called by simply using the identifier in place of the name.

Suppose you were writing a program that required different routines to be called depending upon a variety of conditions. You could write a convoluted decisionmaking statement to handle the different circumstances, but it's much easier to modify a procedure or function variable when a certain condition occurs. That way, a single procedure or function call can handle any circumstance that might arise in a program.

To be able to declare a procedure or function variable in a program, you must first define a data type for the variable. Figure 10-7 illustrates the format for defining a procedure data type.

Figure 10-8 illustrates the format for defining a function data type. Basically, a data type is defined with a procedure or function head that doesn't have an identifier. Once you've defined an appropriate data type, you can declare a procedure or function variable just like any other variable: it can be declared as a simple variable, an array variable, a record field etc.

| type   | data type identifier = procedure(parameter list); |                                                          |
|--------|---------------------------------------------------|----------------------------------------------------------|
| Where: | data type identifier                              | is the data type's name.                                 |
|        | parameter list                                    | is a list of arguments to be passed to the<br>procedure. |

Figure 10-7. Defining a procedure data type.

| type   | data type identifier = $function$ (parameter list) : return type; |                                                         |
|--------|-------------------------------------------------------------------|---------------------------------------------------------|
| Where: | data type identifier                                              | is the data type's name.                                |
|        | parameter list                                                    | is a list of arguments to be passed to the<br>function. |
|        | return type                                                       | is the return value's data type.                        |

Figure 10-8. Defining a function data type.

Before you can use a variable to call a procedure or a function, you must assign an initial value to it. Figure 10-9 defines the assignment of an address to a variable. You must use an (@) operator before the procedure or function variable's name. Without the (@) operator, Pascal tries to execute the procedure or function contained in the variable, and attempting to call the routine in an unassigned procedure or function variable is unacceptable.

| $Q$ variable identifier := $Q$ procedure identifier;<br>or |                                               |
|------------------------------------------------------------|-----------------------------------------------|
| $Q$ variable identifier := $Q$ function identifier;        |                                               |
| Where:                                                     |                                               |
| variable identifier                                        | is the procedure or function variable's name. |
| procedure identifier                                       | is the procedure's name.                      |
| function identifier                                        | is the function's name.                       |
|                                                            |                                               |

Figure 10-9. Procedure and function variable assignments.

Listing 10.4 demonstrates how procedure variables can be used in an actual program to build a simple menu system. Procedure and function variables can be quite effective for building a menu system. If a menu item needs to be changed, the new routine's address can be assigned to the appropriate procedure variable. This permits the program to quickly and efficiently modify itself due to a change in current conditions.

### Listing 10.4

```
{ listl0-4.pas - Procedure and function variables demo }
program proc and func vars;
uses crt;
procedure ml;
begin
     writeln('This is menu item 1');
end;
procedure m2;
begin
     writeln('This is menu item 2');
end;
procedure m3;
begin
     writeln('This is menu item 3');
end;
procedure m4;
begin
     writeln('This is menu item 4');
end;
procedure m5;
begin
     halt;
end;
type
     proc = procedure;
   continued...
```

```
...from previous page
var
     menuprocs : array[1..5] of proc;
     key : integer;
begin
      @menuprocs[1] := @mi;@menuprocs[2] := @m2;@menuprocs[3] := @m3;@menuprocs[4] := @m4;@menuprocs[5] := @m5;while true do
     begin
            writeln('[1]...Menu
Item
            writeln('[2]...Menu
Item
            writeln('[3]...Menu
Item
            writeln('[4]...Menu
Item
            writeln('[5]...Exit
The Program')
           repeat
                 key := integer(readkey);
            until (key > 48) and (key < 54)
           menuprocs[key - 48];
     end;
```
end.

Now that you know how to build a menu system using procedure variables, let's see how the same system could be built using pointers. To assign a procedure's or a function's address to a pointer, first define a pointer with a data type of **pointer**. A pointer pointer has no real data type and can hold a pointer for anything. Figure 10- 10 deflnes the structure for declaring a pointer pointer. As shown in the tigure, a pointer pointer is declared like any other pointer.

var pointer identifier: pointer; Where; pointer identifier is the pointer's name.

Figure 10-10. Declaring a pointer pointer.

Figure 10-11 defines the structure for assigning a procedure's or a function's address to a pointer. Unlike procedure and function variable assignments, a pointer assignment doesn't require the (@) operator before the pointer's identifier. The address is being assigned to a generic pointer. Therefore, there is no way Pascal can confuse a pointer with a function call.

| pointer identifier := $@$ procedure identifier;<br>or<br>pointer identifier := $@$ function identifier; |  |
|----------------------------------------------------------------------------------------------------|--|
| is the procedure or function pointer's name.                                                            |  |
| is the procedure's name.                                                                                |  |
| is the function's name.                                                                                 |  |
|                                                                                                    |  |

Figure lO-ll. Assigning a procedure or function address to a pointer.

Listing 10.5 presents a modified version of Listing 10.4. It uses pointers instead of procedure variables to implement the menu system. A distinguising factor of this program is the use of typecasting to perform actual procedure calls. Without casting the pointer to a procedure call, Pascal would assume that an assignment statement was being constructed and would generate an unintended error.

### Listing 10.5

```
{ listl0-5.pas - Procedure and function pointers demo }
program proc and func ptrs;
uses crt;
procedure ml;
begin
     writeln('This is menu item 1');
end;
  continued...
```

```
...from previous page
procedure m2;
begin
      writeln('This is menu item 2');
end;
procedure m3;
begin
     writeln('This is menu item 3');
end;
procedure m4;
begin
     writeln('This is menu item 4');
end;
procedure m5;
begin
      halt;
end;
type
     proc = procedure;
var
     menuprocs : array[1..5] of pointer;
      key : integer;
begin
     menuprocs[1] := @m1;menuprocs[2] := @m2;menuprocs[3] := \mathsf{Qm3};menuprocs[4] := @m4;menuprocs[5] := @m5;while true do
      begin
            writeln('[1]...Menu Item # 1');
            writeln('[2]...Menu Item # 2');
   continued...
```

```
...from previous page
            writeln('[3]
...Menu Item # 3');
            writeln('[4]
...Menu Item # 4');
            writeln('[5]
...Exit The Program');
            repeat
                  key := integer(readkey);
            until (key >
48) and (key < 54);
            proc(menuprocs[key - 48]);
      end;
```
end.

\*\*\*

You now know how to use pointers. Chapter 11 discusses dynamic memory management—one of the most important uses for Pascal pointers.

# chapter 11

# Dynamic Memory Management

This chapter introduces one of the most important uses of Pascal pointers: dynamic memory management. It teaches you how to allocate and deallocate single data objects as well as blocks of memory. When the program is compiled, Pascal automatically sets aside a place in the computer's memory to store the variables' contents. Many times, however, you can't possibly know what a program's data requirements are until the program is actually run.

Pascal provides a number of useful dynamic memory management routines that allow you to write programs that can expand or contract their data space. You can use these routines to allocate and deallocate memory for either a single data object or an entire block of memory.

### LESSON 77. Allocating and Deallocating Single Data **Objects**

You will begin your study of dynamic memory management by examining how single data objects are allocated and deallocated. To allocate a data object, you use the new procedure. Figure 11-1 defines this procedure. As shown in the figure, a pointer is passed as the new procedure's only argument. When the new procedure returns to the calling program, the pointer points to a memory location of the same size as the pointer's data type.

You use the dispose procedure to deallocate a previously allocated data object. Figure 11-2 defines the dispose procedure. Like the new procedure, the dispose procedure requires a single pointer argument. Essentially, the dispose procedure releases the pointer's previously allocated memory area. Once released, the deallocated memory area is available to be used by other dynamic memory management calls.

Listing 11.1 demonstrates how the new and dispose procedures are used to dynamically allocate and deallocate memory. The program allocates space for an integer data object, assigns a value to the data object, displays the data object's value, and releases the data object's allocated memory area. As you can see from this program, allocating and deallocating dynamic memory is simple.

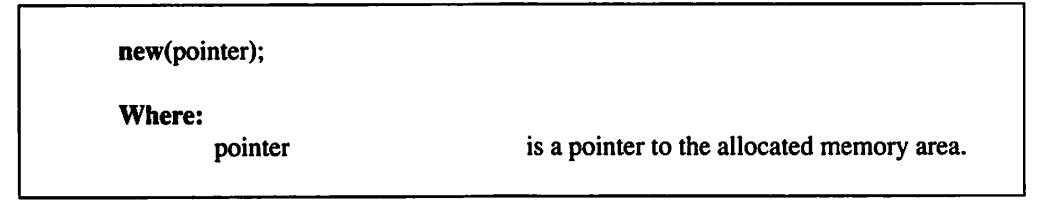

Figure Il-l. Allocating memory with the new procedure.

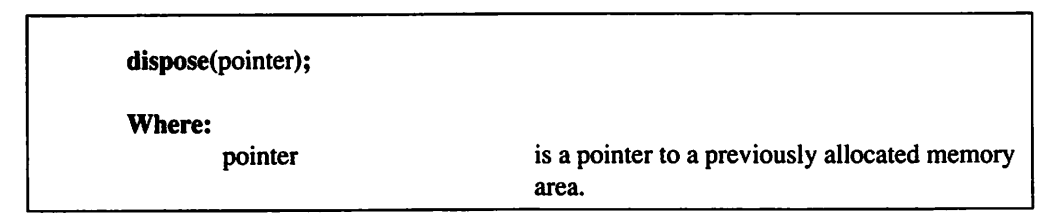

Figure 11-2. Deallocating memory with the dispose procedure.
## Listing 11,1

{ listll-l.pas - Dononstrate allocating/deallocating a single cbjec± } program alloc dealloc;

#### var

```
int ptr : 'integer;
```
begin

```
new{int_ptr);
int ptr^ := 4;writeln ('int ptr^ = ', int ptr^);
dispose(int ptr);
```
end.

### LESSON 78. Allocating and Deallocating Blocks of Memory

Allocating and deallocating a single data object is a very useful programming tool, except if you want to dynamically allocate and deallocate memory for an array that varies in size during the life of the program. To till this need, Pascal provides the getmem and freemem procedures. As its name implies, the getmem procedure gets (or allocates) a block of dynamic memory. Figure 11-3 defines the getmem procedure. Like the new procedure, the getmem procedure requires a pointer argument to return a pointer to the allocated memory. The getmem procedure also requires that you specify the number of bytes to be allocated. The most convenient way to specify the number of allocation bytes is to use Pascal's sizeof function.

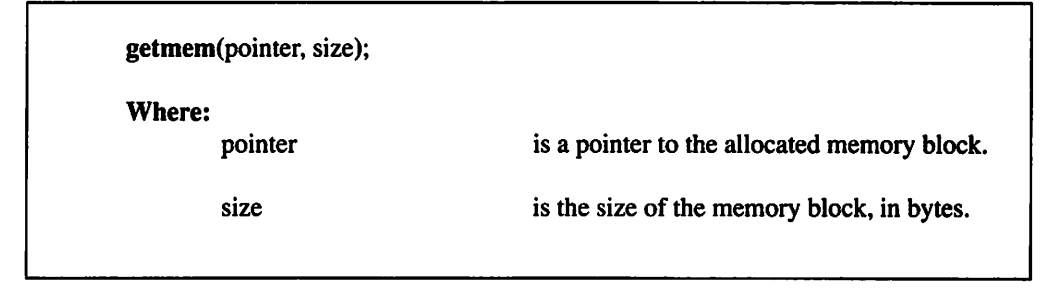

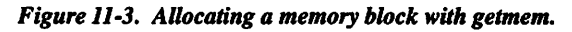

#### 11 Dynamic Memory Management

Figure 11-4 defines the sizeof function. The sizeof function returns the size (in bytes) for any previously defined data type. Consequently, the number of bytes required for a 100 element integer array could be specified with the following expression:

#### 100 \* sizeof(integer)

As a compliment to the getmem procedure, the freemem procedure deallocates a previously allocated memory block. Figure 11-5 defines the freemem procedure. As with the getmem procedure, the freemem procedure requires that you use a pointer to the memory block and specify the size of the block, in bytes.

Listing 11.2 demonstrates how the Pascal getmem and freemem procedures are used to dynamically allocate and deallocate memory. Note the use of the constant max ints in the int\_array data type definition. Max ints represents the maximum number of elements in an integer array. By defining an array data type with max ints as the largest element, you can use an int array pointer to point to an integer array of any size. You can adapt this method for any Pascal data type by substituting the desired data type in the constant declaration's sizeof function.

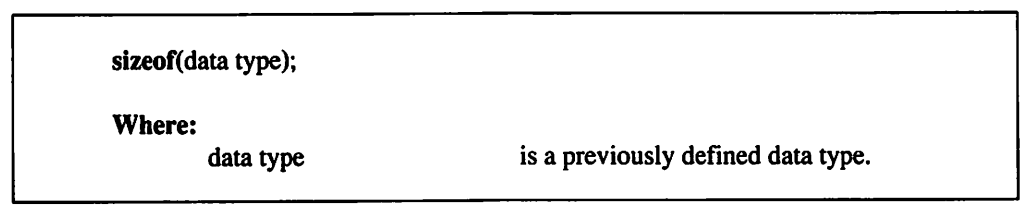

Figure 11-4. The Pascal sizeof function.

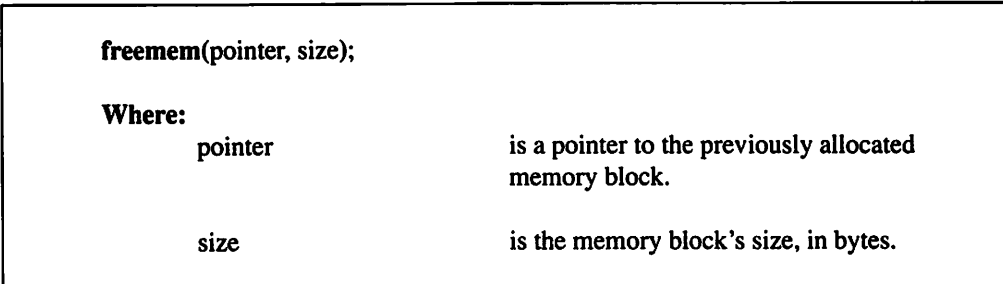

Figure 11-5. Deallocating memory with the freemem procedure.

## Listing 11.2

```
{ listll-2.pas - Demonstrate allocating/deallocating blocks }
program alloc_dealloc;
```
#### const

```
max ints = 65520 div sizeof(integer);
```
#### type

```
int array = array [1..max ints] of integer;
```
#### var

```
i : integer;
int ptr : 'int array;
```
#### begin

```
getmem (int_ptr, 10 * sizeof (integer)) ;
     for i := 1 to 10 do
           int ptr'[i] := i;for i := 1 to 10 do
           writeln ('int ptr'[', i, '] = ', int ptr'[i]);
     freemem(int ptr, 10 * sizeof(integer));end
```
#### \*\*\*

You're now familiar with dynamic memory management and know how to allocate and deallocate both single data objects and blocks of memory. Chapter 12 tells you how to develop your own units to simplify your future programming tasks.

# Chapter 12

## Units

s you write more Pascal programs, you will find yourself repeating many of the same procedures and functions. Instead of recreating these routines each  $\blacktriangle$  time you write a program, you can group many of them together to form a Pascal library called a unit.

Many of the sample programs in this book use procedures and functions that come with Turbo Pascal and QuickPascal. The majority of these routines are contained in Pascal's default unit called system. Other units included with Turbo Pascal and QuickPascal are crt, dos, printer, graph (Turbo Pascal only), graph3 (Turbo Pascal only), msgraph (QuickPascal only), overlay (Turbo Pascal only), and turbo3 (Turbo Pascal only). In addition to teaching you how to use these units, this chapter tells you how to work with the uses statement to creafe your own units. The chapter also discusses identifiers with the same name.

#### LESSON 79. The Uses Statement

In order to use a unit in a program, you must specify the unit's name in a uses statement. Figure 12-1 defines the structure of a uses statement. As this figure illustrates, you declare the name of the unit (or units) after the uses keyword. Once you specify a unit's name in a uses statement, all of the unit's procedures and functions are at your disposal.

uses unit identifier, Where;

unit identifier is the Pascal unit's name. You can specify more than one unit by separating the units' names with commas.

Figure 12-1. The Pascal uses statement.

Listing 12.1 shows how the crt unit is used in an actual Pascal program. Although it only clears the screen and centers a message on the top display line, this program demonstrates how the Pascal uses statement functions.

## Listing 12,1

```
{ listl2-l.pas - Demonstrate the Pascal uses statement }
program uses_demo;
```

```
uses crt;
```
begin

```
clrscr;
qotoxy(28, 1);writeln{'This Message Is Centered!');
```
end.

## LESSON 80. Creating a Pascal Unit

Now that you know how a unit is used with a Pascal program, turn your attention to the details of writing a unit. Figure 12-2 defines the structure of a Pascal unit. Just as a program starts with a program statement, a unit starts with a unit statement. The purpose of the unit statement is to assign a name to the unit. Figure 12-2 also defines the construction of a unit statement.

|               | unit identifier;                                                                             |                                                                              |  |
|---------------|----------------------------------------------------------------------------------------------|------------------------------------------------------------------------------|--|
| interface     |                                                                                              |                                                                              |  |
|               |                                                                                              | public variables, constants, procedure prototypes, function prototypes, etc. |  |
|               | implementation                                                                               |                                                                              |  |
|               | private variables, constants, procedures, functions, etc.<br>public procedures and functions |                                                                              |  |
| begin<br>end. | initialization code                                                                          |                                                                              |  |
| <b>Where:</b> | identifier                                                                                   | is the unit's name.                                                          |  |

Figure 12-2. The structure of a Pascal unit.

The second part of a Pascal unit is the interface section. You use the interface section to declare any variables, constants, data types, etc. that you want the main Pascal program to be able to use. The interface section also includes procedure and function prototypes for any of the unit's procedures and functions that can be called by the main Pascal program.

The third portion of a Pascal unit is the implementation section. You use the implementation section to declare any variables, constants, data types, etc. that won't be accessible to the main Pascal program. The implementation section also includes definitions for private procedures and functions as well as any procedures and/or functions that you made public by specifying their prototypes in the interface section.

The final section of a Pascal unit is the initialization code. Like the program's main body, this code is contained in a begin..end block. The initialization code block uses a period (.) instead of a semicolon (;), however, to signify the end of the unit. Essentially, any program statements contained in the initialization code are executed before the main Pascal program. For example, a serial communications unit might have an initialization section that quite literally initializes the serial interface.

Listing 12.2 demonstrates how a Pascal unit is actually constructed. Note how the two public procedures' prototypes (uppercase and lowercase) are defined in the unit's interface section and how an empty begin..end block is specified for the unit's initialization code. If you examine the unit's code, you will quickly deduce that the unit's uppercase procedure converts strings to all uppercase and the unit's lowercase procedure converts strings to all lowercase.

#### Listing 12.2

{ list 12-2.pas - Demonstrate how a Pascal unit is written } unit uplow; interface procedure uppercase(var s : string); procedure lowercase(var s : string); implementation const offset = integer('a') - integer('A'); function testupper(c : char) : boolean; begin if  $(c \geq 'A')$  and  $(c \leq 'Z')$  then

testupper := true

else

```
testupper := false;
```
continued...

```
...from previous page
end;
function testlower(c : char) : boolean;
begin
      if (c \geq a') and (c \leq 'z') then
            testlower := true
      else
            testlower := false:
end;
procedure uppercase(var s : string);
var
      i: integer;
begin
      for i := 1 to length(s) do
            if testlower(s[i]) then
                  s[i] := char(inteqer(s[i]) - offset);end;
procedure lowercase(var s : string);
var
      i: integer;
begin
      for i := 1 to length(s) do
            if testupper(s[i]) then
                 s[i] := char(integer(s[i]) + offset);end;
begin
end.
```
Listing 12.3 demonstrates how the uplow unit is used in an actual program. As with any of Pascal's supplied units, you make uplow accessible to the main Pascal program by specifying its name in a uses statement With the string conversion statements available in the uplow unit, the demonstration program simply converts a string of lowercase characters to uppercase and a string of uppercase characters to lowercase.

12 Units

## Listing 12.3

```
{ listl2-3.pas - uplow demonstration program }
program uplow_demo;
uses uplow;
var
     sl, s2 : string;begin
      s1 := 'this will be converted to all uppercase';
      s2 := 'THIS WILL BE CONVERTED TO ALL LOWERCASE';
      uppercase(s1);
      lowercase(s2);
      writeln(s1);writeln(s2) ;
end.
```
## LESSON 81. Identifiers with the Same Name

Sooner or later you're bound to write a program that has an identifier with the same name as one used in a unit. Obviously, having two or more identifiers with the same name can lead to some unexpected results if the identifiers aren't handled properly. Fortunately, Pascal provides a simple solution to work around these conflicts.

Figure 12-3 defines the format for distinguishing between a unit's identifier and an identifier either in the main program or another unit. As the figure shows, you make this distinction by preceding the identifier with its corresponding unit name. Think of the unit as a big record and the identifier as one of the record's field names.

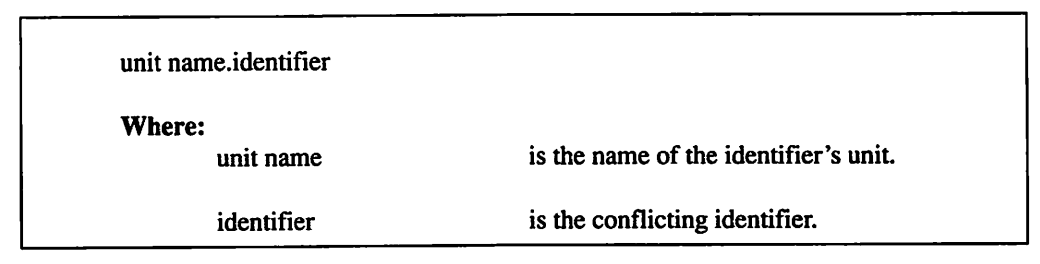

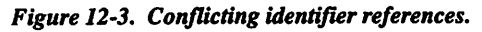

Listing 12.4 demonstrates how conflicting identifiers are referenced in a Pascal program. This program makes use of the uplow unit, which was presented earlier in this chapter. To provide a conflicting identitier, the program in Listing 12.4 defines a new uppercase procedure that changes each character in a string to a (\*). To use the uppercase procedure in uplow, the program references the procedure as uplow.uppercase.

#### Listing 12.4

```
{ listl2-4.pas - Demonstrate how conflicting identifiers
  are referenced }
program conflict_ident;
uses uplow;
procedure uppercase(var s : string);
var
      i: integer;
begin
      for i := 1 to length(s) do
           s[i] := ';
end;
var
     teststring : string;
begin
     teststring := 'I''m a test string!';
     writeln('teststring = ', teststring);
     uplow.uppercase(teststring);
     writeln('teststring = ', teststring);
     uppercase(teststring) ;
     writeln('teststring = ', teststring);
end.
```
#### \*\*\*

You're now familiar with the uses statement and know how to create your own units to simplify your future programming tasks. Chapter 13 introduces you to strings.

# Chapter 13

## Working with Strings

T tring data is probably the single most important data type to the Pascal programmer. This chapter introduces you to five important string-related functions and procedures: concatenation, copy, delete, insert, and pos. These routines will help you to manipulate string data.

#### LESSON 82. The String Concatenation Function

Like the Pascal string concatenation operator (+), which is described in Chapter 3, the Pascal string concatenation function, concat, combines one or more strings and returns the resulting string. Figure 13-1 defines the structure of the concat function. The concat function is simple to use. Suppose a program had an expression of 'string one' + 'string two'. The same expression could be rewritten as concat('string one', 'string two').

concat(string expressions); Where; string expressions are one or more string expressions separated by a comma.

#### Figure 13-1. The Pascal concat function.

Listing 13.1 demonstrates how the Pascal concat function is used in an actual program. Note that the program concatenates two strings together with both the string concatenation operator and the string concatenation function. Both methods for concatenating strings return the same result.

### Listing 13.1

{ listlS-l.pas - Demonstrate the Pascal concat function } program concat\_demo;

var

si, s2, rl, r2 : string;

begin

```
s1 := 'This is string 1 ';
s2 := 'This is string 2 ';
written('s1 + s2 = ', s1 + s2);writeln('concat(s1, s2) = ', concat(s1, s2));
```
end.

#### LESSON 83. The Pascal Copy Function

Because many string manipulations require extracting a portion of one string to form another string, Pascal provides the copy function. Figure 13-2 defines the structure of the copy function. The copy function returns a specified number of characters starting at a specified character position. If the specified character position exceeds the length of the string, then the copy function returns a null string. If the specified number of characters plus the specified character position exceeds the length of the string, then only the remaining string characters are returned.

|                      | copy(string, character position, number of characters);            |
|----------------------|--------------------------------------------------------------------|
| Where:               |                                                                    |
| string               | is the source string.                                              |
| character position   | is the starting character position for the string<br>to be copied. |
| number of characters | is the number of characters to be extracted.                       |

Figure 13-2. The Pascal copy function.

Listing 13.2 demonstrates how the copy function is used in an actual Pascal program. The program extracts and displays a person's first name. The Pascal copy function can be a powerful tool for extracting a more pertinent piece of data from a large one.

## Listing 13.2

```
{ list13-2.pas - Demonstrate the Pascal copy function }
program copy_demo;
var
     name, first : string;
begin
     name := 'John S. Doe';
    first := copy(name, 1, 4);
    writeln('First Name: ', first);
end.
```
### LESSON 84. The Pascal Delete Procedure

Because a portion of a string often must be removed in order to form a shorter string, Pascal provides a procedure called delete for performing just such an operation. Figure 13-3 defines the structure of the delete procedure. The delete procedure removes a specified number of characters starting at a specified character position. If the character

#### 13 Working with Strings

position is larger than the string's length, then nothing is removed from the string. If the number of characters plus the character position exceeds the length of the string, then only the actual number of remaining string characters is removed.

| delete(string, character position, number of characters); |                                                                        |  |
|-----------------------------------------------------------|------------------------------------------------------------------------|--|
| Where:<br>string                                          | is the string from which to remove the<br>substring.                   |  |
| character position                                        | is the starting character position for the<br>substring to be deleted. |  |
| number of characters                                      | is the number of characters to be deleted.                             |  |

Figure 13-3. The Pascal delete function.

Listing 13.3 demonstrates how the delete procedure is used in an actual Pascal program. The program removes the middle initial from a person's name.

### Listing 13.3

```
{ listlS-S.pas - Demonstrate the Pascal delete procedure }
program delete_demo;
var
      s : string;
begin
      s := 'John S. Doe';delete(s, 6, 3);
      writeln(s);
end.
```
### LESSON 85. The Pascal Insert Procedure

Although the delete procedure is certainly handy for removing unwanted characters from a string, what if the program requires characters to be inserted into a string? Pascal offers the insert procedure to meet this need. Figure 13-4 defines the structure of the insert procedure. This procedure inserts a source string into a destination string starting at a specified character position. If the resulting string's length is greater than 255 characters, the string result is truncated on the right.

| insert(source string, destination string, character position); |  |                                                                                 |
|----------------------------------------------------------------|--|---------------------------------------------------------------------------------|
| Where:<br>source string                                        |  | is the string to be inserted.                                                   |
| destination string                                             |  | is the string where the source string will be<br>inserted.                      |
| character position                                             |  | is the starting character position where the source<br>string will be inserted. |

Figure 13-4. The Pascal insert procedure.

Listing 13.4 demonstrates how the Pascal insert procedure is used in an actual program. This program demonstrates the insertion task by simply inserting a middle initial into a name string.

## Listing 13.4

```
{ list13-4.pas - Demonstrate the Pascal insert procedure }
program insert_demo;
var
     s : string;
begin
     s := 'John Doe';insert (' S.*, s, 5);
     writeln(s);
end.
```
## LESSON 86. The Pascal Pos Function

One of the most important string-handling routines for any program is a routine to perform string searches. Pascal provides the pos function to assist in implementing

#### 13 Working with Strings

such a routine. Figure 13-5 defines the structure of the pos function. This function searches for one string in another. If the string is found in the string to be searched, then the pos function returns the search string's starting character position in the string to be searched. Otherwise, the pos function returns a value of 0.

| pos(search string, string); |               |                                    |
|-----------------------------|---------------|------------------------------------|
| Where:                      | search string | is the string for which to search. |
| string                      |               | is the string to be searched.      |

Figure 13-5. The Pascal pos function.

Listing 13.5 demonstrates how the pos function is used in an actual Pascal program. To demonstrate how the Pascal pos function works, the program simply searches for a person's middle initial in a name string and displays the result.

### Listing 13.5

```
{ list13-5.pas - Demonstrate the Pascal pos function }
program pos_demo;
var
      s : string;
begin
      s := 'John S. Doe';
     writeln('''S.'' is located at character position ',
pos('S.', s));
end.
```
\*\*\*

You're now familiar with strings and know how to use string-related functions and procedures, such as concatenation, copy, delete, insert, and pos. Chapter 14 describes how data is input and output from the console.

# Chapter  $14$

## Console Input/Output

The next three chapters are devoted to explaining how data is input and output with the Pascal programming language. This chapter explains how data is input and output from the console (keyboard and video display). It discusses the write/writeln and read/readln procedures, as well as formatted output.

### LESSON 87. The Write and Writeln Procedures

As their names imply, the Pascal write and writeln procedures are used to perform data output. The only real difference between the two procedures is that the write procedure does nothing after it has sent data to the output device, while the writeln procedure sends a new line (carriage return/line feed combination) to the output device. Figure 14-1 defines the write and writeln procedures.

| write(argument list);   |                                                                                                    |
|-------------------------|----------------------------------------------------------------------------------------------------|
| or                      |                                                                                                    |
| writeln(argument list); |                                                                                                    |
| Where:                  |                                                                                                    |
| argument list           | is a list of one or more data items. A data item<br>can be a constant or a variable. Multiple data<br>items are separated by commas. |

Figure 14-1. Using the write and writeln procedures for console output.

Each argument for a write or writeln procedure is a data item. This data item can be either a constant or a variable. You can specify multiple arguments by separating them with commas. When executed, the write or writeln procedure displays the data items' values in the order they appear in the argument list.

Listing 14.1 demonstrates how the write and writeln procedures are used in an actual program. The program displays a string and two integer values with the procedure first, followed by the same data items with the writeln procedure. The program clearly shows how the writeln procedure differs from the write procedure by generating a new line after displaying its arguments.

#### Listing 14.1

```
{ listl4-l.pas - Demonstrate the write and writeln procedures }
program write writeln demo;
```

```
var
```

```
il, i2 : integer;
```

```
begin
```

```
i1 := 11;i2 := 33;write('See the difference between write and writeln');
   write(i1, i2);writeln;
continued...
```

```
...from previous page
      writeln('See the difference between write and
writeln');
      written (i1, i2);end.
```
### LESSON 88. The Read and Readln Procedures

As the write and writeln procedures provide the means to send data to the console, the read and readln procedures input data from the console. The read and readln procedures differ slightly in the way they function. The read procedure only reads the input until its data arguments have been filled. Any remaining data is used by the next read procedure. The readln procedure, on the other hand, keeps reading data until a new line is encountered. If any data remains after the **readln** procedure's data arguments have been filled, the remaining data is ignored. When entering data with the read and readln procedures, you must separate each data entry item by a space, tab, or carriage return.

Figure 14-2 defines how the read and readln procedures are used in a Pascal program. Like the write and writeln procedures, the read and readln procedures can have multiple data item arguments.

Unlike the write and writeln procedure arguments, however, the read and readln arguments must be variables. This requirement is obvious since a value can't be assigned to a constant.

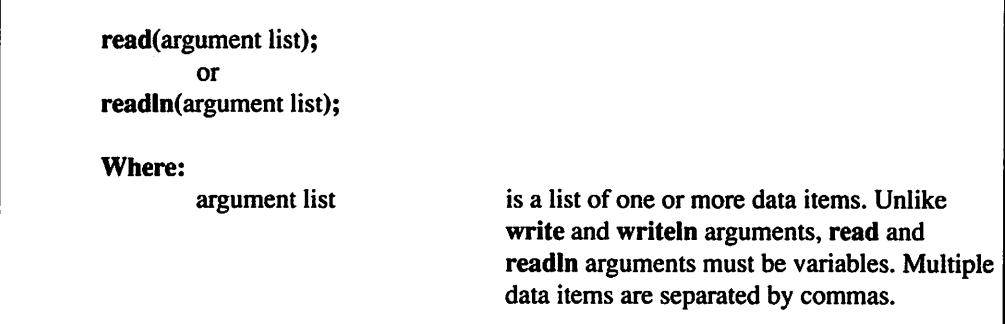

#### Figure 14-2. Using the read and readln procedures for console input.

Listing 14.2 demonstrates how the read and readln procedures are used in an actual Pascal program. This program demonstrates the differences between the read and readln procedures. The first read statement simply retrieves two integer values. The second set of read statements retrieves two integer values, but the operation is performed by two separate read statements. Note that if you enter both values as a response to the first read statement, the program won't request any further input. Instead, the second read statement uses the remaining data from the first read statement. Unlike the dual read statements, the program's readln statements require that the operator specifically enter the data one line at a time.

## Listing 14,2

{ list14-2.pas - Demonstrate the read and readln procedures } program read readln demo;

#### var

il, i2 : integer;

#### begin

```
read(i1, i2);
writeln('il = ', il, ' i2 = ', i2);
read(il);
writeln('il = ', il);
read(i2);written('i2 = ', i2);readln (il);
writeln('il = ', il);
readln(i2);written('i2 = ', i2);
```
end.

## LESSON 89. Formatted Output

 $\bar{z}$ 

In addition to displaying unformatted data, the write and writeln procedures can also display data in a formatted mode. For example, you can tell either procedure to display a real number in a right-justified field with a specified width and number of decimal places. Figure 14-3 defines the format of a data item with either a write or writeln procedure. All formatted data items require a width specification. If the specified width is a positive number, the data item will be right-justified in a field of the specified width. If the specified width is a negative number, the data item will be

left-justified in a field of the specified width. If the data item is wider than the specified width, it will be displayed as an unformatted data item. Figure 14-3 also shows that real number data items can optionally specify a number of decimal places.

| data item:width                     |                                                  |
|-------------------------------------|--------------------------------------------------|
| or                                  |                                                  |
| real data item:width:decimal places |                                                  |
| <b>Where:</b>                       |                                                  |
| data item                           | is a data item of any previously defined type.   |
| real data item                      | is any previously defined real number data type. |
| width                               | is the formatted field width.                    |
| decimal places                      | is an optional number of decimal places.         |

Figure 14-3. Formatted write and writeln data items.

Listing 14.3 demonstrates how formatted data items are specified in write and writeln statements. This program displays an account's name, number, and balance as a line of formatted data output. Note how the program uses a width specifier of -20 to left justify the account's name and a width specifier of 10:2 to display the account balance with two decimal places.

### Listing 14.3

```
{ list14-3.pas - Demonstrate formatted write and writeln output }
program formatted write writeln;
```
#### var

```
number : integer;
      name : string;
     balance : real;
begin
     name := 'Cash';number := 101;
      balance := 100.31;
      written (name:-20, number:10, balance:10:2);
```
end.

#### 14 Console Input/Output

#### $***$

You now know how to use the write/writeln and read/readln procedures and are familiar with formatted output. Chapter 15 examines preserving and retrieving data through text file input/output.

# Chapter 15

## Text File Input/Output

T his chapter tells you how to preserve and retrieve text files. It also introduces the concept of error trapping. Disk input/output is the preferred method for preserving and retrieving data to and from a permanent type of medium.

The Pascal programming language supports two basic types of disk files: text files and binary files. Data that is sent to and retrieved from text files is in the same format (ASCII strings) as data that is sent to and returned from the console. Consequently, you would have little trouble reading the data in a text file by simply listing it. However, data sent to and retrieved from a binary file uses the same format that Pascal uses to store data in the computer's intemal memory. As a result, binary data files are virtually impossible to read.

#### LESSON 90. Text Files

The first step in opening a text disk file is to declare a variable of type text (a predefined data type just for working with text files). Figure 15-1 defines the format for declaring a text variable. As you can see from the figure, a text variable is declared like other variable types.

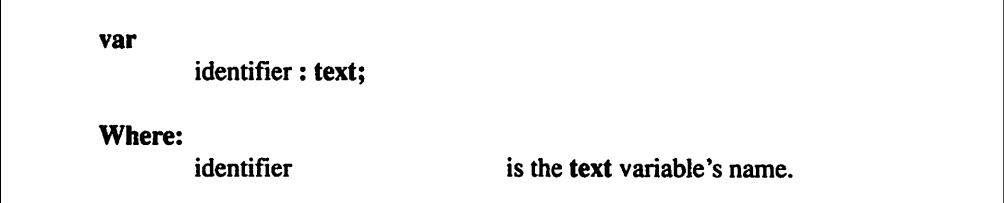

Figure 15-1. Declaring a text variable.

After you declare a text variable, the next step is to assign it a file name. The Pascal programming language provides a procedure called assign to accomplish this task. Figure 15.2 defines the structure of the assign procedure. To assign a file name to the text variable, specify the name of the text variable and the name of the file as the assign procedure's two arguments.

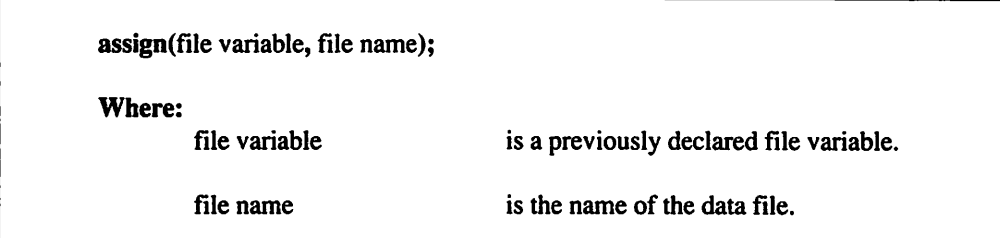

#### Figure 15-2. The Pascal assign procedure.

Once you have assigned a file name to the file variable, you can open the disk file by using any one of three distinct Pascal procedures: rewrite, reset, or append. Although the rewrite procedure is capable of either creating a new file or opening an existing file, using it to open an existing file results in the loss of any data that already exists in the file. As a consequence, you should use the reset rather than the rewrite procedure to open an existing file. The contents of the data file are preserved when the file is opened by reset. The append procedure functions in the same way as the reset procedure except the file pointer (an internal pointer that points to the current location being accessed in a file) is set to the end of the file. By using the append procedure, you can open a tile quickly to add data to the end of the file. Figures 15-3, 15-4, and 15-5 define the structure of the rewrite, reset, and append procedures.

Once you open a file, you can write to it or read from it using the Pascal read, readln, write, and writein procedures. Figures 15-6, 15-7, 15-8, and 15-9 define these four procedures as they are used with text files. The only difference between using any one of these procedures with a disk file and with the console is that the disk file requires you to specify a file variable for the procedure's first argument. With the variable specified, Pascal is able to direct the data input/output to the proper file.

rewrite(file variable); Where: file variable is the variable for the file to be opened.

Figure 15-3. Opening a file with the rewrite procedure.

| reset(file variable);   |                                            |
|-------------------------|--------------------------------------------|
| Where:<br>file variable | is the variable for the file to be opened. |

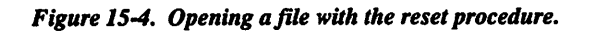

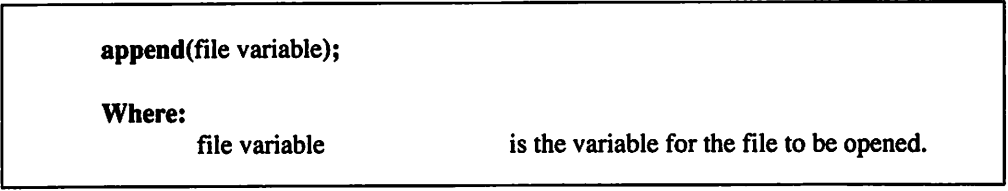

Figure 15-5. Opening a file with the append procedure.

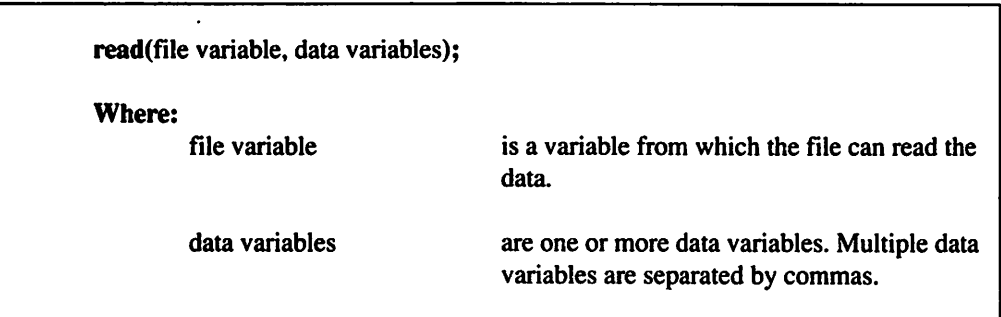

#### Figure 15-6. Reading file data with the read procedure.

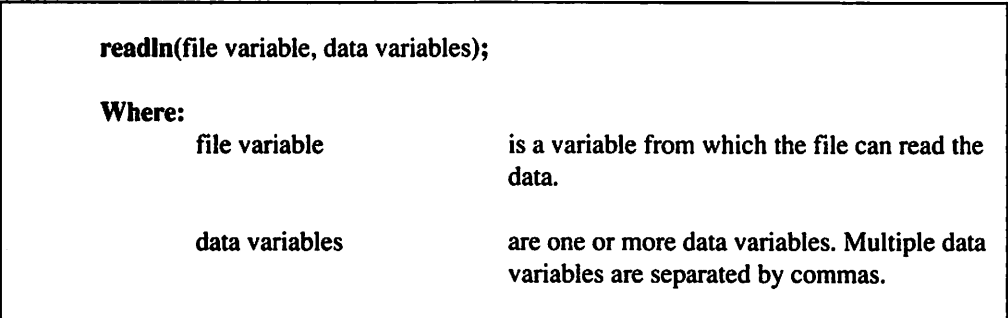

#### Figure 15-7. Reading file data with the readln procedure.

| write(file variable, data items); |                                                                                         |
|-----------------------------------|-----------------------------------------------------------------------------------------|
| Where:<br>file variable           | is a variable to which the file can write the<br>data.                                  |
| data items                        | are one or more constants or variables.<br>Multiple data items are separated by commas. |

Figure 15-8. Writing file data with the write procedure.

| writeln(file variable, data items); |                                                                                         |
|-------------------------------------|-----------------------------------------------------------------------------------------|
| Where:<br>file variable             | is a variable to which the file can write the data.                                     |
| data items                          | are one or more constants or variables.<br>Multiple data items are separated by commas. |

Figure 15-9. Writing file data with the writeln procedure.

After a data file's input/output operations have been completed, you must close the file with the Pascal close procedure. Figure 15-10 defines the structure of the close procedure. You close a file by specifying its file variable as the close procedure's one and only argument.

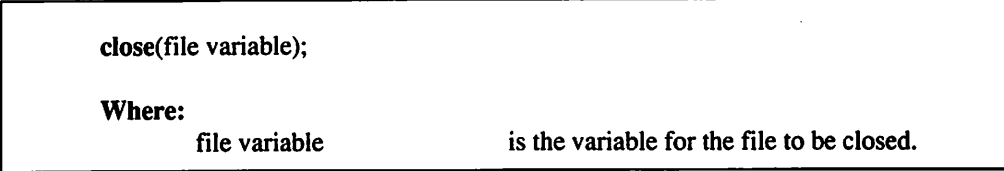

Figure 15-10. Closing a file with the close procedure.

Listing 15.1 demonstrates how a Pascal text file is accessed in an actual program. This program starts by opening a text file, writing 10 lines of data to the file, and closing the file. With the data safely stored away on disk, the program continues by re-opening the text file, reading and displaying the 10 lines of data, and then reclosing the file. Note the program's use of Pascal's eof function. It returns a value of True if a specified file's file pointer is located at the end of the file's data. Otherwise, the eof function returns a value of False. By using the eof function in a while loop, the program easily reads in all of the file's data. It continues to read data until eof returns a value of True.

## Listing 15.1

```
{ listlS-l.pas - Text file demonstration program }
program text_file_demo;
   continued...
```

```
...from previous page
var
      datafile : text;
      i : integer;
      s : string;
begin
      assign(datafile, 'textdemo.dat');
      rewrite(datafile);
      for i := 1 to 10 do
            writeln(datafile, 'This is data item no. ', i);
      close(datafile);
      reset(datafile);
      while not eof(datafile) do
      begin
            readln(datafile, s);
            writeln(s);
      end;
      close(datafile);
end.
```
## LESSON 91. Error Trapping

Although today's disk drives are reliable storage devices, errors do occur occasionally. Consequently, all but the simplest of data handling programs should provide at least a minimal amount of error handling. Pascal's normal input/output error handler generates a run-time error when an error occurs, but this crude error handling method is too simplistic for most programs.

Pascal provides the {\$!-} and {\$!+} compiler directives to assist you in dealing with input/output errors. A compiler directive tells the Pascal compiler to switch certain features on and off. With input/output directives, the {\$!-} compiler directive tells Pascal not to generate run-time errors when an input/output error occurs. The  $\{\$I+\}$ compiler directive tells Pascal to generate run-time errors whenever an input/output error occurs.

When the Pascal program is set to  $\{\$I-\}$ , a call to the Pascal **ioresult** function can be used to determine if an input/output error has occurred. If ioresult returns a value of 0, the last input/output operation was returned without an error. If ioresult returns a non-zero value, the last input/output operation was returned with an error.

Listing 15-2 is a revised version of Listing 15-1. It utilizes the  $\{\$I-\}$  and  $\{\$I+\}$ compiler directives to provide a simple error handling routine. Although this program only displays a relevant error message, you could modify the program further to provide for a more sophisticated error handler.

## Listing 15.2

```
{ listl5-2.pas - Error handling demonstration program }
program error handler demo;
procedure errorhandler(s : string);
begin
     writeln(s);
     halt(1);
end;
var
     datafile : text;
      i : integer;
      s : string;
begin
      \{ST-\};
     assign(datafile, 'textdemo.dat');
      rewrite(datafile);
      {5I+};
      if ioresult <> 0 then
           errorhandler('Error opening file:
           textdemo.dat');
      for i := 1 to 10 do
     begin
            {5I-};
           writeln(datafile, 'This is data item no. ', i);
            {5I+};
  continued...
```

```
...from previous page
            if ioresult <> 0 then
                  errorhandler ('Error writing file: textdemo.dat');
      end;
      {5I-};
      close(datafile);
      {$1+};
      if ioresult <> 0 then
            errorhandler('Error closing file:
            textdemo.dat');
    {5I-};
      reset(datafile);
    {S1+};
      if ioresult <> 0 then
            errorhandler{'Error opening file:
            textdemo.dat');
      while not eof(datafile) do
      begin
            {51 - };readln(datafile, s);
            {S1+};
            if ioresult <> 0 then
                  errorhandler('Error reading file:
                  textdemo.dat') ;
            writeln(s);
      end;
      {51-};
      close(datafile);
      \{5I^{+}\};if ioresult <> 0 then
            errorhandler('Error closing file:
            textdemo.dat');
end.
```
\*\*\*

You now know how to preserve and retrieve text data, and you understand the concept of error trapping. Chapter 16 examines binary file storage.

# Chapter 16

## Binary File Input/Output

This chapter discusses typed and untyped binary data files—the most efficient way to store numeric data types. In a binary data file, data is stored on disk in the same format that it is stored in the computer's memory. Because a data item's internal binary representation almost always requires less memory than its ASCII string counterpart, storing data in a binary file greatly reduces the amount of disk space required to store the data.

Another benefit of storing data in binary files has to do with the fact that the Pascal program is fully aware of the size of a data item. For example, Pascal stores integers as two binary bytes. An ASCII string representation of an integer requires from one (as in 0) to six (as in -19999) characters. Consequently, a Pascal program can never extract an integer accurately from a text file. Without first reading all of the preceding data items, the program doesn't know where the data item is located in a text file. The method of reading preceding data items in order to access data in a text file is called sequential access. Because the Pascal program knows just how large each data item is in a binary file, however, it can position the file pointer directly on a desired data item and either read its contents or replace it with a new data item. This method is called random access. It stands to reason that, in all but the simplest of files, the random access method is usually the preferred method for accessing data.

### LESSON 92. Typed Binary Files

The Pascal programming language supports two types of binary files: typed binary files and untyped binary files. In this lesson, you will explore how typed binary files are used. Opening a typed binary file is almost identical to opening a text file. As with a text file, the first step in opening a binary file is to declare a file variable. Figure 16-1 defines the structure for declaring file variables for typed binary files. As this figure shows, a typed binary file variable declaration is similar to any other variable declaration.

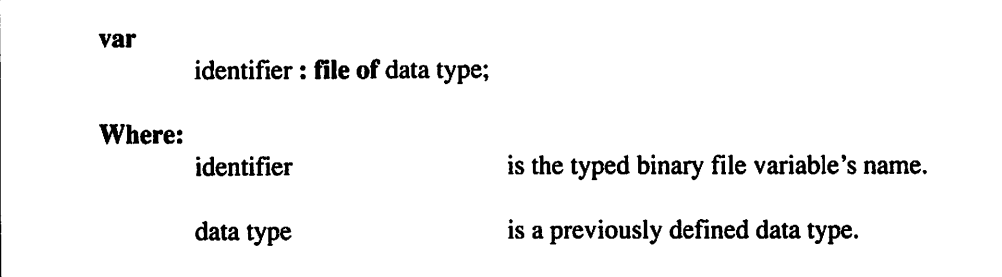

#### Figure 16-1. Declaring a typed binary file variable.

As with opening a text file, the next step in opening a typed binary file is to use the assign procedure to assign a file name to the file's variable. Once you've assigned a file name to a typed binary file variable, you can open the file with either the rewrite or the reset procedure. Data is read from a file with the read procedure and written to a file with the write procedure. Figure 16-2 defines the read procedure as it is used to read data from a typed binary file. Figure 16-3 defines the write procedure as it is used to write data to a typed binary file. As these figures show, all data items in a read or write argument list must be of the same data type as in the typed binary file's variable declaration. Like text files, typed binary files are closed with the close procedure.

If you used only the file-handling procedures described above, you could write a very efficient sequential access data file. In order to be able to randomly access a file, however, you need the assistance of the seek procedure and the filepos function.

You use the seek procedure to move a typed binary file's file pointer to a desired location. Figure 16-4 defines the structure of the seek procedure. As this figure shows, you use the second argument of the seek procedure to specify the record number for the file pointer's new location. Note that a file's first record is record 0 and not record 1. Record 1 is the second record in a typed binary file.

| read(file variable, data variables); |                                                                                                    |
|--------------------------------------|----------------------------------------------------------------------------------------------------|
| Where:                               |                                                                                                    |
| file variable                        | is a typed binary file variable from which the<br>file can read the data.                                                                                        |
| data variables                       | are one or more data variables with the<br>same data type as was used in the file<br>variable's declaration. Multiple data variables<br>are separated by commas. |

Figure 16-2. Reading typed binary file data with the read procedure.

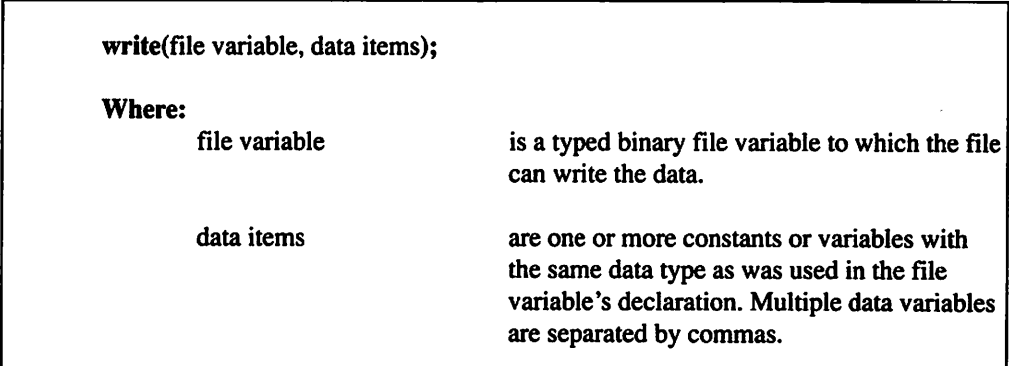

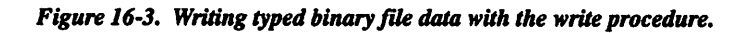

| seek(file variable, position); |                                                            |
|--------------------------------|------------------------------------------------------------|
| Where:<br>file variable        | is the typed binary file's variable.                       |
| position                       | is the record number to which to move the file<br>pointer. |

Figure 16-4. The Pascal seek procedure.

As its name implies, the Pascal filepos function returns the current record number for the file's current file pointer position. The value returned by the filepos function is of type Longlnt. Figure 16-5 defines the structure of the filepos function. As this figure shows, the filepos function's sole argument is the typed binary file's variable.

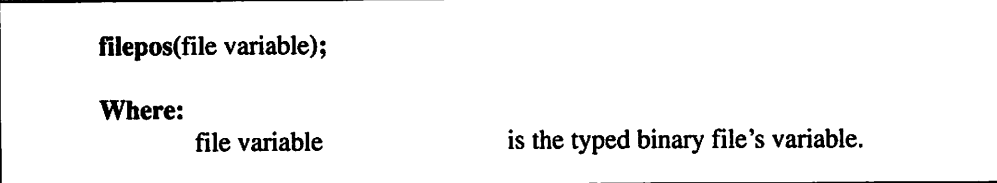

Figure 16-5. The Pascal filepos function.

Listing 16.1 demonstrates how a typed binary file can be used to perform random access. The program starts by creating a typed binary file of type integer and filling the file with dummy integer values. It continues by re-opening the file and reading and displaying the dummy values back in reverse order. Obviously, reading a file backwards would be impossible to do with a text file. Although this is a rather simple example of randomly accessing a data file, it clearly shows some of the power offered by random access data files.

## Listing 16.1

```
{ listl6-l.pas - Typed binary file demo }
program typed_bin_file;
var
      datafile : file of integer;
      i, rec : integer;
   continued...
```

```
...from previous page
begin
      writtened demo file.....');
      assign(datafile, 'demofile.dat');
      rewrite(datafile);
      for i := 1 to 10 do
           write(datafile, i);
      close(datafile);
     write('Reading demo file backwards.....');
      reset(datafile);
      for i := 10 downto 1 do
     begin
           seek(datafile, i - 1);
           read(datafile, rec);
           write(rec, ' \ldots');
     end;
     close(datafile);
     writeln;
end.
```
## LESSON 93. Untyped Binary Files

Although the typed binary files presented in the previous lesson are by far the most commonly used of the Pascal binary file types, you can also store data as an untyped binary file. Because an untyped binary file doesn't have a data type, data can be read from and written to the file without regard for its data type. Instead of reading and writing data in the form of constants and variables, an untyped file stores data in buffer areas.

The steps for opening an untyped binary file are similar to those for opening a typed binary file. The first step is to declare the file variable. Figure 16-6 defines the structure for declaring an untyped binary file. As this figure shows, the Pascal programming language provides a predefined data type called file that is used for declaring untyped binary file variables.
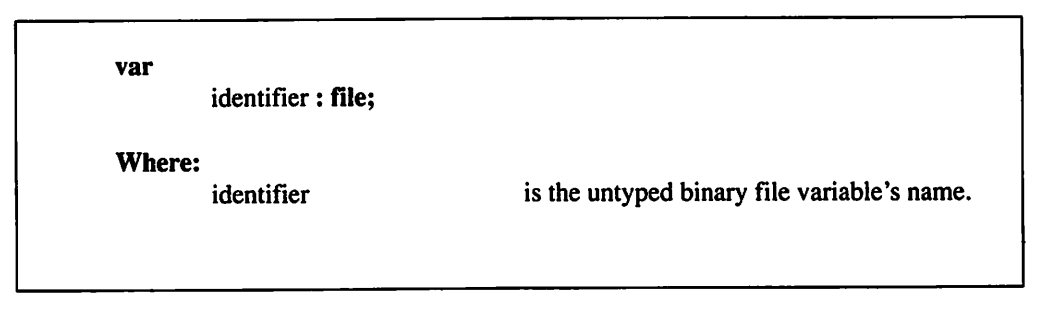

Figure I6-6. Declaring an untyped binary file variable.

Once you've declared the variable properly, you can open the untyped binary file by first using the assign procedure to assign a file name to the variable and then using the rewrite or reset procedure to open the file. You should be aware, however, that the rewrite and reset procedures interact differently with untyped binary files than with other Pascal file types. With untyped binary files, you can also use these two procedures to specify a record size.

Figures 16-7 and 16-8 define the structures of the rewrite and reset procedures as they are used with untyped binary data files. As these figures show, an untyped binary file will have a record length of 128 if the default record size argument is omitted.

| is the variable for the untyped binary file to                                                                                                    |
|----------------------------------------------------------------------------------------------------|
|                                                                                                    |
| be opened.                                                                                                    |
| is an optional record size for the untyped<br>binary file. If the record size argument is<br>omitted, a default record size of 128 will be<br>used for the untyped binary file. |
|                                                                                                    |

Figure 16-7. Opening an untyped binary file with the rewrite procedure.

| reset(file variable, record size); |                                                                                                    |
|------------------------------------|----------------------------------------------------------------------------------------------------|
| Where:                             |                                                                                                    |
| file variable                      | is the variable for the untyped binary file to<br>be opened.                                                                                                    |
| record size                        | is an optional record size for the untyped<br>binary file. If the record size argument is<br>omitted, a default record size of 128 will be<br>used for the untyped binary file. |
|                                    |                                                                                                    |

Figure 16-8. Opening an untyped binary file with the reset procedure.

Because an untyped binary file doesn't have a data type associated with it, the Pascal read and write procedures can't be used to read from and write to an untyped binary file. Instead, Pascal offers the blockread and blockwrite procedures for dealing with these types of files. Figures 16-9 and 16-10 define the blockread and blockwrite procedures. As these figures show, the second argument is a pointer to a predeclared buffer area. This buffer area is simply an array that is big enough to hold the number of records defined in the procedure's third argument. The fourth argument for both procedures is optional and returns the actual number of records that the procedure reads or writes. After all of the read/write operations are completed, an untyped binary file is closed with the Pascal close procedure.

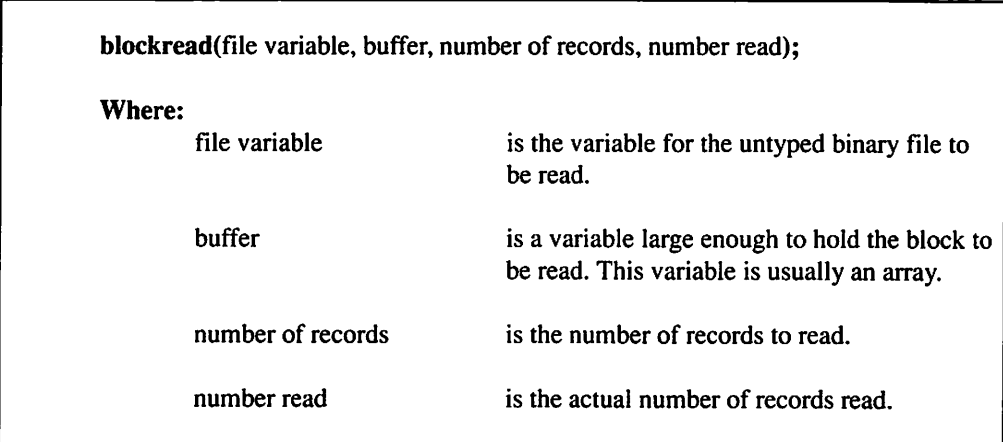

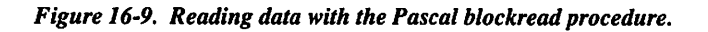

|                   | blockwrite(file variable, number of records, number written);                                     |  |
|-------------------|---------------------------------------------------------------------------------------------------|--|
| Where:            |                                                                                                   |  |
| file variable     | is the variable to which the untyped binary<br>file is written.                                   |  |
| buffer            | is a variable large enough to hold the block to<br>be written. This variable is usually an array. |  |
| number of records | is the number of records to write.                                                                |  |
| number written    | is the actual number of records written.                                                          |  |

Figure 16-10. Writing data with the Pascal blockwrite procedure.

Listing 16.2 demonstrates how untyped binary files are used in an actual program. Essentially, this program uses two untyped binary files to emulate the DOS COPY command. It sets up one untyped binary file with which to read the source file and another untyped binary file to which to write an exact copy. Although this program gets the job done, you should note that its lack of error trapping makes it unsuitable for daily use.

# Listing 16.2

```
{ listl6-2.pas - Untyped binary file demonstration}
program untyped_bin_file;
var
     sourcefile, destinationfile : file;
     buffer : array[1..4096] of char;
      length, no written : word;
      filel, file2 : string;
begin
     write('Enter the name of the file to be copied: ');
      readln(filel) ;
      write('Enter the name to copy the file to: ');
   continued...
```

```
...from previous page
      readln(file2);
      assign(sourcefile, filel);
      assign(destinationfile, file2);
      reset(sourcefile, 1);
      rewrite(destinationfile, 1);
      repeat
           blockread(sourcefile, buffer, 4096, length);
           blockwrite(destinationfile, buffer, length,
no_written);
      until (length = 0) or (length \langle > no written);
      close(sourcefile);
      close(destinationfile) ;
end.
```
\*\*\*

You are now familiar with typed and untyped binary data files. Chapter 17 discusses object-oriented programming in QuickPascal.

# Chapter 17

# Object-Oriented Programming in QuickPascal

ithout a doubt, object-oriented programming is the hottest area in computer programming today. Unfortunately for both QuickPascal and Turbo Pascal programmers, this is where the two compilers part company. This chapter is devoted to presenting object-oriented programming as it applies to QuickPascal. The topics covered include: encapsulation, inheritance, and polymorphism. Chapter 18 discusses object-oriented programming as it applies to Turbo Pascal.

## LESSON 94. Encapsulation

Traditional programming methods usually call for writing programs by first defining the program's code and then creating the data structures to go along with the resulting code. This leads to a second class status for program data. With object-oriented programming methods, however, code and data are considered equal partners. In an object-oriented program, the programmer defines object classes.

Object classes are similar to records, but they can also have their own procedures and functions. An object class's data fields are called instance variables and its procedures and functions are called methods. This merging of data fields, procedures, and functions into a single object class is called encapsulation. Encapsulation is one of the most important features that object-oriented programming offers.

Figure 17-1 defines the structure of an object class. An object class is defined like a record and it's field declarations are defined like record field declarations. The object class's method declarations are nothing more than procedure and function prototypes. Note that the order of the field and method declarations is unimportant; however, most programmers declare the object class's instance variables before defining its methods.

| type          |                                           |                                       |
|---------------|-------------------------------------------|---------------------------------------|
|               | class name $=$ object                     |                                       |
|               | field declaration;                        |                                       |
|               | ٠                                         |                                       |
|               |                                           |                                       |
|               | field declaration;<br>method declaration; |                                       |
|               | ٠                                         |                                       |
|               | ٠                                         |                                       |
|               | method declaration;                       |                                       |
| end;          |                                           |                                       |
| <b>Where:</b> |                                           |                                       |
|               | class name                                | is the new object class's identifier. |
|               | field declaration                         | is a valid field declaration.         |
|               | method declaration                        | is a procedure or function prototype. |
|               |                                           |                                       |

Figure 17-1. Defining a QuickPascal object class.

Figure 17-2 defines an object class procedure, while Figure 17-3 defines an object class function.

The only difference between these procedures and functions and regular procedures or functions is the construction. All method definition names take the form of object class.method name. To return a value from an object class function, the return value is assigned to the method name, as shown in Figure 17-4.

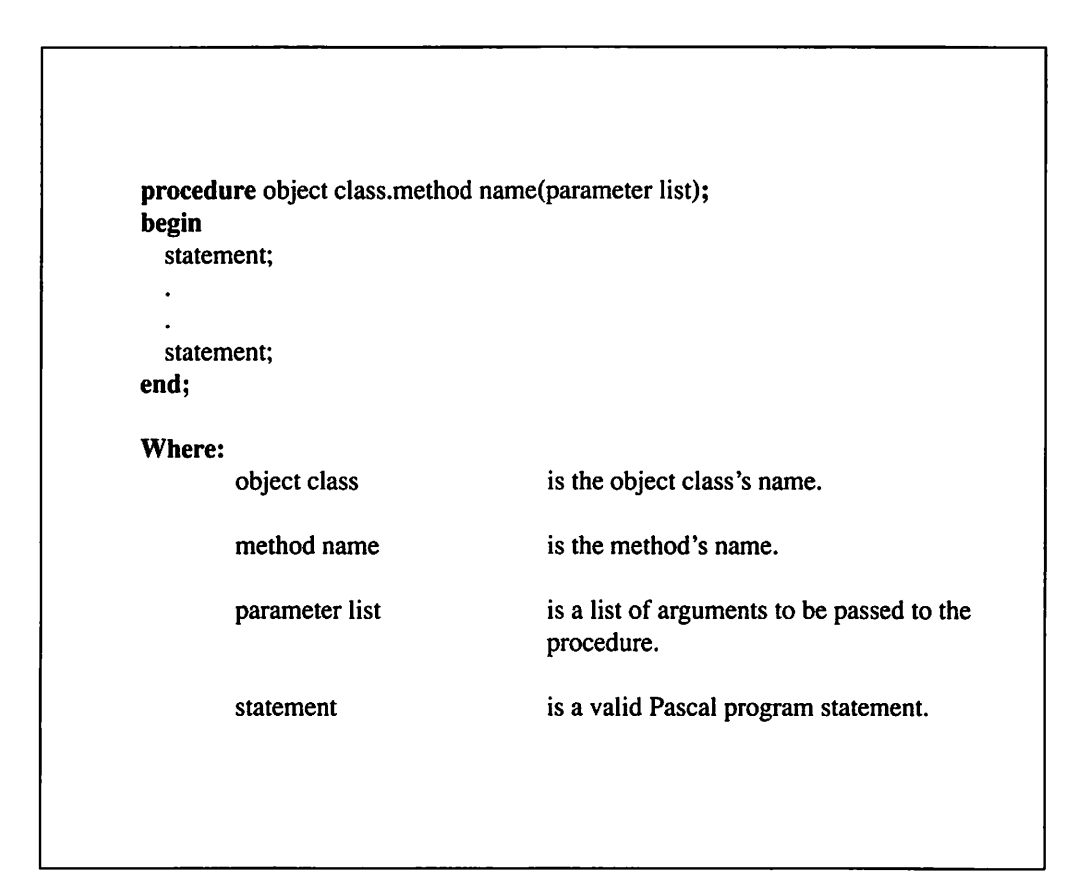

Figure 17-2. Defining an object class procedure.

| function object class.method name(parameter list) : return type;<br>begin<br>statement; |                                                         |
|-----------------------------------------------------------------------------------------|---------------------------------------------------------|
| $\bullet$<br>statement;<br>end;                                                         |                                                         |
| Where:<br>object class                                                                  | is the object class's name.                             |
| method name                                                                             | is the method's name.                                   |
| parameter list                                                                          | is a list of arguments to be passed to the<br>function. |
| return type                                                                             | is the data type for the function's return value.       |
| statement                                                                               | is a valid Pascal program statement.                    |
|                                                                                         |                                                         |

Figure 17-3. Defining an object class function.

| method name := return value; |                                             |
|------------------------------|---------------------------------------------|
| Where:<br>method name        | is the object class function's method name. |
| return value                 | is a return value of the proper data type.  |

Figure 17-4. Returning values from an object class function.

As shown in Figure 17-5, an object or class instance is declared like other variables. With QuickPascal, all objects are dynamic data, and you must first allocate memory for them using the new procedure. Failure to allocate a spot in dynamic memory for an object will result in a run-time error. Because an object is a dynamically allocated piece of data, it must eventually be deallocated using the dispose procedure.

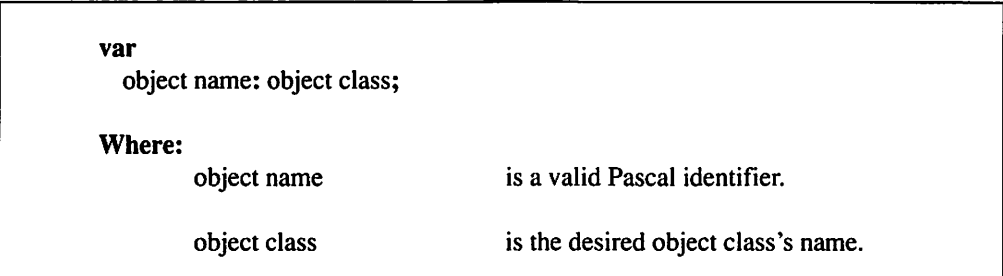

#### Figure 17-5. Declaring a QuickPascai object.

Once you have declared and allocated an object, you can access its fields using the same methods as you use to access record fields. Figure 17-6 illustrates how an object's fields are referenced. Object-oriented programming techniques consider accessing an instance variable outside the object class's methods a violation because of data hiding. By not allowing you to directly access instance variables outside of the object class definitions, it insulates you from actually having to know the details about an object class. Instead, you should define object class procedures and functions for setting and retrieving instance variable values.

Figure 17-7 defines how an object class method is called. Other than preceding the method name with the object name and a period (.), there is no difference between a method call and a regular Pascal procedure or function call.

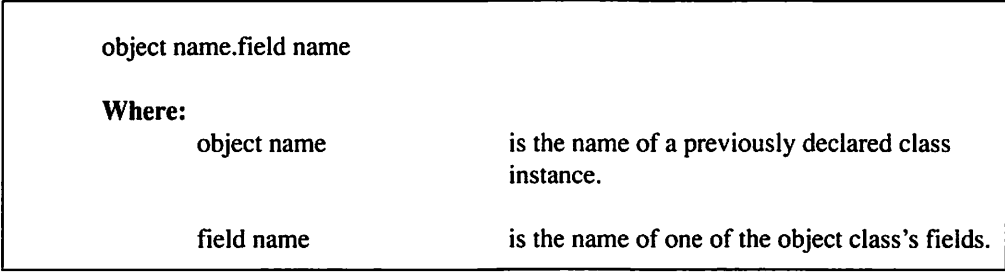

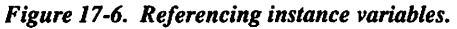

|                       | object name.method name(argument list)                                 |  |
|-----------------------|------------------------------------------------------------------------|--|
| Where:<br>object name | is the name of a previously declared object.                           |  |
| method name           | is the name of the object class procedure or<br>function to be called. |  |
| argument list         | is a list of arguments to be passed to the<br>procedure or function.   |  |

Figure 17-7. Calling an object's method.

There is one more requirement that you must understand in order to write a simple object-oriented program with QuickPascai. Whenever you reference one of an object class's instance variables or methods from within one of the same object class's methods, you must precede the field name or method name with the keyword self and a (.). That way the object class method knows to perform an operation on the same class instance.

Listing 17.1 demonstrates how you can use the object-oriented principle of encapsulation in a QuickPascai program. Note how methods have been defined for the program's object class to achieve data hiding. When using the object-oriented programming technique of data hiding, the instance variables are never directly accessed from outside of the object class. Data hiding is a useful technique for reducing errors and program development time in more complex object-oriented programs.

# Listing 17.1

```
{ listl7-l.pas - Encapsulation demo }
program encap_demo;
type
      employee = object
            name : string;
            age : integer;
            procedure init(n : string; a : integer);
            procedure display;
   continued...
```

```
...from previous page
           procedure setname(n : string);
           procedure setage(a : integer);
            function getname : string;
            function getage : integer;
      end;
procedure employee.init(n : string; a : integer);
begin
      self.name := n;self.age := a;end:
procedure employee.display;
begin
     writeln('Employee''s name: ', self.name);
     writeln('Employee''s age: ', self.age);
end;
procedure employee.setname(n : string);
begin
     self.name := n;end;
procedure employee.setage(a : integer);
begin
     self.age := a;end;
function employee.getname : string;
begin
     getname := self.name;end;
function employee.getage : integer;
begin
     qeta = self.age;
end;
  continued...
```

```
...from previous page
var
      el, e2 : employee;
begin
      new(e1);new(e2);
      el.init('John Smith', 33);
      el.display;
      e2.setname('Jane Doe');
      e2.setage(28);
      writeln('Employee''s name: ', e2.getname);
      writeln('Employee''s age: ', e2.getage);
```
end.

## LESSON 95. Inheritance

Although encapsulation is the cornerstone of object-oriented programming, inheritance makes it shine. Inheritance allows you to define an object class (called a subclass) based upon a previously defmed object class (called a parent class).

Figure 17-8 illustrates how an object subclass is defined. Note that the only difference between defining a subclass and a parent class is the inclusion of the parent class's name following the object keyword in a subclass definition.

A subclass can use any instance variables and methods found in the parent class in addition to utilizing its own instance variables and methods. The instance variables and methods available to the subclass are a superset of the parent class's instance variables and methods.

Although a subclass can utilize all portions of the parent class, the reverse is not true. The parent class has no idea that the subclass even exists; therefore, it is impossible for the parent class to take advantage of any of the subclass's instance variables and methods.

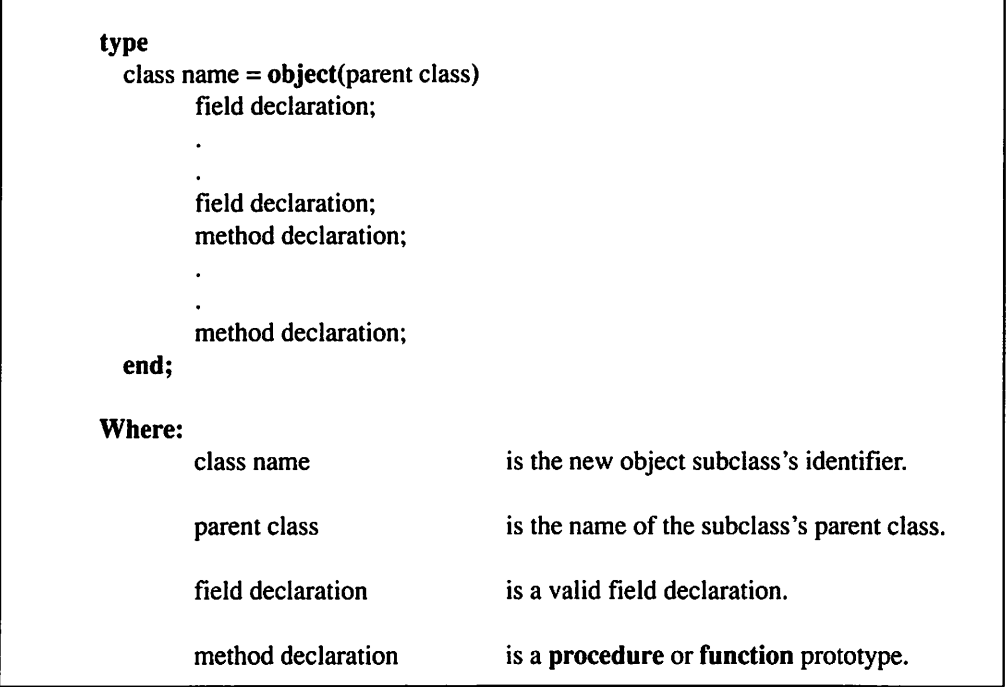

Figure 17-8. Defining a QuickPascal object subclass.

Listing 17.2 is a variation of Listing 17.1. This program uses inheritance to create a secretary subclass and an executive subclass for the employee parent class. Note how these new subclasses define their own unique instance variables and methods while retaining the instance variables and methods of the parent class. Also note how the employee parent class is never used to declare an object. Its only purpose is to serve as the parent class of the two new subclasses.

# Listing 17.2

```
{ listl7-2.pas - Inheritance demo }
program inherit_demo;
type
      employee = object
            name : string;
   continued...
```

```
...from previous page
           age : integer;
           procedure init(n : string; a : integer);
     procedure display;
           procedure setname(n : string);
           procedure setage(a : integer);
           function getname : string;
           function getage : integer;
     end:
      secretary = object(employee)
           wpm : integer;
           procedure setwpm(w : integer);
           function getwpm : integer;
      end;
      executive = object(employee)keys : boolean;
           procedure setkeys(k : boolean);
           function getkeys : boolean;
      end;
procedure employee.init(n : string; a : integer);
begin
      self.name := n;self.age := a;end;
procedure employee.display;
begin
      writeln('Employee''s name: ', self.name);
      writeln ('Employee''s age: ', self.age);
end:
procedure employee.setname(n : string);
begin
   continued...
```

```
...from previous page
      self.name := n;end;
procedure employee.setage(a : integer);
begin
      self.age := a;end;
function employee.getname : string;
begin
      getname := self.name;
end:
function employee. getage: integer;begin
     getage := self. age;end;
procedure secretary.setwpm(w : integer);
begin
      self. wpm := w;end;
function secretary.getwpm : integer;
begin
     getwpm := self.wpm;
end;
procedure executive.setkeys(k : boolean);
begin
     self. keys := k;end;
function executive.getkeys : boolean;
begin
     getkeys := self.keys;
  continued...
```

```
...from previous page
end;
var
     el : executive;
     e2 : secretary;
begin
     new(e1);new(e2);el.init{'John Smith', 33);
      el.setkeys(true);
      el.display;
      writeln('Executive Washroom Keys? ', el.getkeys);
      e2.init('Jane Doe', 28);
      e2.setwpm(100);e2.display;
      writeln('Words per minute: ', e2.getwpm);
end.
```
### LESSON 96. Polymorphism

Polymorphism is the ability to allow subclasses to redefine methods found in their parent classes. It is one of the most powerful tools at the object-oriented programmer's disposal. Polymorphic methods are called virtual methods. The keyword override follows the method's prototype in the subclass definition. Figure 17-9 shows the format for defining a subclass with virtual methods.

Object-oriented programming allows you to call not only the subclass's virtual methods, but also the parent class's inherited methods. Figure 17-10 defines the structure of calling a virtual method's inherited method. As this figure shows, an inherited method is called by simply preceding the method call with the keyword inherited.

Listing 17.3 demonstrates how polymorphism is used in an actual Pascal program. Listing 17.3 is more refined than Listings 17.1 and 17.2 as it defines the two subclasses' display methods as virtual methods. The program also demonstrates how inherited methods can still be called by calling the inherited parent class's display method from within the new virtual methods.

| type          |                                                           |                                             |
|---------------|-----------------------------------------------------------|---------------------------------------------|
|               | class name = $object(parent class)$<br>field declaration; |                                             |
|               |                                                           |                                             |
|               |                                                           |                                             |
|               | field declaration;<br>method declaration; override;       |                                             |
|               |                                                           |                                             |
|               |                                                           |                                             |
|               | method declaration; override;<br>method declaration;      |                                             |
|               |                                                           |                                             |
|               | method declaration;                                       |                                             |
| end;          |                                                           |                                             |
| <b>Where:</b> |                                                           |                                             |
|               | class name                                                | is the new object subclass's identifier.    |
|               | parent class                                              | is the name of the subclass's parent class. |
|               | field declaration                                         | is a valid field declaration.               |
|               | method declaration                                        | is a procedure or function prototype.       |

Figure 17-9. Defining a QuickPascai polymorphic subclass.

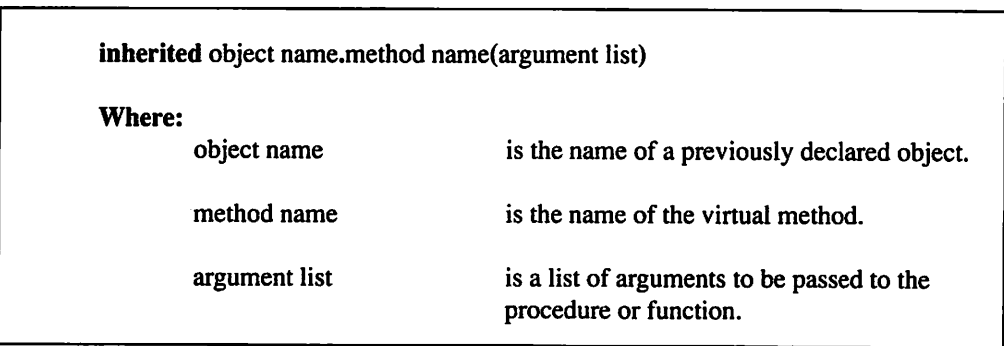

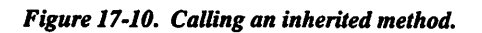

## Listing 17.3

```
{ listl7-3.pas - Polymorphism demo }
program poly_demo;
type
     employee = object
           name : string;
           age : integer;
           procedure init(n : string; a : integer);
           procedure display;
           procedure setname(n : string);
           procedure setage(a : integer);
            function getname : string;
            function getage : integer;
      end;
      secretary = object (employee)
           wpm : integer;
           procedure display; override;
           procedure setwpm(w ; integer);
            function getwpm : integer;
      end;
      executive = object(employee)
            keys : boolean;
            procedure display; override;
            procedure setkeys(k : boolean);
            function getkeys : boolean;
      end;
procedure employee.init(n : string; a : integer);
begin
      self.name := n;self.age := a;end;
procedure employee.display;
   continued...
```

```
...from previous page
begin
      writeln('Employee''s name: ', self.name);
      writeln('Employee''s age: ', self.age);
end;
procedure employee.setname(n : string);
begin
      self.name := n;end;
procedure employee.setage(a : integer);
begin
      self. aqe := a;end;
function employee.getname : string;
begin
      getname := self.name;
end;
function employee.getage : integer;
begin
      getage := self.age;
end;
procedure secretary.display;
begin
   inherited self.display;
     writeln{'Words per minute:', self.wpm);
end;
procedure secretary.setwpm(w : integer);
begin
     self. wpm := w;end;
function secretary.getwpm : integer;
begin
  continued...
```
#### 17 Object-Oriented Programming in QuickPascal

```
...from previous page
     getwpm := self.wpm;
end;
procedure executive.display;
begin
      inherited self.display;
     writeln('Executive Washroom Keys? ', self.keys);
end;
procedure executive.setkeys(k : boolean);
begin
      self.kevs := k;end;
function executive.getkeys : boolean;
begin
      getkeys := self.keys;
end;
var
      el : executive;
      e2 : secretary;
begin
      new(e1);new(e2);el.init('John Smith', 33);
      el.setkeys(true);
      el.display;
      e2.init('Jane Doe', 28);
      e2.setwpm(100);
      e2.display;
end.
```
#### $***$

You're now familiar with object-oriented programming in QuickPascal, and you understand the concepts of encapsulation, inheritance, and polymorphism. Chapter 18 examines object-oriented programming in Turbo Pascal.

# Chapter 18

# Object-Oriented Programming in Turbo Pascal

This chapter explains how object-oriented programming is performed with Turbo Pascal. The topics covered include: encapsulation, inheritance, and polymorphism. There are a number of important differences between the way Turbo Pascal and QuickPascal implement object-oriented programming. Objectoriented programming with QuickPascal is covered in Chapter 17. If you have both QuickPascal and Turbo Pascal, you should go slowly and carefully through both chapters so as to not confuse the different approaches.

### LESSON 97. Encapsulation

Traditional programming methods usually call for writing programs by first designing the program's code and then creating the data structures to go along with the resulting code. This leads to a second class status for the program data. With

object-oriented programming, code and data are considered equal partners. In an object-oriented program, the programmer defines object classes. Object classes are similar to records, but they can also have their own procedures and functions. An object class's data fields are called instance variables and its procedures and functions are called methods. This merging of data fields, procedures, and functions into a single object class is called encapsulation. Encapsulation is one of the most important features that object-oriented programming offers.

Figure 18-1 defmes the structure of an object class. An object class is defmed like a record and its field declarations are defined like record field declarations. The object class's method declarations are nothing more than procedure and function prototypes. Note that the order of the field and method declarations is unimportant; however, most programmers declare the object class's instance variables before defining its methods.

Figure 18-2 defines an object class procedure, while Figure 18-3 defines an object class function. The only difference between these procedure and function definitions and a regular procedure or function defmition is the construction. All method definition names take the form of object class.method name. To retum a value from an object class function, the retum value is assigned to the method name, as shown in Figure 18-4.

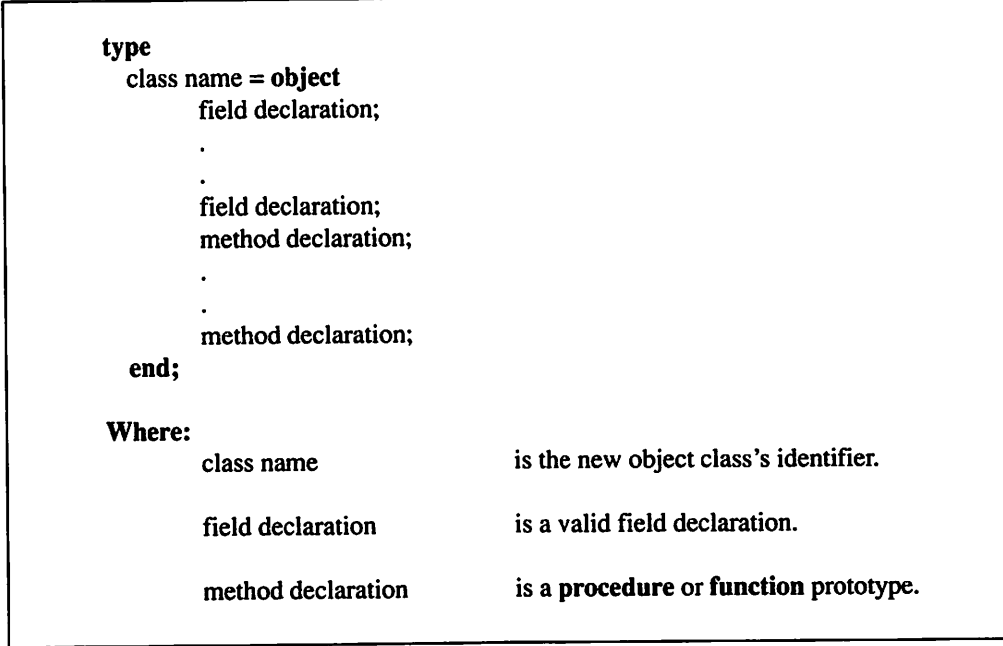

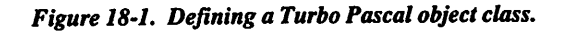

| procedure object class.method name(parameter list); |                                            |
|-----------------------------------------------------|--------------------------------------------|
| begin                                               |                                            |
| statement;                                          |                                            |
| ٠                                                   |                                            |
|                                                     |                                            |
| statement;                                          |                                            |
| end:                                                |                                            |
|                                                     |                                            |
| <b>Where:</b>                                       |                                            |
| object class                                        | is the object class's name.                |
|                                                     |                                            |
| method name                                         | is the method's name.                      |
| parameter list                                      | is a list of arguments to be passed to the |
|                                                     | procedure.                                 |
| statement                                           | is a valid program statement.              |

Figure 18-2. Defining an object class procedure.

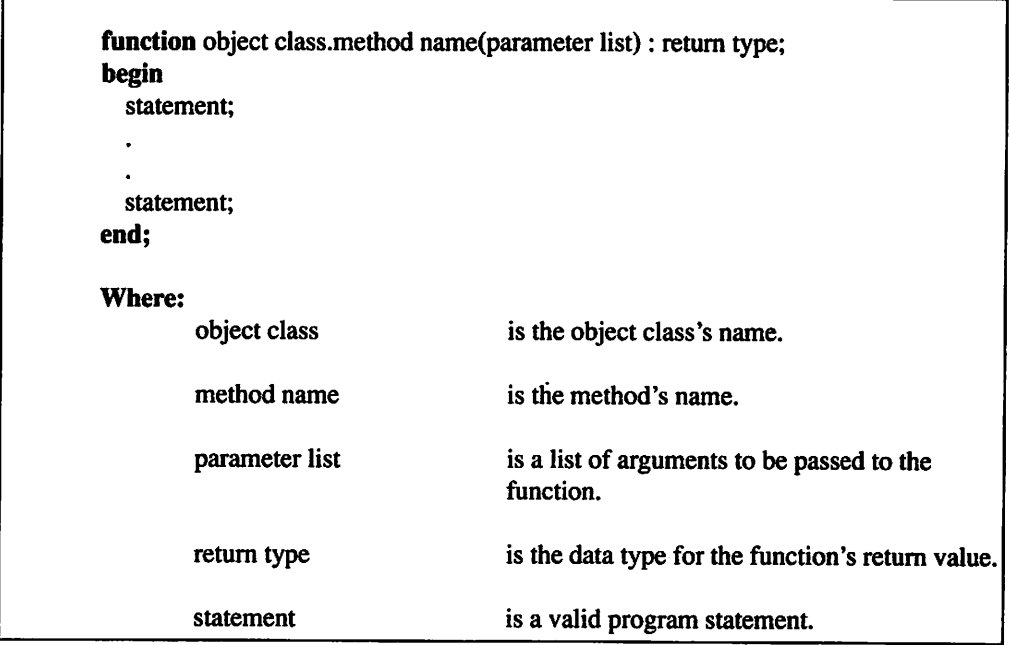

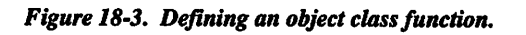

t

| method name $:=$ return value; |                                             |
|--------------------------------|---------------------------------------------|
| Where:<br>method name          | is the object class function's method name. |
| return value                   | is a return value of the proper data type.  |

Figure 18-4. Returning values from an object class function.

Like an ordinary Pascal variable, an object (or class instance) must be declared before it can be used in a program. Figure 18-5 defines the declaration of an object. As the figure shows, an object declaration is identical to any other variable declaration.

Once you've defined an object, you can access its fields using the same format that you use to access record fields. Figure 18-6 defines the format for referencing an object's fields.

Object-oriented programming techniques consider accessing an instance variable outside of the object class's methods a violation because of data hiding. By not allowing you to directly access instance variables outside of the object class's definitions, it insulates you from actually having to know the details about an object class. Instead, you should define object class procedures and functions for setting and retrieving instance variable values.

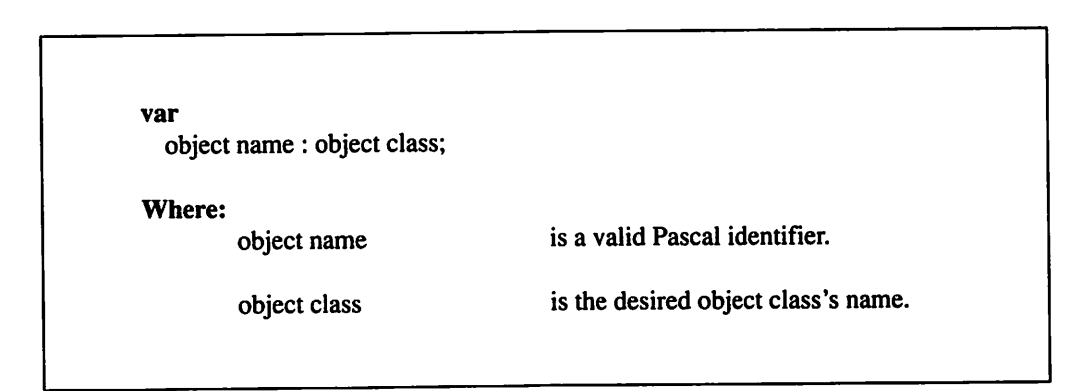

Figure 18-5. Declaring a Turbo Pascal object.

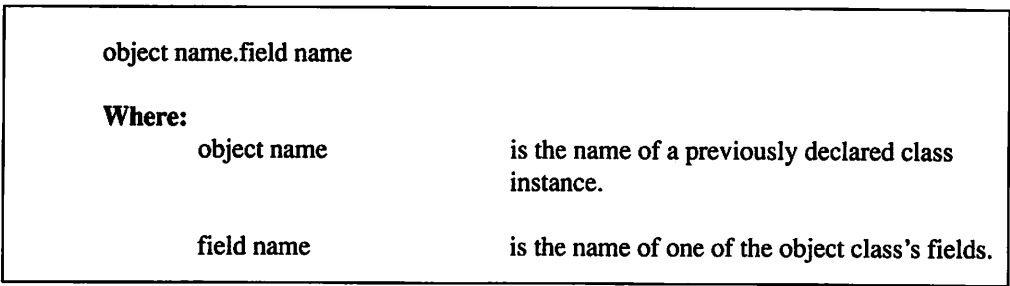

#### Figure 18-6. Referencing instance variables.

Figure 18-7 defines an object class method. Other than preceding the method name with the object name and a period (.) there is no difference between a method call and a regular Pascal procedure or function call.

Referencing an object class's instance variables or methods inside of the object class's methods is different from references outside of the object class: the object's name is not required (it would be impossible to specify an object's name from inside of a method). At times name conflicts can arise between the object's instance variable and method names and other identifiers used in the object class's methods. To prevent these name conflicts from occurring, you can precede the conflicting instance variable or method with the keyword self and a period (.). The self identifier is equivalent to using the object's name outside of the object class's methods.

|               | object name.field name(argument list)                                  |  |
|---------------|------------------------------------------------------------------------|--|
| Where:        |                                                                        |  |
| object name   | is the name of a previously declared class<br>object.                  |  |
| method name   | is the name of the object class procedure or<br>function to be called. |  |
| argument list | is a list of arguments to be passed to the<br>procedure or function.   |  |

Figure 18-7. Calling an object's method.

Listing 18.1 demonstrates how you can use encapsulation in a Turbo Pascal program. Note how methods have been defined for the program's object class to achieve data hiding. When using the technique of data hiding, the instance variables are never directly accessed from outside of the object class. Data hiding is a very useful technique for reducing errors and program development time in more complex object-oriented programs.

## Listing 18.1

```
{ listl8-l.pas - Encapsulation demo }
program encap_demo;
type
     employee = object
           name : string;
           age: integer;procedure init(n : string; a : integer);
           procedure display;
           procedure setname(n : string);
           procedure setage(a : integer);
           function getname : string;
           function getage : integer;
      end;
procedure employee.init(n : string; a : integer);
begin
      name := n;age := a;end;
procedure employee.display;
begin
      writeln('Employee''s name: ', name);
      writeln('Employee''s age: ', age);
end;
procedure employee.setname(n : string);
begin
      name := n;end;
procedure employee.setage(a : integer);
   continued...
```

```
...from previous page
begin
      age := a;end;
function employee.getname : string;
begin
      getname := name;end;
function employee.getage : integer;
begin
     getage := age;
end;
var
     el, e2 : employee;
begin
     el.init('John Smith', 33);
     el.display;
     e2.setname('Jane Doe');
     e2.setage(28);
     writeln('Employee''s name: ', e2.getname);
     writeln('Employee''s age: ', e2.getage);
end.
```
### LESSON 98. Inheritance

Although encapsulation is the cornerstone of object-oriented programming, inheritance makes it shine. Inheritance allows you to define an object class (called a subclass) based upon a previously defined object class (called a parent class). Figure 18-8 defines the stmcture of an object subclass. Note that the only difference between defining a subclass and a parent class is the inclusion of the parent class's name following the object keyword.

A subclass can use its own instance variables and methods, as well as any instance variables and methods in the parent class. The instance variables and mediods available to the subclass are a superset of the parent class's instance variables and methods. Although a subclass can utilize all portions of the parent class, the reverse is not true—it is impossible for the parent class to take advantage of any of its subclass's instance variables or methods.

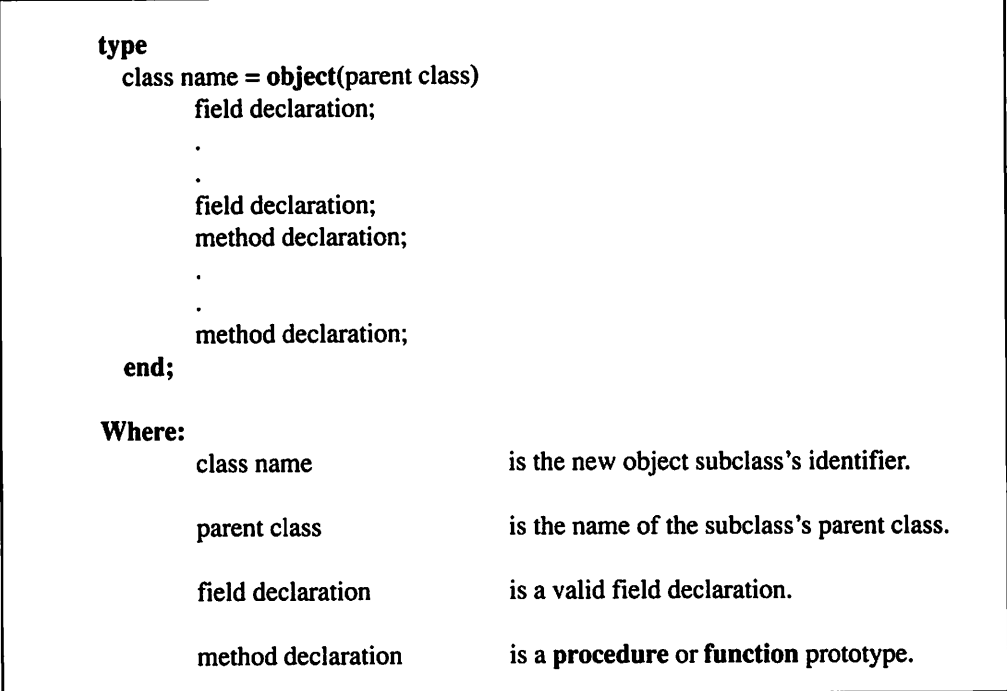

Figure 18-8. Defining a Turbo Pascal object subclass.

Listing 18.2 is a variation of Listing 18.1. It uses inheritance to create a secretary subclass and an executive subclass for the employee parent class. Note how these new subclasses define their own unique instance variables and methods while retaining the instance variables and methods of the parent class. Also note how the employee parent class is never used to declare an object. Its only purpose is to serve as the parent class of the two new subclasses.

### Listing 18.2

```
{ listl8-2.pas - Inheritance demo }
program inherit_demo;
type
      employee = object
            name : string;
            age : integer;
   continued...
```

```
...from previous page
           procedure init(n : string; a : integer);
           procedure display;
           procedure setname(n : string);
           procedure setage(a : integer);
            function getname : string;
            function getage : integer;
      end;
      secretary = object(employee)
           wpm : integer;
           procedure setwpm(w : integer);
           function getwpm : integer;
      end;
      executive = object(employee)keys : boolean;
           procedure setkeys(k : boolean);
           function getkeys : boolean;
      end:
procedure employee.init(n : string; a : integer);
begin
     name := n;age := a;end;
procedure employee.display;
begin
     writeln('Employee''s name: ', name);
     writeln('Employee''s age: ', age);
end;
procedure employee.setname(n : string);
begin
     name := n;end;
  continued...
```

```
...from previous page
procedure employee.setage(a : integer);
begin
     age := a;end;
function employee.getname : string;
begin
      getname := name;
end;
function employee.getage : integer;
begin
      getage := age;end;
procedure secretary.setwpm(w : integer);
begin
      wpm := w;end;
function secretary.getwpm : integer;
begin
      getwpm := wpm;end;
procedure executive.setkeys(k : boolean);
begin
      keys := k;end;
function executive.getkeys : boolean;
begin
      getkeys := keys;
end;
var
      el : executive;
   continued...
```
 $\mathcal{I}$ 

```
...from previous page
      e2 : secretary;
begin
      el.init('John Smith', 33);
      el.setkeys(true);
      el.display;
      writeln('Executive Washroom Keys? ', el.getkeys);
      e2.init('Jane Doe', 28);
      e2.setwpm(100);
      e2.display;
      writeln('Words per minute: ', e2.getwpm);
end.
```
# LESSON 99. Polymorphism

Polymorphism is the ability to allow subclasses to redefine methods found in their parent classes. It is one of the most powerful tools at the object-oriented programmer's disposal.

Polymorphic methods are called virtual methods. The virtual keyword follows the method's prototype in both the parent class and the subclass. Once a method has been declared as **virtual**, it must remain **virtual** throughout all of the parent class's succeeding subclasses. Figure 18-9 defines a subclass with virtual methods.

Figure 18-9 also defines a special procedure called a constructor. A constructor is the same as a regular Pascal procedure except that the procedure keyword is replaced with the constructor keyword, and the constructor procedure performs a few internal tasks to enable the use of virtual methods in an object class. Note that any object class with virtual methods must have a constructor. Furthermore, each and every class instance must call the constructor before calling any of the class's other methods.

Failure to call the constructor first will most likely result in a fatal program error. Because the constructor must be called for each object, it is common practice to make the constructor an initialization routine for the object class.

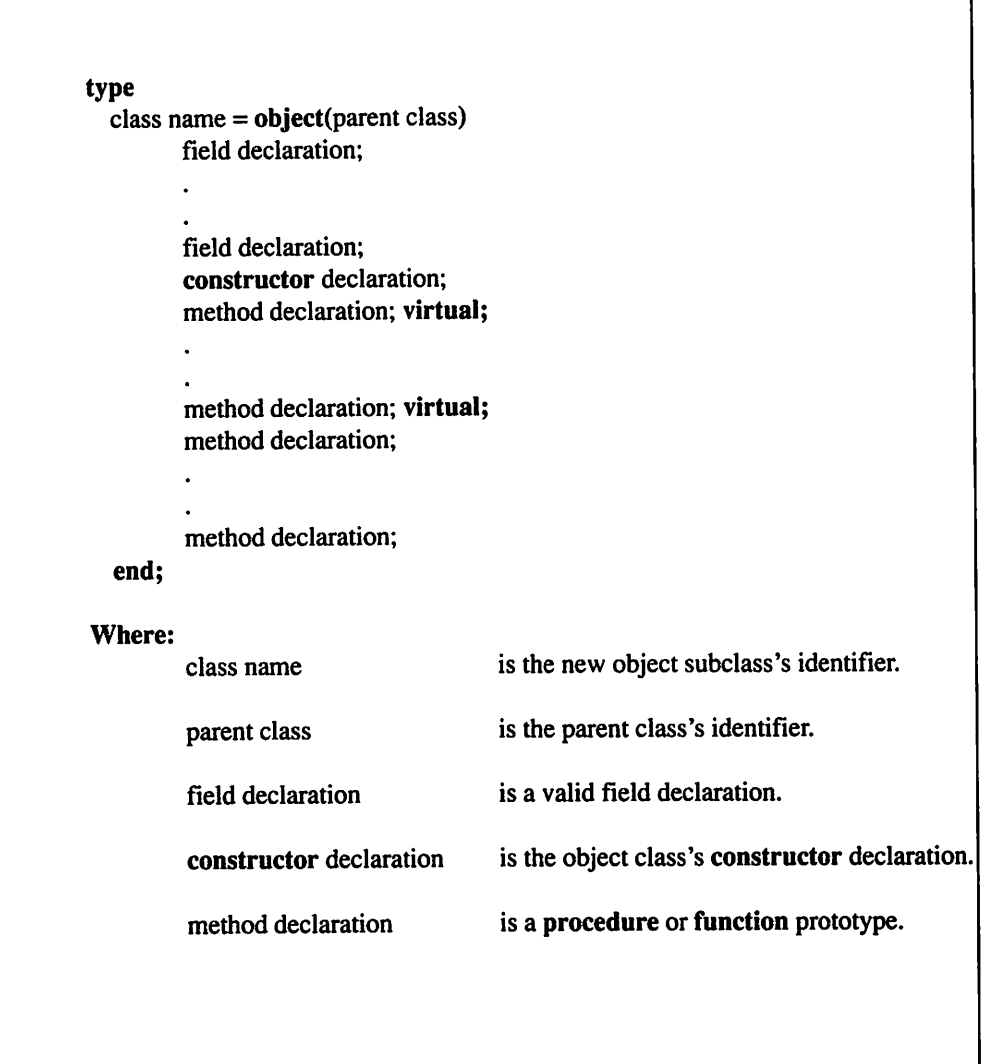

 $\overline{\phantom{a}}$ 

Figure 18-9. Defining a Turbo Pascal polymorphic subclass.

Object-orented programming allows you to call not only the subclass's virtual methods, but also the parent class's inherited methods. Figure 18-10 defines the structure of a virtual method's inherited method. You call an inherited method by preceding the method name with the parent class's name and a period (.).

| parent class.method name(argument list); |                                                                      |
|------------------------------------------|----------------------------------------------------------------------|
| Where:<br>parent class                   | is the parent class's identifier.                                    |
| method name                              | is the name of the virtual method.                                   |
| argument list                            | is a list of arguments to be passed to the<br>procedure or function. |

Figure 18-10. Calling an inherited virtual method.

Listing 18.3 demonstrates how polymorphism is used in an actual Pascal program. It is more refined than Listings 18.1 and 18.2, as it defines the two subclasses' display methods as virtual methods. It also demonstrates how inherited methods can still be called by calling the inherited parent class's display method from within the new virtual methods. Also note how the subclasses' constructors serve two purposes: acting as Turbo Pascal's internal housekeeper and serving to initializing the object.

### Listing 18.3

```
{ listl8-3.pas - Polymorphism demo }
program poly_demo;
type
      employee = object
           name ; string;
            age : integer;
           constructor init (n : string; a : integer);
           procedure display; virtual;
           procedure setname(n : string);
           procedure setage(a : integer);
            function getname : string;
            function getage : integer;
      end;
      secretary = object(employee)
   continued...
```

```
...from previous page
           wpm : integer;
            constructor init (n : string; a, w : integer);
           procedure display; virtual;
           procedure setwpm(w : integer);
            function getwpm : integer;
      end;
      executive = object(employee)keys : boolean;
           constructor init(n: string; a : integer; k : boolean);
           procedure display; virtual;
           procedure setkeys(k : boolean);
           function getkeys : boolean;
      end;
constructor employee.init(n : string; a : integer);
begin
     name := n;age := a;end;
procedure employee.display;
begin
     writeln('Employee''s name: ', name);
     writeln('Employee''s age: ', age);
end;
procedure employee.setname(n : string);
begin
     name := n;end;
procedure employee.setage(a : integer);
begin
     age := a;end;
  continued...
```
- 7

```
...from previous page
function employee.getname : string;
begin
     getname := name;
end;
function employee.getage ; integer;
begin
     getage := age;end;
constructor secretary.init(n : string; a, w : integer);
begin
      employee.init(n, a);
     wpm := w;end;
procedure secretary.display;
begin
     employee.display;
     writeln('Words per minute:', wpm);
end;
procedure secretary.setwpm(w : integer);
begin
     wpm := w;end;
function secretary.getwpm : integer;
begin
     getwpm := wpm;end;
constructor executive.init(n : string; a : integer; k : boolean);
begin
      employee.init(n, a);
     keys := k;continued...
```

```
...from previous page
end;
procedure executive.display;
begin
      employee.display;
      writeln('Executive Washroom Keys? ', keys);
end;
procedure executive.setkeys(k : boolean);
begin
   keys := k;end;
function executive.getkeys : boolean;
begin
      getkeys := keys;
end;
var
begin
      el : executive;
      e2 : secretary;
      el.init('John Smith', 33, true);
      e2.init('Jane Doe', 28, 100);
      el.display;
      e2.display;
```
end.

### LESSON 100. Dynamic Objects

You can dynamically allocate and deallocate objects with the new and dispose procedures. Figure 18-11 defines the structure for dynamically allocating objects with the new procedure. You can call an object's constructor as the new procedure's second argument, but a constructor is only required for object classes that utilize virtual methods. Although you can call the constructor as the new procedure's second argument, you can also call the constructor in another program statement after you have called the new procedure.
| new(object pointer);                         |                                                                                                    |
|----------------------------------------------|----------------------------------------------------------------------------------------------------|
|                                              |                                                                                                    |
| or<br>new(object pointer, constructor call); |                                                                                                    |
| Where:                                       |                                                                                                    |
| object pointer                               | is a pointer to the object to be dynamically<br>allocated.                                                                                                    |
| constructor call                             | is an optional constructor call. Because the<br>object hasn't yet been assigned a name, only<br>the constructor's method name is required for<br>the constructor call. |

Figure 18-11. Dynamically allocating an object with Turbo Pascal

Figure 18-12 deftnes the structure for deallocating dynamically allocated objects with the **dispose** procedure. This figure also defines a call to a special **destructor** procedure specified as the dispose procedure's second argument. You declare a destructor procedure by substituting the destructor keyword for the procedure keyword in the object class definition. The destructor procedure is used to correctly deallocate dynamic memory and must be specified as the dispose procedure's second argument. To insure that Turbo Pascal deallocates the proper number of bytes, all dynamic objects should have a destructor. Furthermore, it is customary to specify any other cleanup chores within the destructor's definition.

| dispose(object pointer);<br>or            |                                                                                                    |
|-------------------------------------------|----------------------------------------------------------------------------------------------------|
| dispose(object pointer, destructor call); |                                                                                                    |
| Where:                                    |                                                                                                    |
| object pointer                            | is a pointer to the object to be dynamically<br>deallocated.                                                           |
| destructor call                           | is an optional destructor call. Note that only<br>the destructor's method name is required for<br>the destructor call. |

Figure 18-12. Dynamically deallocating an object with Turbo Pascal

Listing 18.4 demonstrates how objects are dynamically allocated in an actual Pascal program. This program is a revised version of Listing 18.3. Instead of using static objects, Listing 18.4 uses dynamically allocated objects to accomplish the same tasks. Note the use of destructors to ensure that the proper deallocation of dynamic memory is accomplished.

### Listing 18,4

```
{ listl8-4.pas. Dynamically allocated object demo }
program dynamic_demo;
type
     employee = object
           name : string;
           age : integer;
           constructor init(n : string; a : integer);
           destructor done; virtual;
           procedure display; virtual;
           procedure setname(n : string);
           procedure setage(a : integer);
           function getname : string;
           function getage : integer;
      end;
      secretary = object(employee)wpm ; integer;
           constructor init (n : string; a, w : integer);
           destructor done; virtual;
           procedure display; virtual;
           procedure setwpm(w : integer);
           function getwpm : integer;
      end;
      executive = object(employee)keys : boolean;
           constructor init(n: string; a ; integer; k : boolean);
           destructor done; virtual;
   continued...
```

```
..from previous page
            procedure display; virtual;
            procedure setkeys(k : boolean);
      function getkeys : boolean;
      end;
constructor employee.init(n : string; a : integer);
begin
      name := n;age := a;end;
destructor employee.done;
begin
end;
procedure employee.display;
begin
     writeln('Employee'•s name: ', name);
     writeln('Employee''s age: ', age);
end;
procedure employee.setname(n : string);
begin
     name := n;end;
procedure employee.setage(a : integer);
begin
     age := a;end;
function employee.getname : string;
begin
     getname := name;
end;
  continued...
```

```
...from previous page
function employee.getage : integer;
begin
     getage := age;
end;
constructor secretary.init(n : string; a, w : integer);
begin
      employee.init(n, a);
      wpm := w;end;
destructor secretary.done;
begin
end;
procedure secretary.display;
begin
      employee.display;
      writeln('Words per minute:', wpm);
end;
procedure secretary.setwpm(w : integer);
begin
      wpm := w;end;
function secretary.getwpm : integer;
begin
      getwpm := wpm;end;
constructor executive.init(n : string; a : integer; k:
boolean);
 begin
      employee.init(n, a);
      keys := k;end;
   continued...
```

```
...from previous page
destructor executive.done;
begin
end;
procedure executive.display;
begin
      employee.display;
      writeln('Executive Washroom Keys? ', keys);
end;
procedure executive.setkeys(k : boolean);
begin
keys := k;end;
function executive.getkeys : boolean;
begin
      getkeys := keys;end;
var
      el : ^executive;
      e2 : ^secretary;
begin
     new(el, init('John Smith', 33, true));
     new(e2, init('Jane Doe', 28, 100));
      el^.display;
      e2^.display;
      dispose(el, done);
     dispose(e2, done);
end.
```
#### \*\*\*

You're now familiar with object-oriented programming as it applies to Turbo Pascal, and you understand the concepts of encapsulation, inheritance, and polymorphism.

:= (assignment), 29-31

- / (real number), 36-37
- (set difference), 117-118
- (subtraction), 34-35
- (unary minus), 32-33
- + (addition), 33-34
- + (set union), 116-117
- + (string concatenation), 55-56
- + (unary plus), 31-32
- \* (multiplication), 35-36
- \* (set intersection), 118-119
- $\lt$  (less than), 60-61
- $\leq$  (less than or equal to), 61-62
- <= (set less than or equal to), 113-114
- $\le$  (not equal to), 57-58
- $\le$  (set not equal to), 112-113
- $=$  (equal to), 56-57
- $=$  (set equal to), 111-112
- > (greater than), 58-59
- >= (greater than or equal to), 59-60
- >= (set greater than or equal to), 114-115
- $@$  (address of), 152, 158

# A

addr, 152 and (bitwise and), 48-49 and (logical and), 41-42 ANSI Pascal, xix append, 192-193

arrays, 121-132,140-144,154-155 assign, 192,200,204

# B

begin..end, 6 blockread, 205 blockwrite, 205-206 boolean, 19 booleans, 19-21 byte, 13

# $\mathbf C$

case, 75-76 char, 21 characters, 21-24 close, 195,200 comment, 6-7 comp, 16 concat, 179-180 const, 8 constants, 3-4 copy, 180-181

# D

data hiding, 213-216,228-231 dec, 103-104 delete, 181-182 destructor, 241 dispose, 166-167, 212, 240-241 div (integer division), 38 double, 16

### E

encapsulation, 209-216,225-231

enumerated data types, 101-103 eof, 195 error handling, 196-198 extended, 16

### F

file data type, 203-204 filepos, 201-202 for, 69-72 forward declarations, 85-88 freemem, 167-169 function retum values, 83-85 functions, 7, 80-83,157-163

# G

getmem, 167-169 global variables, 91 goto, 77

### H

hexadecimal numbers, 12

# $\mathbf I$

identifiers, 3 if, 72-74 implementation, 173-174 in (set in), 115-116 inc, 104-105 inheritance, 216-220,231-235 inherited, 220-221 insert, 182-183 instance variables, 210,226 integer, 13

 $\lambda$ 

í

integers, 11-15 interface, 173-174 ioresult, 196-197

# K

keywords, 2

# L

local variables, 88-91 longint, 13

#### M

methods, 210-226 mod (remainder), 39-40 multi-dimensional arrays, 126-130

# N

named constants, S new, 166-167,212,240-241 nil, 152-153 not (bitwise negation), 46-47 not (logical negation), 40-41

# o

operators, 4-5 or (bitwise or), 49-50 or (logical or), 43-44 ordinal data types, 103 override, 220-221

### p

parameters, 80,93-95,131-132 parentheses, 63-64

pointers, 151-163 polymorphism, 220-224,235-240 pos, 183-184 precedence, 62-64 pred, 106-107 procedures, 7,80-83,157-163 program, 8

#### R

random access, 200,202 read, 187-188,193-194,200-201 readin, 187-188,193-194 real, 16 real numbers, 16-19 records. 133-144,154-156 recursion, 97-99 repeat, 67-69 reserved words, 2 reset, 192-193,200,204 rewrite, 192-193,200,204

# S

scope, 91-93,96 seek, 201-202 self, 214,229 sequential access, 200 sets, 110-111 shl (bitwise shift left), 52-53 shortint, 13 shr (bitwise shift right), 53-54 single, 16 sizeof, 167-168 statements, 6

 $\frac{1}{2}$ 

## string, 24

strings, 24-27 subranges, 108-110 succ, 107-108

# T

text data type, 192 typed constants, 14,17-18,20,23,26,89-91,125-126,128,139-140

#### u

unit, 173 units, 171-178 uses, 172

#### V

var, 8 variables, 4,13,19-20,22-23,25, 88-91,157-160 variant records, 145-150 virtual, 235-236

#### w

while, 65-67 white space, 9 Wirth, Niklaus, xix with, 137-139 word, 13 write, 185-190,193-194,200-201 writeln, 185-190,193-195

#### X

xor (bitwise exclusive or), 51-52 xor (exclusive or), 44-45